#### **UNIVERSIDAD NACIONAL**

Facultad de Ciencias Exactas y Naturales

ESCUELA DE INFORMÁTICA

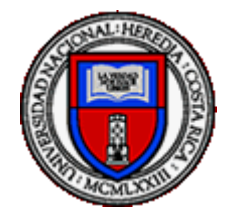

# **Modelo de Caracterización de Individuos Morosos Utilizando Algoritmos de Minería de Datos**

Para optar al grado de Licenciado en Informática con énfasis en desarrollo web

Ing. Gerson Vargas Gálvez Ing. Frander Ramírez Villalobos

Heredia, Costa Rica

# **Agradecimientos y dedicatorias**

Dedicamos este trabajo a nuestros padres que han sido un soporte a lo largo de la vida, destacando siempre que con esfuerzo y disciplina se pueden derribar barreras y alcanzar las metas. A nuestros profesores que han posibilitado con su experiencia y fecunda labor en la enseñanza, poder alcanzar y desarrollar habilidades que posibilitan tanto el crecimiento personal como profesional.

# **TABLA DE CONTENIDOS**

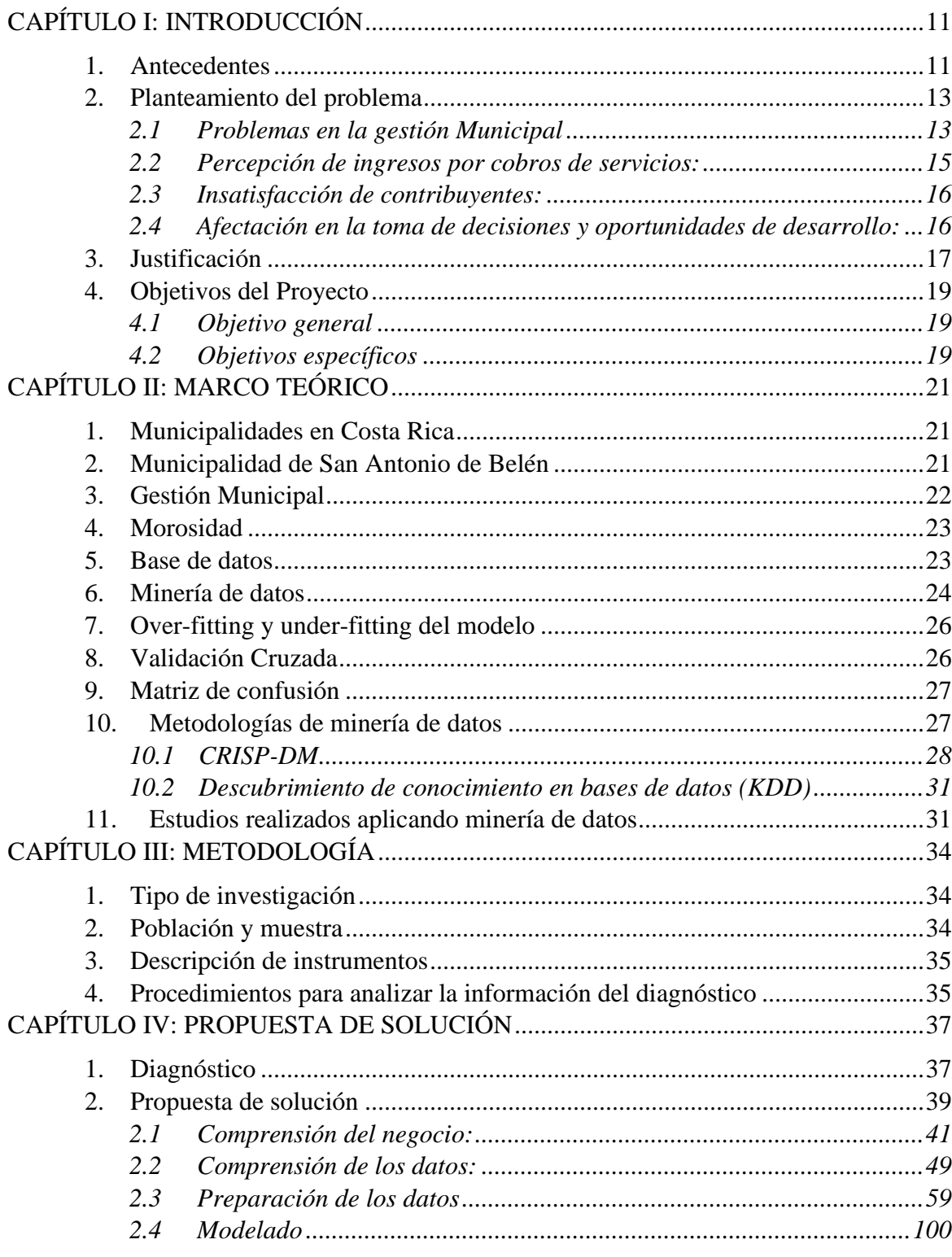

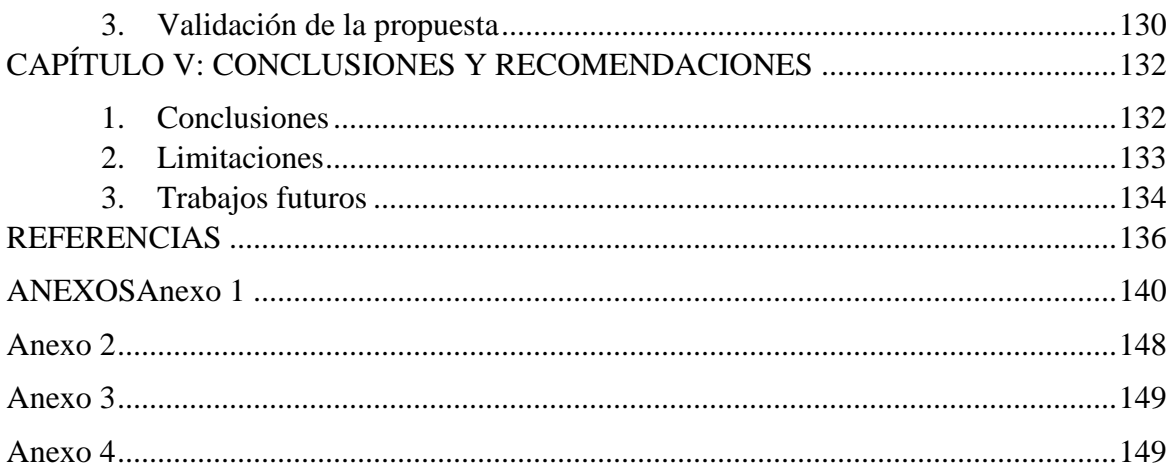

# **Tablas**

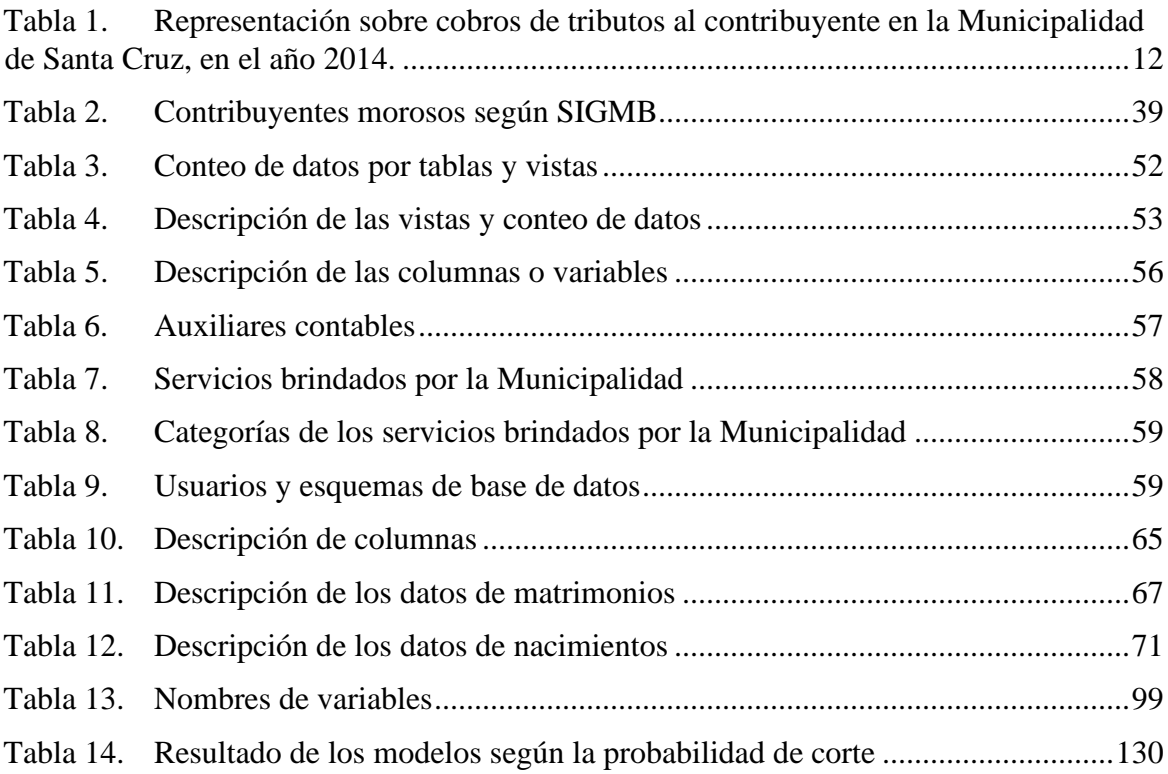

# **Figuras**

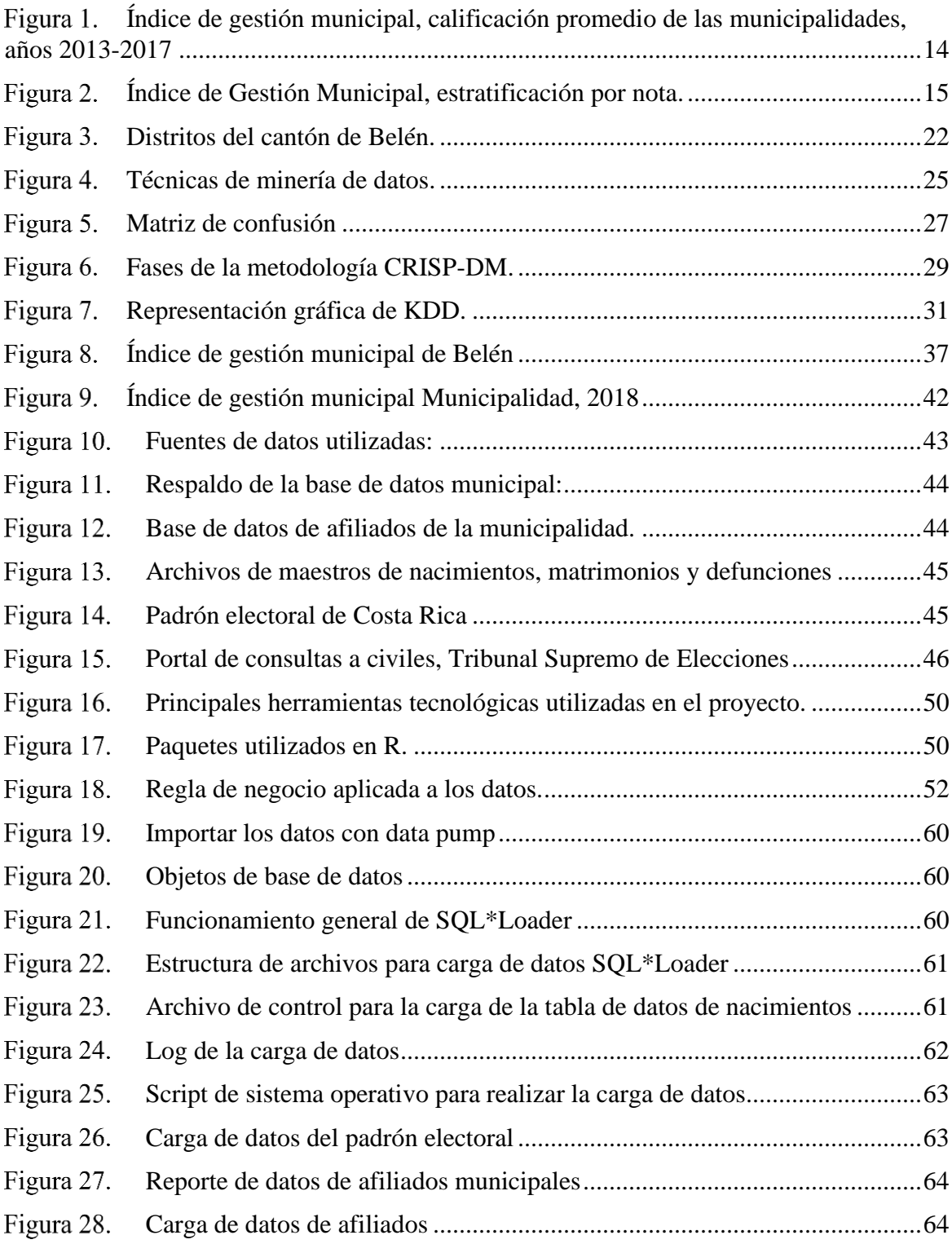

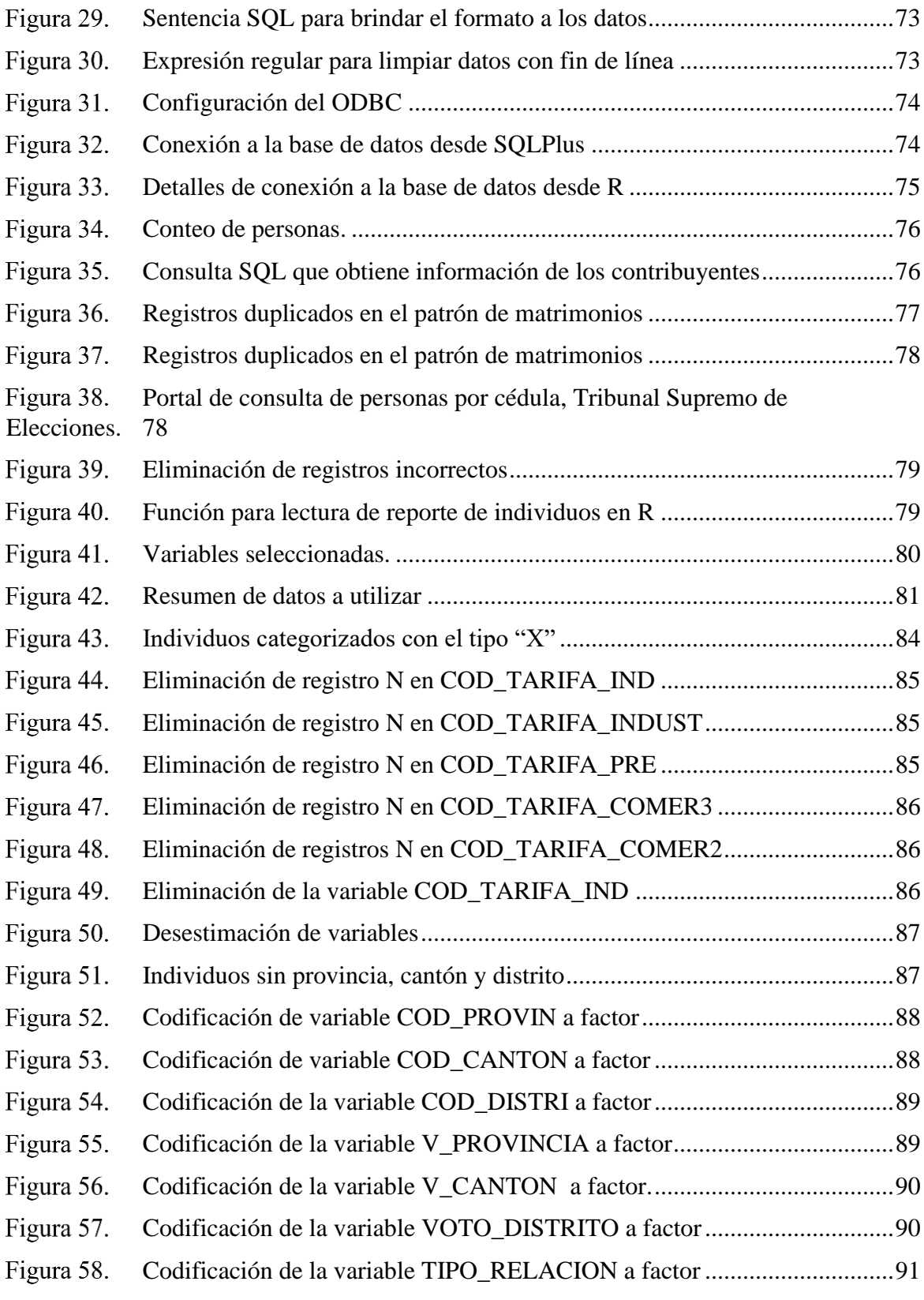

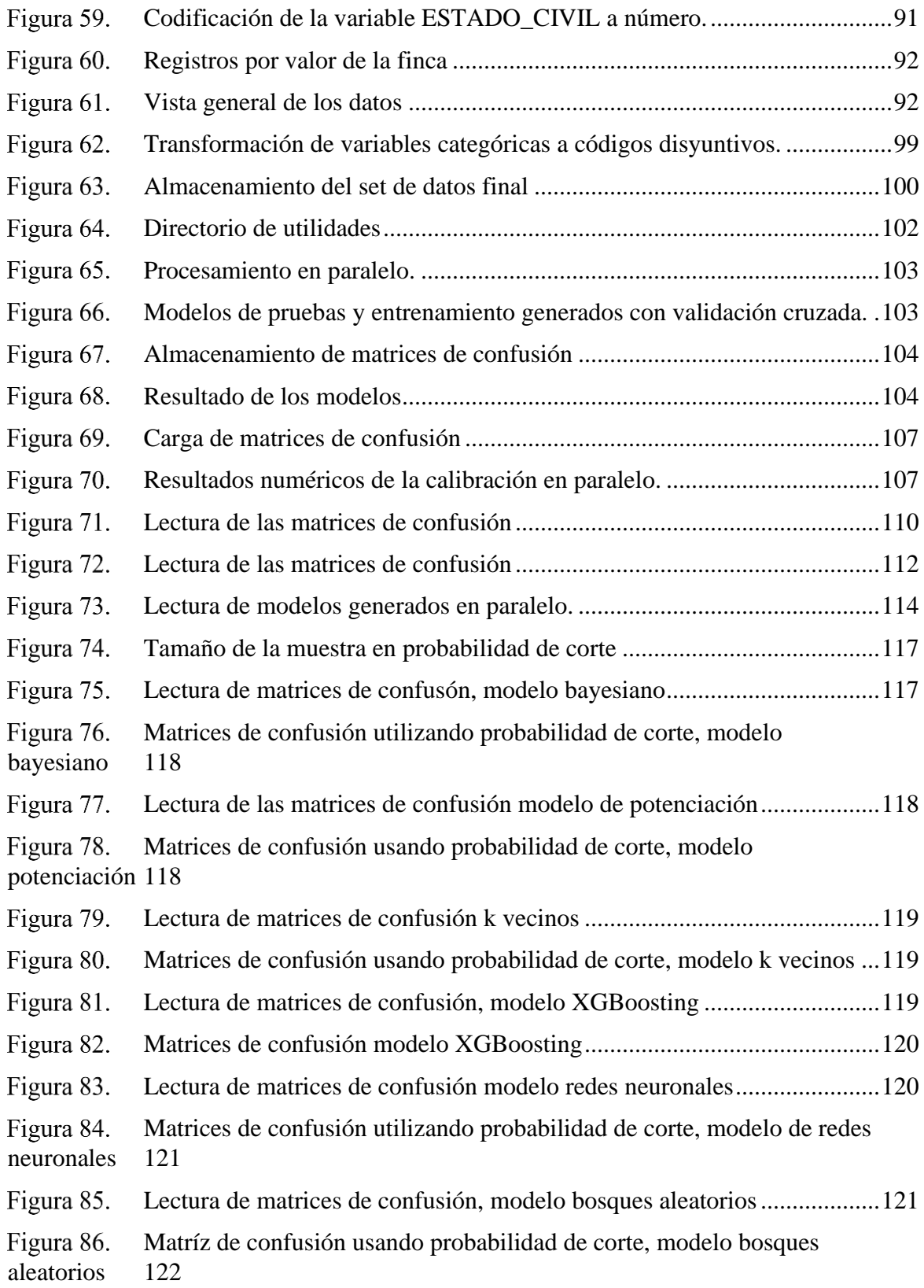

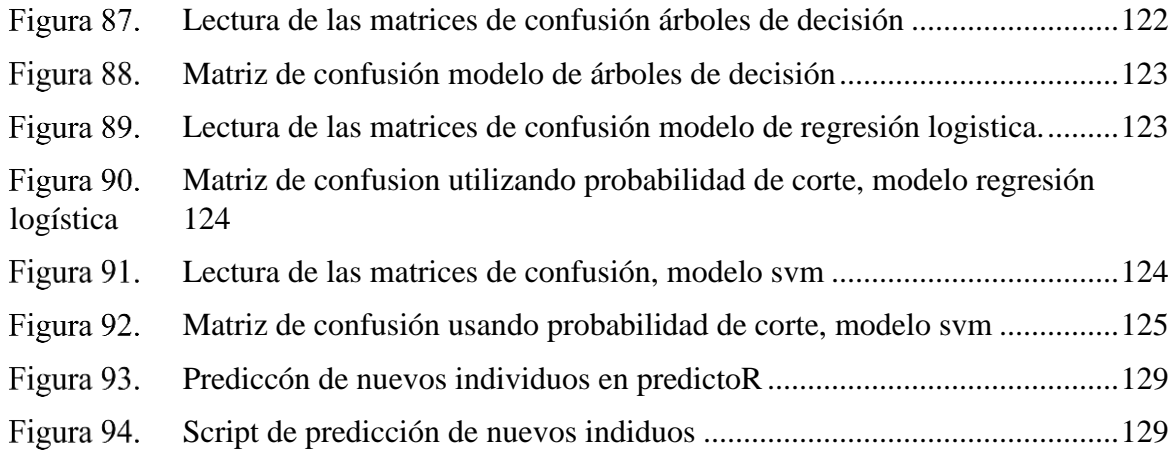

# **Gráficos**

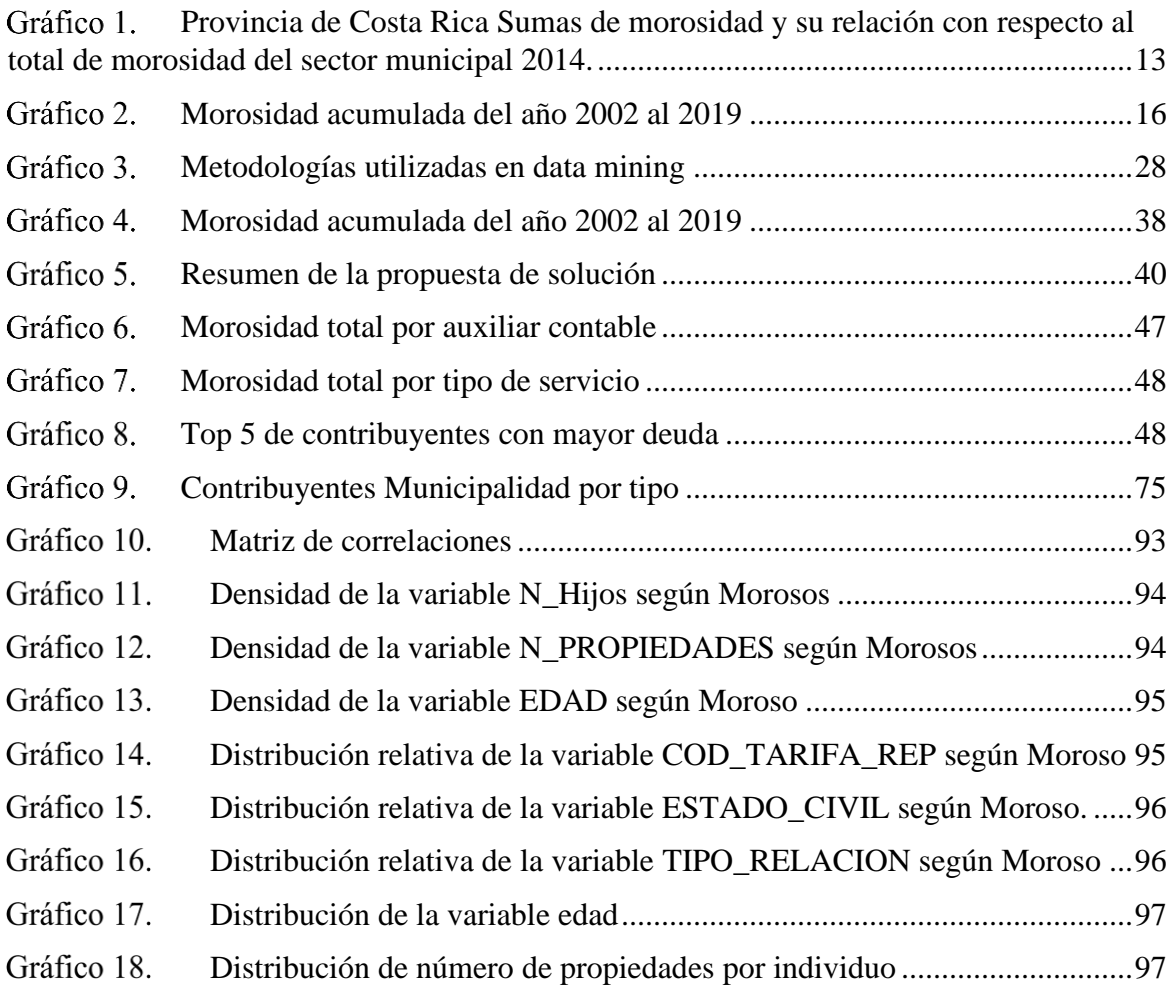

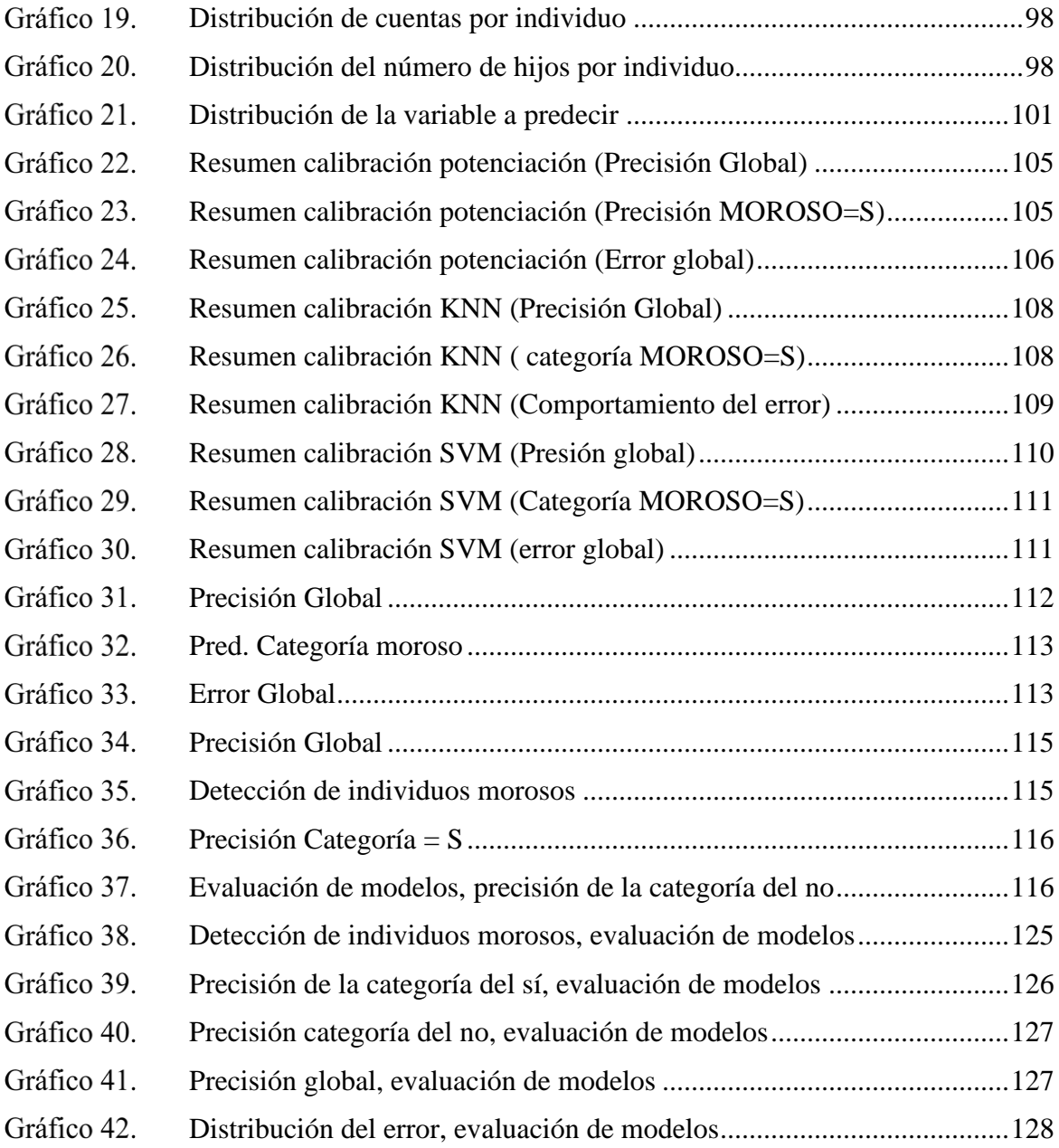

# **CAPÍTULO I INTRODUCCIÓN**

## **CAPÍTULO I: INTRODUCCIÓN**

#### <span id="page-10-1"></span><span id="page-10-0"></span>**1. Antecedentes**

El presente proyecto propone un modelo predictivo de contribuyentes morosos utilizando técnicas de minería de datos en la Municipalidad de San Antonio de Belén, para ello resulta importante analizar los acontecimientos de la morosidad, así se detallan a continuación los siguientes apartados:

A través de los años, la morosidad ha sido un tema en cuestión a nivel de economía en las organizaciones y gobiernos; viendo su impacto a nivel mundial, un ejemplo de esta situación se puede ver reflejada en España, que ha sido un país que durante el tiempo ha presentado índices de morosidad elevados. "En España, se calcula que entre el 80% y el 90% de las empresas sufre problemas de retrasos en los cobros o tiene problemas financieros derivados de la morosidad de sus clientes." (Brachfield, 2000, p.33). Lo anterior refleja una situación alarmante en el área de finanzas organizacionales, además muestra la importancia de realizar una gestión de cobros eficiente.

A pesar de la preocupación que genera la alta morosidad, las organizaciones han buscado un incremento en sus ingresos mediante la prestación de bienes y servicios mediante el crédito a sus clientes, teniendo como principal ventaja el aumento de los capitales.

En Costa Rica a nivel municipal el tema de morosidad ha sido un motivo de discusión que preocupa los gobiernos locales, según la Contraloría General de la República, ente encargado de la evaluación de gestión municipal, gran parte de los municipios presentan debilidades en el tema de gestión de cobros.

"En los últimos cinco años (2010-2014), la Municipalidad de Santa Cruz no ha logrado avanzar en la solución de los problemas vinculados con la gestión de cobro de los tributos municipales. En ese sentido, el pendiente de cobro pasó de ¢1.648,32 millones al 31 de diciembre de 2010 a ¢3.415,2 millones al 31 de diciembre de 2014, situación que coloca a ese Gobierno Local entre los ayuntamientos con mayor morosidad del sector. Al 31 de diciembre de 2014, existen deudas de los contribuyentes con tres o más años de

atraso que ascienden a unos ¢724,6 millones, de los cuales unos ¢412,0 millones están en riesgo de prescripción." (Contraloría General de la República, 2015).

En la Figura 1, se muestra la situación de morosidad que enfrenta la Municipalidad de Santa Cruz en los periodos comprendidos entre 2010 y 2014, se describe que el pendiente de cobro aumentó de ¢1.648 millones en 2010 (una morosidad del 38%) a ¢3.415 millones en 2014 (una morosidad del 44%).

<span id="page-11-0"></span>**Tabla 1. Representación sobre cobros de tributos al contribuyente en la Municipalidad de Santa Cruz, en el año 2014.**

| <b>Periodo</b> | Puesto al cobro | <b>Total Recaudado</b> | <b>Pendiente</b> | %Pendiente |
|----------------|-----------------|------------------------|------------------|------------|
| 2010           | 4.314,02        | 2.665,70               | 1.648,32         | 38,21%     |
| 2011           | 5.566,21        | 3.084,25               | 2.481,96         | 44.59%     |
| 2012           | 5.591,73        | 3.529,18               | 2.062,55         | 36,89%     |
| 2013           | 6.891,35        | 3.824,65               | 3.066,70         | 44,50%     |
| 2014           | 7.650,45        | 4.235,24               | 3.415,20         | 44,64%     |

Fuente*:* Obtenido del Informe de Gestión de Cobro de los Tributos Municipales en la Municipalidad de Santa Cruz de la Contraloría General de la República, año 2014.

En el Gráfico 1, se muestran los porcentajes y cifras en millones de colones que representan la morosidad que enfrentan las provincias de Costa Rica, cabe destacar que las provincias de San José, Alajuela, Puntarenas y Guanacaste acumulan el 80% total de la morosidad.

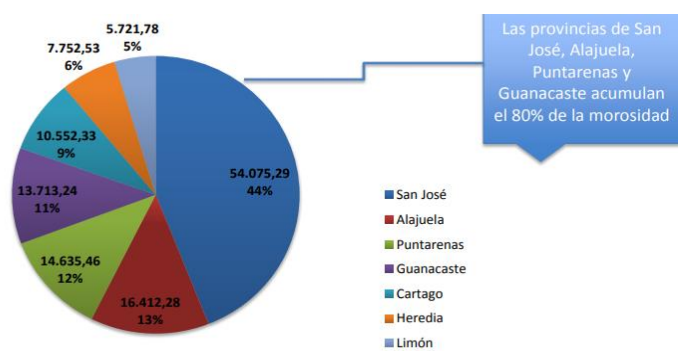

<span id="page-12-2"></span>**Provincia de Costa Rica Sumas de morosidad y su relación con respecto al total de morosidad del sector municipal 2014.**

Fuente. Recuperado del Informe de Gestión de cobro de tributos y morosidad en el sector municipal costarricense en el 2014.

Ante la morosidad que enfrentan las municipalidades, en 2018 se abrió la opción de realizar la condonación de impuestos a los contribuyentes mediante el proceso llamado Amnistía Tributaria, los municipios son voluntarios para acoger esta disposición, en la actualidad más de 18 municipalidades se han acogido a aplicar la amnistía.

Lo anterior refleja la difícil situación que presentan las municipalidades del país en temas de morosidad, por esta razón se expone a continuación los problemas que se obtienen como consecuencia del aumento en los índices de morosidad.

#### <span id="page-12-1"></span><span id="page-12-0"></span>**2. Planteamiento del problema**

#### **2.1 Problemas en la gestión Municipal**

En nuestro país, según informe realizado por la Contraloría General de la República en el año 2017, el promedio general de gestión municipal alcanza un 60,56%, esto representa un índice bajo a pesar de la mejora mostrada en el informe:

"La calificación promedio de las 81 municipalidades evaluadas con el IGM-2017 fue de 60,56 puntos de 100 posibles, exhibiendo una mejoría al relacionar a los resultados obtenidos en periodos anteriores. En comparación con el año 2016, el IGM aumentó en

6,17 puntos, mientras que para el periodo comprendido entre 2015 y 2016 había decrecido en 4,68 puntos." (CGR, 2017).

En la Figura 1, se representan los porcentajes del índice de gestión municipal obtenidos en la evolución realizada por la Contraloría General de la República a las 81 municipalidades del país en los años comprendidos entre el 2013 y 2017.

<span id="page-13-0"></span>Figura 1. **Índice de gestión municipal, calificación promedio de las municipalidades, años 2013-2017**

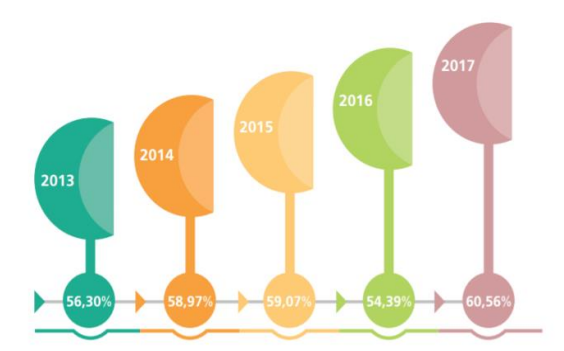

Fuente. Recuperado del Informe de Índice de Gestión Municipal periodo 2017, Contraloría General de la República.

En la Figura 2, se muestra la ubicación de las municipalidades de Costa Rica según estratificación con respecto a la calificación obtenida en la evaluación de la CGR.

Dicha evaluación contempla 14 áreas de evaluación y 61 indicadores distribuidos en cinco ejes: Desarrollo y gestión institucional; Planificación, participación ciudadana y rendición de cuentas; Gestión de desarrollo ambiental; Gestión de servicios económicos (gestión vial) y; Gestión de servicios sociales.

# <span id="page-14-1"></span>Figura 2. **Índice de Gestión Municipal, estratificación por nota.**

Fuente*:* Recuperado del Informe de Índice de Gestión Municipal periodo 2017, Contraloría General de la República.

#### <span id="page-14-0"></span>**2.2 Percepción de ingresos por cobros de servicios:**

Según los informes de la Controlaría General de la República, se hace un llamado urgente al sector municipal a mejorar sus procesos, siendo uno de ellos la gestión de cobros, el cual presenta índices que afectan el desarrollo cantonal.

La mejora en la gestión municipal abarca muchas áreas, principalmente el sector de servicios que se brindan a la ciudadanía de acuerdo con las necesidades de cada cantón del país. Entre los servicios ofrecidos se destaca el área de cementerio, cruz roja, alcantarillado sanitario, recolección de residuos, limpieza de vías, mantenimiento de parques, patentes, bienes inmuebles, entre otros. Por cada servicio se perciben ingresos que posibilitan actividades a favor del desarrollo de la población; sin embargo, el proceso de recolección de estos fondos no es simple de resolver, el problema se agrava principalmente cuando no se poseen las herramientas necesarias para hacer una gestión de cobros eficiente, provocando que los índices de ingresos que se dejan de percibir en el tiempo adecuado se mantengan en niveles elevados.

En el siguiente gráfico se puede observar el comportamiento de la morosidad en la Municipalidad de San Antonio de Belén, se observa que la morosidad acumulada de los

impuestos y servicios municipales, el año 2019, fue del 10.9%, aumenta en 3.02 puntos porcentuales, con respecto del 2018.

**Morosidad acumulada del año 2002 al 2019**

<span id="page-15-2"></span>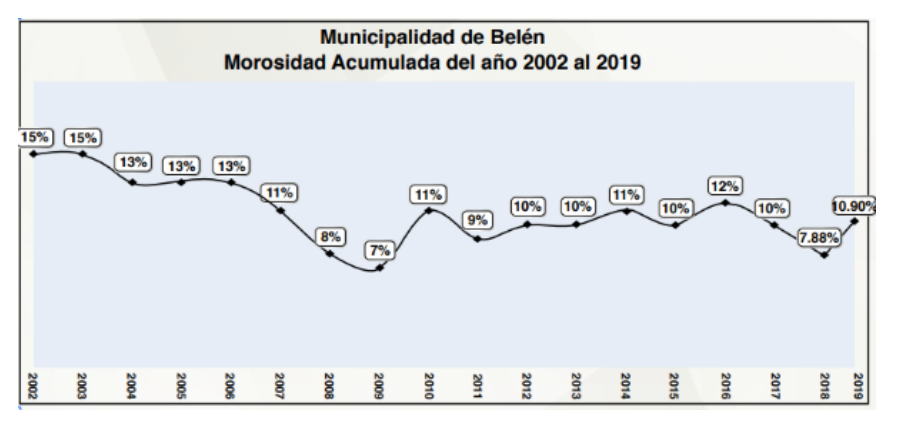

Fuente*:* Informe de labores, Municipalidad de San Antonio de Belén.

#### **2.3 Insatisfacción de contribuyentes:**

<span id="page-15-0"></span>En la actualidad, los contribuyentes municipales no tienen acceso a la información digital referente a estadísticas de pagos de servicios brindados por el municipio, por lo cual se tiene un grado de insatisfacción de servicio a la ciudadanía.

#### **2.4 Afectación en la toma de decisiones y oportunidades de desarrollo:**

<span id="page-15-1"></span>Adicionalmente, ante la incapacidad de estudiar tendencias y caracterización de individuos mediante el análisis de datos; la toma decisiones para la implementación de nuevas oportunidades de negocio que permitan fortalecer el marco de desarrollo municipal, genera una ineficiente estimación en la gestión de nuevos proyectos, además imposibilita una acertada identificación de contribuyentes, lo cual afecta en gran medida los ingresos percibidos por los municipios y por consiguiente su gestión, limitando de esta manera el avance, incursión e innovación de nuevas oportunidades en el mercado lo cual impide un mejor posicionamiento de las instituciones municipales, afectando así la imagen del gobierno y el servicio brindado a la población en general.

#### <span id="page-16-0"></span>**3. Justificación**

Se considera la realización de este proyecto como una posible solución para ayudar a disminuir los índices de morosidad existente en las municipalidades, "Casi la mitad de los municipios del país afrontaron serios problemas en sus finanzas en los últimos años, siendo la morosidad uno de los principales factores que influyeron en esta situación trágica que sufre el país" (Rodríguez, 2014). Este tema ha afectado durante mucho tiempo la estabilidad y el poder de acción de los gobiernos locales, evitando así que se puedan generar nuevos proyectos por la falta de presupuesto disponible.

La recolección de impuestos y cobro de servicios por parte de las municipalidades es de suma importancia y es un tema que se le debe dar un énfasis prioritario. En la actualidad existen muchas soluciones tecnológicas que sin duda ayudarían a mitigar esta situación; sin embargo, se percibe resistencia al cambio por parte de las instituciones públicas y por ello se deja de lado la realización de proyectos innovadores que involucren nuevas tecnologías, con el fin de crecer y así contar con un sistema público más eficiente.

Tomando la idea principal en la que se basa el proyecto y la cual busca facilitar una solución tecnológica basada en técnicas de minería de datos usando algoritmos predictivos, esta implementación vendría a apoyar la toma de decisiones en temas de categorización de los clientes, permitiendo categorizar contribuyentes por medio de determinadas variables predictivas definidas tomando como principal fuente de aprendizaje el comportamiento de pagos de otros individuos, y así lograr identificar si será morosa o bien si en su defecto no lo será.

"Las mejores armas contra el moroso son la perseverancia, la constancia y la insistencia. Para evitar llegar a situaciones críticas y conseguir cobrar a los clientes morosos se deben tener en cuenta varios factores: El tiempo, periodos de riesgo y factor confianza." (Gala, 2008). Esta sería una funcionalidad automatizada que facilitaría el proceso de cobros, ya que alertaría a las personas encargadas y así puedan tomar decisiones antes de que un individuo incurra en mora.

Por tanto, el beneficio esperado mediante la implementación de esta solución tecnológica consiste en:

17

- Disminución de los índices de morosidad, dando valor al aumento de los ingresos económicos del municipio
- Aumentar el presupuesto disponible en las municipalidades, esto por consiguiente de la mejora en la recaudación de ingresos por cobros de servicios.
- Mejorar la gestión municipal aumentando los montos disponibles para la ejecución de proyectos tanto actuales como nuevas oportunidades.
- Finalmente, a raíz de una mejor gestión municipal y aumento en el presupuesto, se espera ver reflejada una mejora en los servicios brindados por los gobiernos locales a la población, contribuyendo de esta forma a la mejora en la calidad de vida y desarrollo de los pueblos, obteniendo así un beneficio a la población contribuyente.

# <span id="page-18-1"></span><span id="page-18-0"></span>**4. Objetivos del Proyecto**

# **4.1 Objetivo general**

Facilitar la caracterización de contribuyentes morosos utilizando modelos de aprendizaje supervisado en las municipalidades.

## <span id="page-18-2"></span>**4.2 Objetivos específicos**

- 1. Analizar la problemática de morosidad en las organizaciones municipales y la posible aplicación de la minería de datos, mediante métodos de aprendizaje supervisado.
- 2. Proponer un modelo de minería de datos de aprendizaje supervisado basado en el análisis efectuado para la caracterización de individuos morosos.
- 3. Evaluar el modelo propuesto y analizar los resultados en función de su utilidad para facilitar la disminución de morosidad en la Municipalidad de San Antonio de Belén.

# **CAPÍTULO II MARCO TEÓRICO**

# **CAPÍTULO II: MARCO TEÓRICO**

#### <span id="page-20-1"></span><span id="page-20-0"></span>**1. Municipalidades en Costa Rica**

En Costa Rica, el territorio nacional está dividido constitucionalmente de la siguiente manera: "Provincias, cantones y distritos…". (Constitución Política de Costa Rica, 1949, artículo 168). Consecuentemente, a través de la historia, en Costa Rica se han establecido siete provincias, y ochenta y un cantones, esto implica que el país cuenta con la misma cantidad de gobiernos locales.

En cuanto a la administración, se definen a las municipalidades como las instancias gubernamentales encargadas de la gestión del cantón: "La administración de los intereses y servicios locales en cada cantón, estará a cargo del Gobierno Municipal, formado de un cuerpo deliberante, integrado por regidores municipales de elección popular, y de un funcionario ejecutivo que designará la ley." (Constitución Política de Costa Rica, 1949, artículo 169). Es de esta forma que los gobiernos municipales se les encargan la función principal de gestionar los servicios básicos que requiere la población para desarrollar un modo de vida óptimo, ofreciendo estrategias para el desarrollo cantonal.

#### <span id="page-20-2"></span>**2. Municipalidad de San Antonio de Belén**

El cantón de Belén está constituido por tres cantones a saber: San Antonio, La Ribera y La Asunción como se puede ver en la siguiente imagen:

<span id="page-21-1"></span>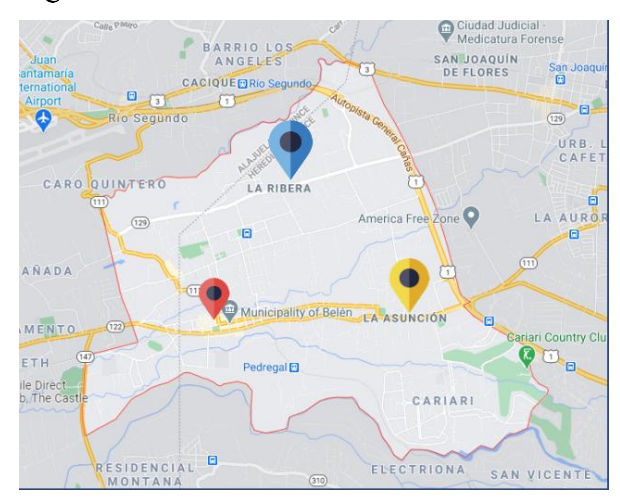

Figura 3. **Distritos del cantón de Belén.**

*Fuente:* Recuperado de la página web de la Municipalidad de San Antonio de Belén.

**Misión**: Somos una institución autónoma territorial que promueve el desarrollo integral y equitativo, administra servicios de manera innovadora, eficiente y oportuna, con el propósito de contribuir al bienestar de sus habitantes.

**Visión**: Ser una institución que, mediante un desarrollo integral, equitativo y equilibrado, garantice el bienestar de sus habitantes.

#### <span id="page-21-0"></span>**3. Gestión Municipal**

La Real Academia Española define la palabra gestión como "la acción y efecto de gestionar o administrar" RAE (2019). Según Asensio, R. (2012), la gestión a nivel de municipios comprende las acciones, actividades o procedimientos que realizan las entidades u organismos municipales encaminados al logro de objetivos y cumplimiento de metas. (p. 5). Así pues, se obtiene que la gestión municipal comprende la administración de los recursos del cantón con el propósito de alcanzar las metas que propicien el desarrollo de los intereses del pueblo.

Siguiendo este punto, en Costa Rica según la CGR en el Informe de Índices de Gestión Municipal del Año 2017, reporte que toma en cuenta las deferentes municipales establecidas en el país, establece que: "Los gobiernos locales son los responsables de gestionar los recursos cantonales y propiciar condiciones de calidad, innovación,

participación e inclusión que deparen en bienestar general para todos los munícipes." (CGR, 2017). Es de esta forma que los gobiernos cantonales tienen el reto de llevar a cabo una administración que propicie el bienestar de la población logrando el crecimiento y avance íntegro de la ciudadanía.

#### <span id="page-22-0"></span>**4. Morosidad**

La mora se puede definir de la siguiente manera: "Se llama constitución en mora del deudor a aquella situación jurídica en la que se encuentra el obligado tras el incumplimiento de la obligación que le incumbía, porque su acreedor al haberle reclamado la prestación le ha colocado en esta situación de "especial responsabilidad" (Picazo Giménez, 1994, pág. 563). En el concepto anterior se especifica que una persona se convierte en morosa ante su acreedor, en el momento en el que incumple las condiciones que se definieron, en este momento el deudor se expone a una penalización por medio de intereses moratorios aplicados sobre el total de la deuda.

Siendo la morosidad un problema que afecta la gestión en las municipalidades, el presente trabajo plantea soluciones basadas en minería de datos, por lo cual es indispensable conocer los siguientes términos:

#### <span id="page-22-1"></span>**5. Base de datos**

Bob Bryla (2015), sostiene que una base de datos es una colección de datos en disco que se encuentran almacenados en uno o más archivos, dichos archivos se encuentran en servidor de base de datos, (p. 1). Para efectos del presente estudio, se toma el término de base de datos como elemento fundamental de almacenamiento de datos relacionados. Además, se introduce la definición de Sistema de Gestión de Base de Datos, el cual es el elemento principal que permite a las bases de datos gestionar su función. "El SGBD crea y organiza la base de datos, y además atiende todas las solicitudes de acceso hechas a la base de datos tanto por los usuarios como por las aplicaciones". (Cabello, 2010, p. 23).

#### <span id="page-23-0"></span>**6. Minería de datos**

Rodríguez, (2013), menciona que la minería de datos es un proceso no elemental de búsqueda de relaciones, correlaciones, dependencias, asociaciones, modelos, estructuras, tendencias, clases (clústeres), segmentos, los cuales se obtienen de grandes juegos de datos, los cuales pueden estar presentes en bases de datos relacionales, o bien no relacionales. Es así como se puede decir que la minería de datos es un proceso que busca la información útil y utilizable en las organizaciones a partir de grandes colecciones de datos.

Siguiendo la definición de Rodríguez, la minería de datos se confluencia con áreas de conocimiento como: Tecnologías de bases de datos, estadística, visualización, ciencias de la información, matemáticas, entre otras.

Para efectos del presente trabajo, se plantea la aplicación de la minería de datos como un pilar de apoyo y facilitador en la obtención de modelos de datos, en particular en la caracterización de individuos morosos, tomando como principal fuente de información la base de datos de contribuyentes de ayuntamientos municipales.

En la siguiente figura, se muestran las diferentes técnicas utilizadas en la minería de datos, evidenciando la separación en modelos predictivos los cuales tienen un aprendizaje supervisado y los descriptivos o aprendizaje no supervisado.

<span id="page-24-0"></span>Figura 4. **Técnicas de minería de datos.**

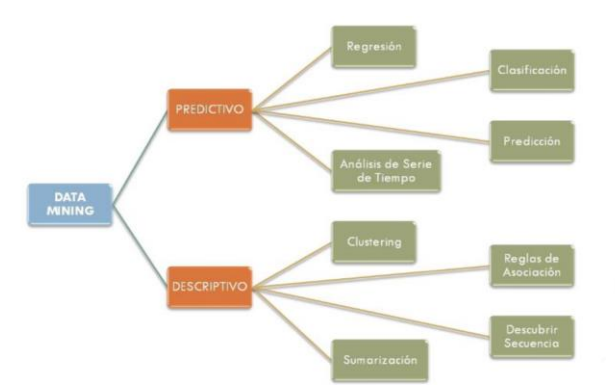

*Fuente.* Canal educativo de YouTube de Oldemar Rodriguez Rojas, 2013.

- **Aprendizaje supervisado**: Según Rodríguez, (2013), el aprendizaje supervisado en minería de datos permite predecir acciones futuras que sean de importancia para la empresa, por ejemplo: predecir si un cliente va a ser buen pagador o no.
- **Aprendizaje no supervisado**: Siguiendo el punto de Rodríguez, (2013), el aprendizaje no supervisado permite la segmentación y clusterización de los datos mediante el uso de diferentes métodos.

De esta manera, a continuación, se definen algunos métodos comprendidos en el aprendizaje supervisado:

> • **Redes Neuronales**: Salas (2014), define una red neuronal de la siguiente forma:

"Una red neuronal artificial (ANN) es un esquema de computación distribuida inspirada en la estructura del sistema nervioso de los seres humanos. La arquitectura de una red neuronal es formada conectando múltiples procesadores elementales, siendo éste un sistema adaptivo que posee un algoritmo para ajustar sus pesos...". (p. 1).

• **Bosques Aleatorios**: Según Media y Chacón (2017), definen este modelo: "Básicamente, selecciona aleatoriamente un número de variables con las

que se construye cada árbol individual y se hacen predicciones con estas variables que luego se ponderarán a través del cálculo de la clase más votada de estos árboles que se generaron, para finalmente hacer la predicción por Random Forest.". (p. 165-189).

- **Árboles de Decisión**: Han y Kamber, (2012), explican este método de la siguiente manera "Imagine que cada uno de los clasificadores en el conjunto es un clasificador de árbol de decisión, de modo que la colección de clasificadores es un "bosque". Los árboles de decisión individuales se generan utilizando una selección aleatoria de atributos en cada nodo para determinar la división", (p. 383).
- **Máquinas de Soporte Vectorial**: Según Rodríguez, (2013), las máquinas de soporte vectorial tratan de encontrar el hiperplano que separe a las clases con el mayor "margen" posible.

#### <span id="page-25-0"></span>**7. Over-fitting y under-fitting del modelo**

Al trabajar con modelos predictivos, uno de los temas que se deben tener en cuenta al elegir y por consiguiente proponer un modelo de aprendizaje supervisado es el tema de over-fitting y under fitting o bien perfecto ajuste o desajuste del modelo con respecto a los datos utilizados, Fiels, Miles y Field, lo exponen de la siguiente forma: "Existen un peligro de over-fitting (se tienen muchas variables en el modelo que no generan contribución a la predicción del modelo) y under-fitting (no considerar variables predictivas importantes) del modelo." (Andy Fiel, Jeremy Miles, Zoe Field, 2012).

#### <span id="page-25-1"></span>**8. Validación Cruzada**

Según Fiels, Miles y Field definen la validación de la siguiente forma: "Conocer la precisión de un modelo utilizando diferentes grupos de muestras se define como validación cruzada" (Andy Fiel, Jeremy Miles, Zoe Field, 2012).

#### <span id="page-26-0"></span>**9. Matriz de confusión**

Con el fin de conocer la precisión de un modelo se utiliza la matriz de confusión, el objetivo es obtener los índices de predicción de un determinado modelo para un conjunto de datos de prueba y de aprendizaje:

Veamos el siguiente ejemplo propuesto por Grus: "Dado un un conjunto de datos etiquetados y un modelo predictivo, cada registro puede estar en una de las siguientes categorías:

- Verdaderos positivos: "Un mensaje que es spam, y el modelo lo clasifica como spam de forma correcta."
- Falso positivo (error tipo 1): "Un mensaje que no es spam, pero el modelo lo clasifica como spam"
- Falso negativo (error tipo 2): "Un mensaje que es spam, pero se predice como no spam."
- Verdadero negativo: "Es un mensaje que no es spam y el modelo lo predice de forma correcta como no spam."" (Grus, 2019).

En la siguiente figura, se muestra lo descrito anterior en una matriz de confusión:

<span id="page-26-2"></span>Figura 5. **Matriz de confusión**

|                    | <b>Spam</b>           | not Spam              |
|--------------------|-----------------------|-----------------------|
| predict "Spam"     | <b>True Positive</b>  | <b>False Positive</b> |
| predict "Not Spam" | <b>False Negative</b> | <b>True Negative</b>  |

Fuente: Extraído del libro "Data Mining from Scratch", (Grus, 2019).

## <span id="page-26-1"></span>**10. Metodologías de minería de datos**

En minería de datos se utilizan diferentes metodologías, la siguiente gráfica representa el resultado de encuestas realizadas en el año 2007 en donde se evidencia el grado de utilización de las diferentes guías de desarrollo de proyectos aplicados a data

mining. Se obtiene como resultado que la metodología CRISP-DM es la que más se utiliza:

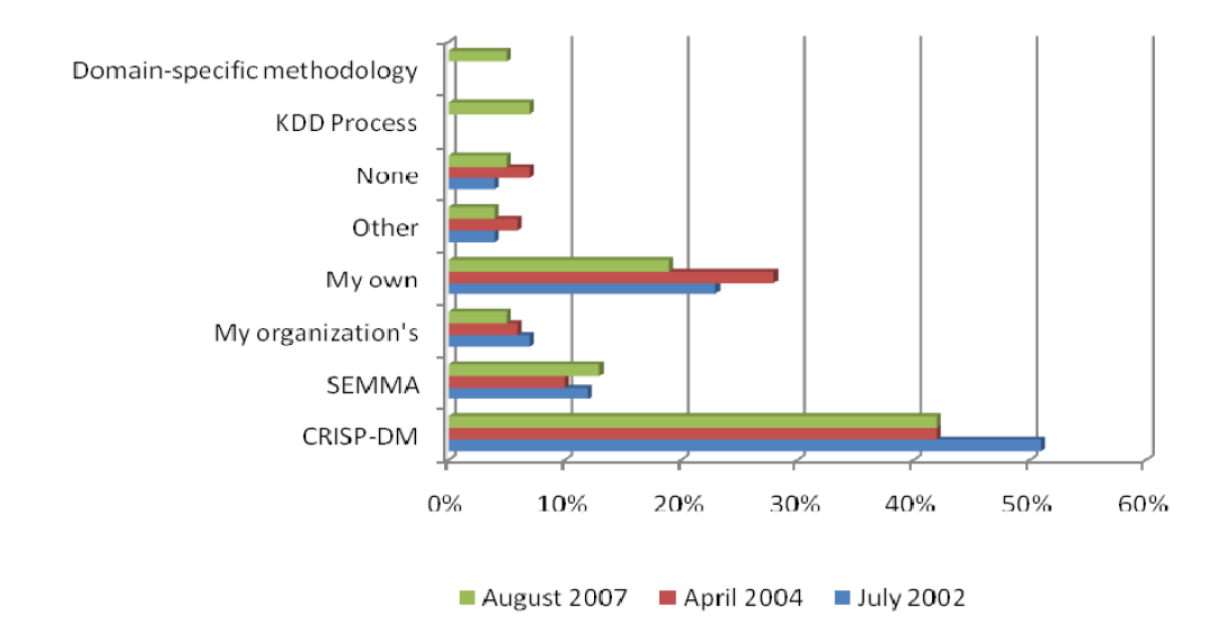

<span id="page-27-1"></span>**Metodologías utilizadas en data mining**

Fuente: Extraído de la página web kdnuggets, 2007.

Cabe mencionar que el presente proyecto implementa la metodología CRISP-DM como guía de trabajo.

A continuación, se describen algunas metodologías utilizadas en el proceso de minería de datos:

#### <span id="page-27-0"></span>**10.1 CRISP-DM**

Cross Industry Standard Process for Data Mining es un modelo de proceso de minería de datos, cuyo origen se remontan hacia el año 1999 cuando un importante consorcio de empresas europeas tales como NCR (Dinamarca), AG(Alemania), SPSS (Inglaterra), OHRA (Holanda), Teradata, SPSS, y Daimer-Chrysler, proponen a partir de diferentes versiones de KDD (Knowledge Discovery in Databases) [Reinartz, 1995], [Adraans, 1996], [Brachman, 1996], [Fayyad, 1996], el desarrollo de una guía de

referencia de libre distribución denominada CRISP-DM (Cross Industry Standard Process for Data Mining).

La siguiente figura, muestra las fases de la metodología CRISP-DM.

Figura 6. **Fases de la metodología CRISP-DM.**

<span id="page-28-0"></span>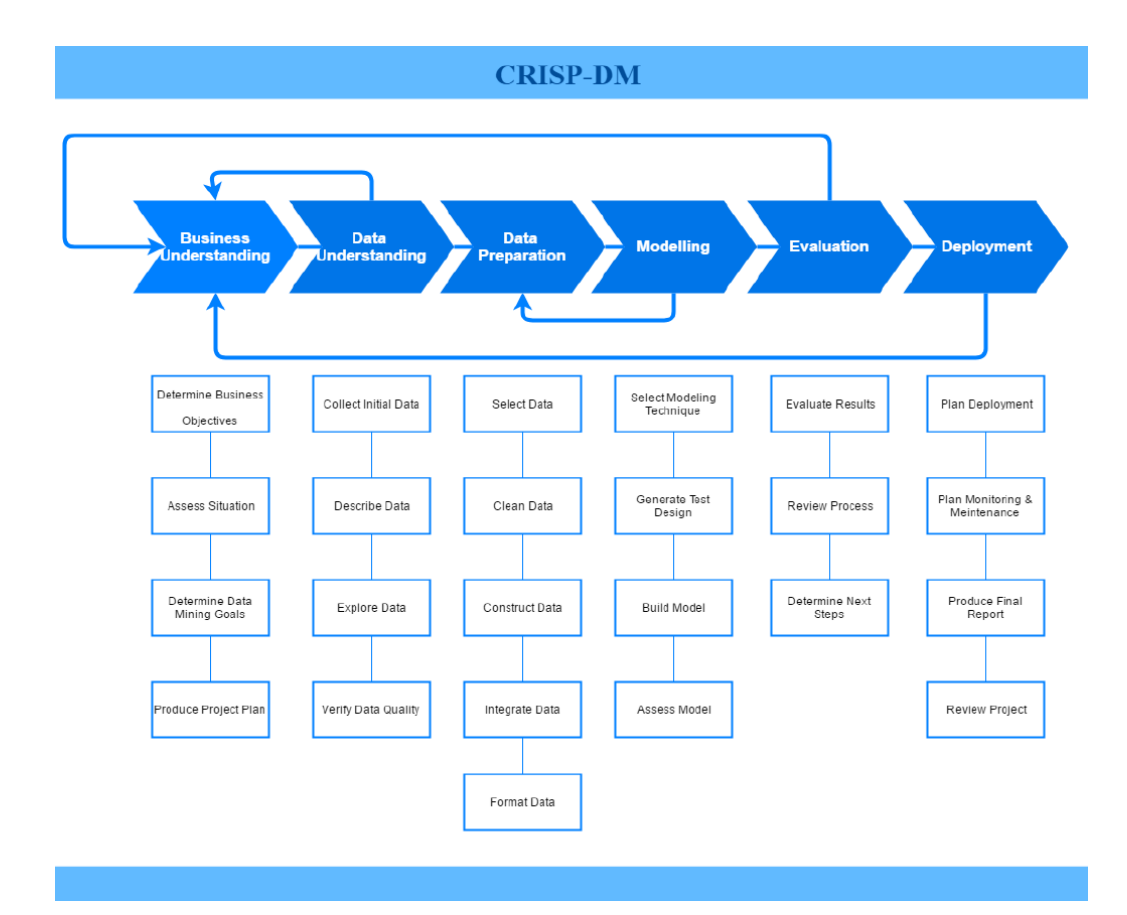

Fuente*.* Óscar Marbán, G. M. (enero, 2009).

A continuación, se describen las fases de la metodología CRISP-DM:

#### **10.1.1 Comprensión del negocio**

Según Pete Chapman "Esta es la fase inicial se enfoca en el entendimiento de los objetivos y requerimientos del proyecto con una perspectiva empresarial" (NCR, 2000, p. 10).

Según Rodríguez, en su proyecto realizado con base a la tésis: "Metodología para la Definición de Requisitos en Proyectos de Data Mining (ER-DM)" de José Alberto Gallardo Arancibia" hay preguntas que se deben de responder en esta fase, las cuales son:

¿Cuál es el conocimiento previo disponible acerca del problema?

¿Se cuenta con la cantidad de datos requerida para resolver el problema?

¿Cuál es la relación coste beneficio de la aplicación de DM?

Indicando que en esta fase se definen los requisitos del problema, tanto en términos de negocio como en términos de minería de datos.

### **10.1.2 Comprensión de los datos:**

Según Rodríguez, esta fase comprende la recolección inicial de datos, con el objetivo de establecer un primer contacto con el problema.

#### **10.1.3 Preparación de los datos:**

En esta fase se realizan una serie de actividades concernientes a la construcción de un conjunto de datos. Incluye diferentes tareas como lo son selección de tablas, herramientas de modelado y carga de datos, variables, registros y la limpieza de los datos.

#### **10.1.4 Modelado:**

Según Rodríguez, en esta fase se seleccionan las técnicas de modelado que sean atinadas al problema propuesto, para ello se deben considerar los siguientes criterios:

- Ser apropiada al problema.
- Disponer de datos adecuados.
- Cumplir los requisitos del problema.
- Tiempo adecuado para obtener un modelo.
- Conocimiento de la técnica.

#### **10.1.5 Evaluación:**

En esta fase del proyecto se ha desarrollado un modelo (o modelos) que parece tener una buena calidad, desde un punto de vista de análisis de datos.

#### **10.2 Descubrimiento de conocimiento en bases de datos (KDD)**

<span id="page-30-0"></span>El descubrimiento de conocimiento en bases de datos o KDD (Knowledge Discovery in Data Bases), es el proceso de identificar patrones característicos o especiales a partir de los datos, que incluye varios pasos a saber, tal y como se muestra en la siguiente figura:

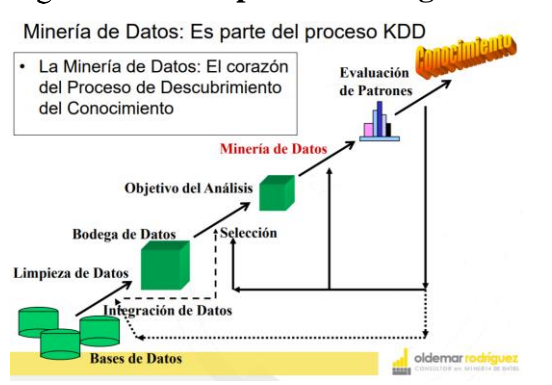

<span id="page-30-2"></span>**Representación gráfica de KDD.** Figura 7.

Fuente*:* Canal educativo de YouTube de Oldemar Rodríguez Rojas, publicado en el 2013.

En la Figura 5, se pueden observar los pasos que conlleva el KDD, el cual tiene como principal proceso el de minería de datos.

#### <span id="page-30-1"></span>**11. Estudios realizados aplicando minería de datos**

La minería de datos en contraste con su aplicación en las organizaciones y como un recurso facilitador en la toma de decisiones, se encuentra su utilidad en estudios realizados y evaluados en diferentes organizaciones:

#### **Minería de datos en el área de la municipalidad catastral de Perú**

En el estudio de tesis realizado en Perú por Antezana Bustamante, cuyo tema se titula: "Impacto de la implementación de minería de datos en el mantenimiento y análisis de la información catastral en una municipalidad distrital". (Antezama, 2018, p.1). En este estudio se aplican técnicas de minería de datos en el área de catastro de la municipalidad distrital de Perú. Como resultado principal, en esta investigación se logran evidenciar oportunidades de mejoras gracias al análisis aplicando la minería de datos:

"Optimizando el procedimiento "Inspección y Fiscalización Tributaria" mediante el uso de la minería de datos se contribuye, también, a otros procedimientos como la atención de requerimientos de información y de recomendaciones, reclamaciones tributarias y la proposición de políticas y normas para los procesos tributarios de Registro, Recaudación, Fiscalización y Cobranza.". (Daniel Antezama, 2018, p.230).

#### **Minería de datos para mejorar la seguridad en el tránsito**:

Además, en su estudio Antezama menciona el estudio realizado por Scott Salomón (2005) "Using Data Mining to improve traffic safety programs", en donde según se indica, el objetivo principal consistía en usar diferentes técnicas de minería de datos que permitieran mejorar la seguridad del tráfico en función de la reducción de víctimas mortales mediante una evaluación efectiva del monitoreo de las cámaras de seguridad en las intersecciones de semáforos en los Estados Unidos. Como parte de los resultados obtenidos permitieron atender los factores de riesgo mayor en las intersecciones, conductor y vehículos que causaban accidentes, logrando una eficacia e impacto directo en la disminución de víctimas en las carreteras de este país.

En los casos anteriores se logra evidenciar la facilidad que ofrece la minería de datos en diferentes tipos de organizaciones y en específico distintas fuentes de datos, siendo el mayor valor el apoyo en la toma de decisiones lo cual permite lograr una mejora en los procesos.

# **CAPÍTULO III METODOLOGÍA**

# **CAPÍTULO III: METODOLOGÍA**

#### <span id="page-33-1"></span><span id="page-33-0"></span>**1. Tipo de investigación**

Para el desarrollo de este proyecto se realizó una investigación de tipo aplicada, en la misma se busca determinar de una manera efectiva la posibilidad de que los contribuyentes incurran en mora, aplicando técnicas de minería de datos en los registros de información personal de los contribuyentes y su historial de pago de servicios en la Municipalidad.

En este estudio se busca aportar de gran manera al desarrollo de la institución, específicamente en el departamento de gestión de cobros, y así proponer una herramienta que facilite el arduo trabajo que implica determinar los posibles clientes que incurrirán en morosidad.

El departamento de gestión de cobros no utiliza modelos predictivos para poder determinar posibles clientes en riesgo de morosidad, de igual forma no se realiza una agrupación de consumidores entre morosos y no morosos, con el fin de generar proyecciones a futuro que les brinden información indispensable para la toma de decisiones de negocio acertadas y así mitigar el problema que viven en la actualidad.

#### <span id="page-33-2"></span>**2. Población y muestra**

La población de los datos que se utilizaran para el presente estudio tiene en consideración los contribuyentes del cantón de Belén el cual contiene un aproximado de 22,000 habitantes de los cuales un número cercano a los 8,000 son clientes activos de la Municipalidad, además se comprenden los registros disponibles en el sistema municipal SIGMB desde el año 2017 al 2021. Por otro lado, se hace uso del padrón electoral el cual contiene la población votante de Costa Rica, también se accede a los archivos maestros de nacimientos, matrimonios y defunciones del país, facilitados por el Tribunal Supremo de Elecciones.

Para efectos del aprendizaje supervisado propuesto en este estudio, se utilizan funcionalidades del lenguaje de programación R y sus funcionalidades que permiten

34

segmentar los datos en conjuntos de aprendizaje que comprende un total de 70% y el 30% restante se aplica para efectos de pruebas.

#### <span id="page-34-0"></span>**3. Descripción de instrumentos**

En el presente proyecto se utilizaron los datos de contribuyentes del municipio de Belén, dichos datos fueron facilitados por la organización, los mismos son generados como parte del proceso de gestión municipal. Así mismo, se facilitan datos obtenidos mediante convenios entre la Municipalidad y el Registro Civil, estas bases de datos fueron facilitadas en archivos de texto separados por comas (.csv), las mismas contienen información de nacimientos, matrimonios y defunciones de Costa Rica. Además, se obtienen los datos del padrón electoral en archivos en formato texto separados por comas  $(csv)$ .

#### <span id="page-34-1"></span>**4. Procedimientos para analizar la información del diagnóstico**

En este proyecto con el fin de analizar y tratar el proceso de minería de datos bajo un estándar bien organizado, se decidió implementar la metodología CRISP-DM (Cross Industry Standard Process for Data Mining) con el que se generó la revisión de la información recolectada por el sistema SIGMB del municipio de Belén.

Este modelo es muy reconocido y cubre todas las fases necesarias para explorar, analizar y manejar los datos que se utilizaron en este proyecto, así como la generación de tareas requeridas, brindando así un orden consecutivo.

La metodología contempla el proceso de análisis de datos de forma estructurada en el desarrollo del proyecto, esto se logra estableciendo un contexto mucho más rico, que influye en la elaboración de los modelos de minería de datos.

# **CAPÍTULO IV PROPUESTA DE SOLUCIÓN**
## **CAPÍTULO IV: PROPUESTA DE SOLUCIÓN**

#### **1. Diagnóstico**

En la actualidad las organizaciones municipales se ven en la obligación de brindar servicios de alta calidad y de esta forma facilitar una buena prestación de servicios a la población.

Según el informe de la Contraloría General de La República publicado en al año 2018 la Municipalidad es una de las mejores evaluadas en cuanto a índice de gestión municipal, obteniendo un puntaje de 86,84:

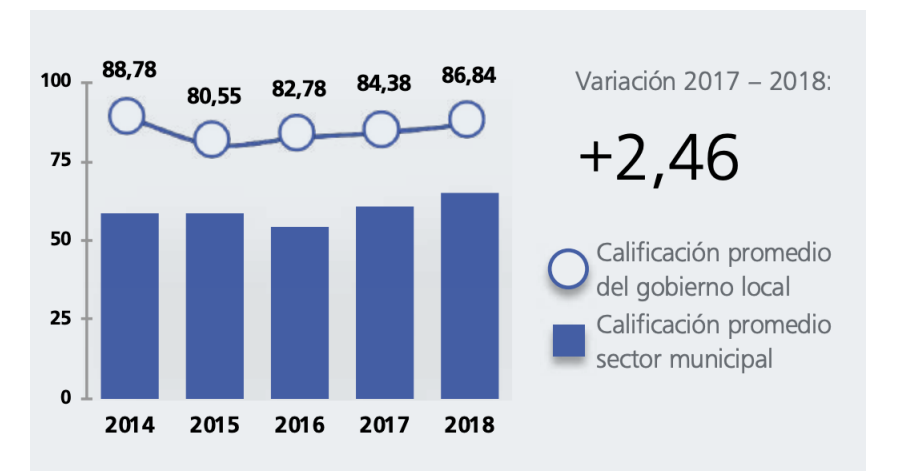

**Índice de gestión municipal de Belén** Figura 8.

Fuente: Informe de Índice de Gestión Municipal 2018, Contraloría General de la República.

En la ilustración anterior, se puede ver que organización municipal tiene índices de gestión municipal que superan el 80% los últimos 5 años, lo cual demuestra los esfuerzos que se realizan por lograr una buena gestión municipal en este municipio. A pesar de ello, los municipios presentan retos importantes en el ámbito de gestión de cobros, es a pesar de los esfuerzos que se realizan día a día. Según el informe de labores expuesto por la Municipalidad en el año 2019, se evidencia que no están exentos de la problemática de morosidad, para este informe en el año 2019 se presenta una morosidad acumulada del 10.9% evidenciando un aumento del 3.02% con respecto al año anterior.

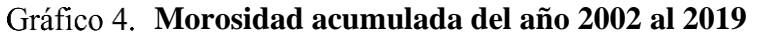

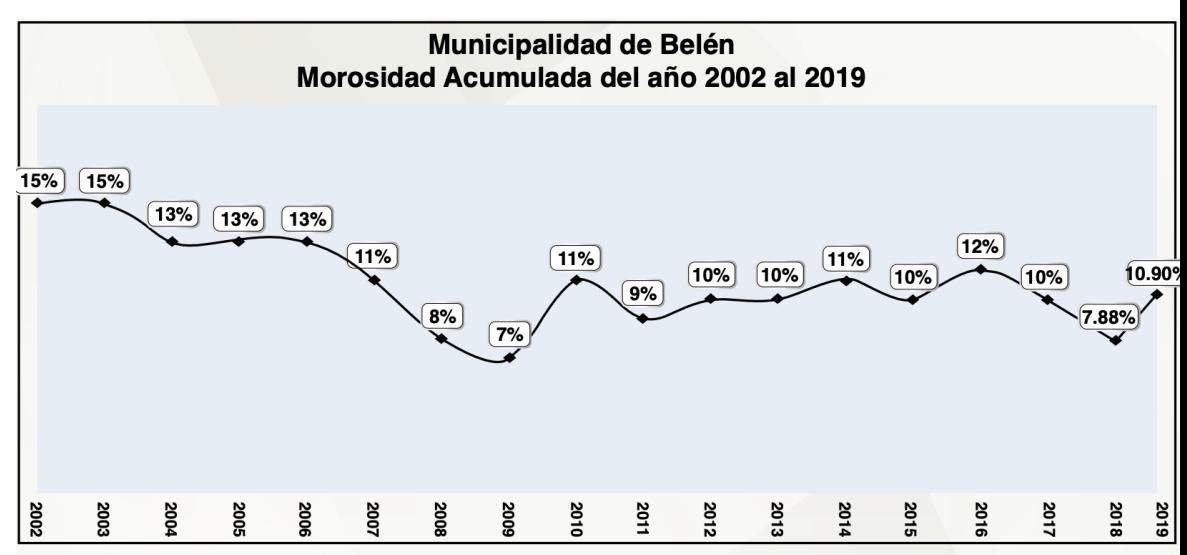

Fuente: Informe de labores 2019, Municipalidad.

Con respecto al proceso de cobros de servicios, la municipalidad identifica los contribuyentes morosos mediante informes generados del Sistema de Gestión Municipal (SIGMB por sus siglas), una vez se tiene el listado el departamento realiza notificaciones a las personas, dando prioridad a las cuentas que están cercanas a prescribir, este proceso es manual y las medidas que se toman es una vez que se sabe que el contribuyente presenta problemas de morosidad, evidenciando que existe una limitante en cuanto a la toma de decisiones preventivas que permitan identificar los contribuyentes morosos con antelación.

### **Tabla 2. Contribuyentes morosos según SIGMB**

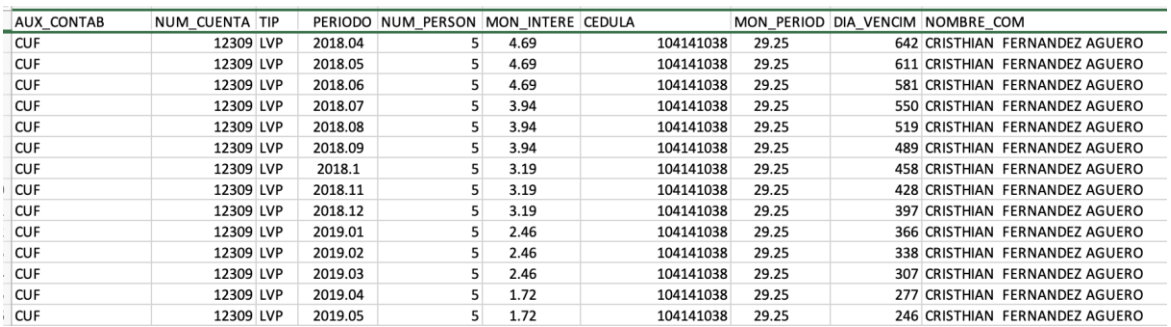

Fuente: Elaboración propia, obtenido del informe de morosidad generado por el SIGMB.

Conociendo de esta forma el diagnóstico de la situación que enfrentan los municipios tanto a nivel de gestión municipal como en el área de gestión de cobros por servicios, se procede con la propuesta de solución del presente proyecto:

### **2. Propuesta de solución**

-

En este proyecto se ha implementado y desarrollado la metodología CRISP-DM, así pues, como parte de la propuesta de solución resulta importante comprender la implementación de esta metodología en el proyecto, en el siguiente gráfico se muestra un resumen del experimento propuesto y cada una de sus fases iniciando por la etapa de compresión del negocio y finalizando con la evaluación e implementación:

## **Resumen de la propuesta de solución**

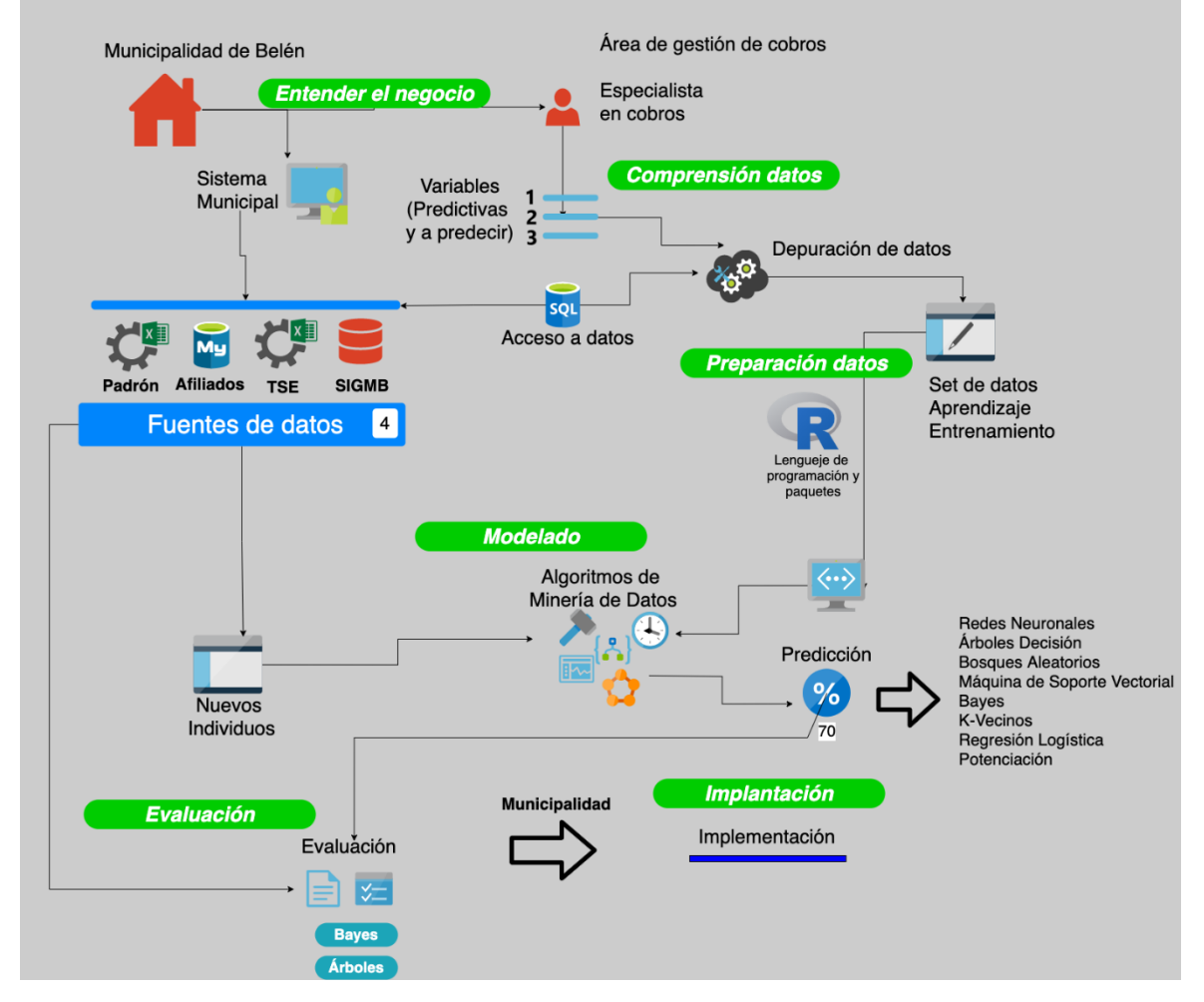

Modelo de Caracterización de Individuos Morosos Utilizando Algoritmos de Minería de Datos

Fuente: Elaboración propia.

De esta manera, teniendo un visualización de la propuesta, se procede con el desarrollo de la solución:

### **2.1 Comprensión del negocio:**

Esta fase ha sido cubierta a lo largo del presente documento, al inicio del presente proyecto se han planteado los antecedentes, problemática y justificación, los cuales permiten conocer y entender el modelo de negocio de la empresa y que permiten la realización del presente proyecto.

Como se conoce, las municipalidades son las principales entidades en brindar bienestar y propiciar el desarrollo de los pueblos mediante la gestión de los recursos de cada cantón. La Municipalidad es uno de los municipios de mejor gestión municipal según la evaluación de la Contraloría General de La República:

En la figura 8, se pueden ver los índices de gestión municipal obtenidos por la Municipalidad en el año 2018:

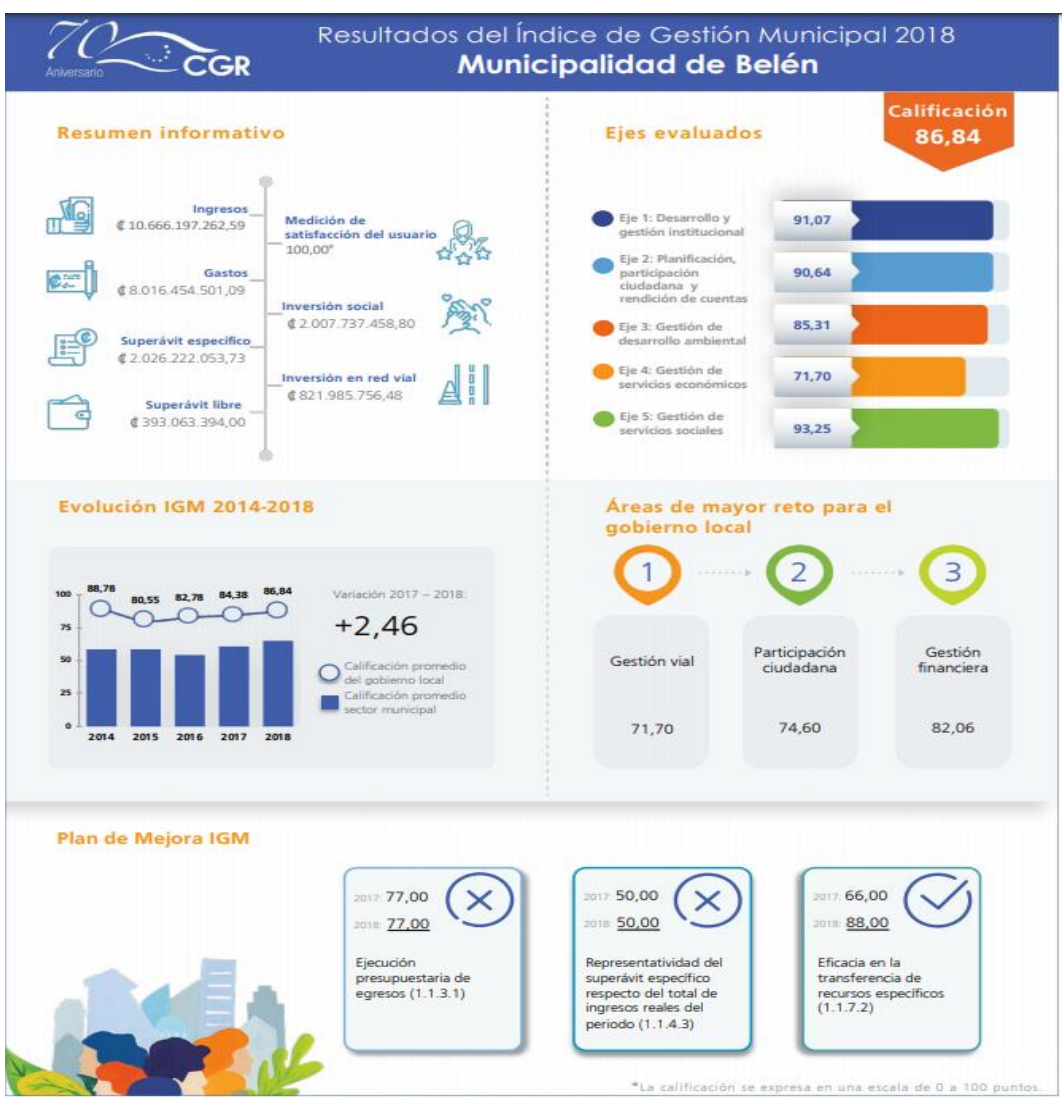

#### Figura 9. **Índice de gestión municipal Municipalidad, 2018**

*Fuente.* Informe de Índices de Gestión Municipal, CGR, 2018.

Por otro lado, para efectos del presente proyecto, el departamento de informática facilita el acceso a los datos, esto posible mediante bases de datos locales, o bien accesibles mediante convenios de colaboración con entidades gubernamentales:

#### Figura 10. **Fuentes de datos utilizadas:**

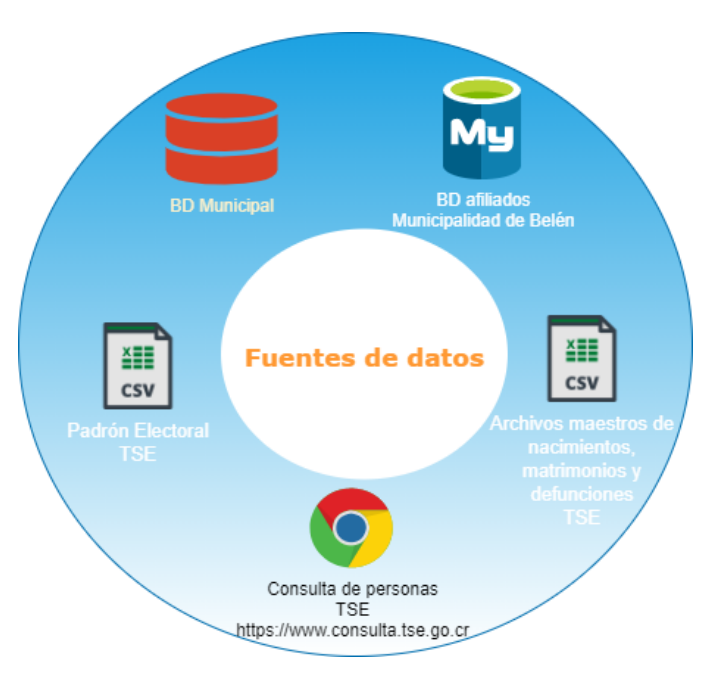

*Fuente.* Elaboración propia.

• Base de datos Oracle de la Municipalidad. Se facilita un respaldo de la base de datos del sistema integrado de gestión municipal:

Respaldo de base de datos municipal:

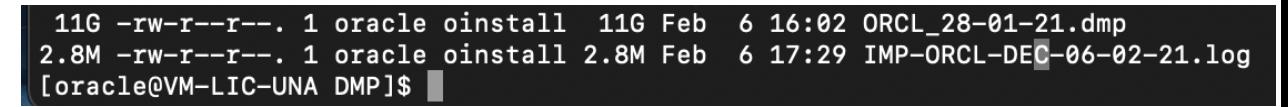

*Fuente.* Elaboración propia.

Esta base de datos tiene la siguiente cantidad de objetos: un total de 1611 tablas de base de datos:

#### Figura 11. **Respaldo de la base de datos municipal:**

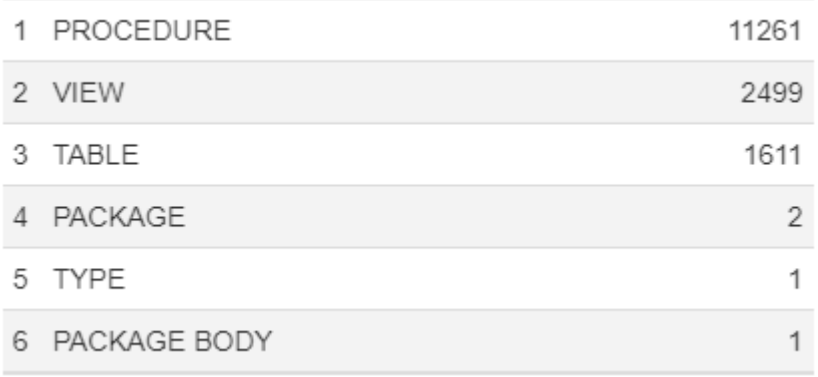

*Fuente.* Elaboración propia.

• Base de datos de contribuyentes.

Archivo .csv obtenido de la base de datos MySQL de la Municipalidad:

**Base de datos de afiliados de la municipalidad.** Figura 12.

| А               |                             | D |
|-----------------|-----------------------------|---|
| 104800475       | ebrown_1@hotm83842686 A     |   |
| 3101570085      | cuentasporpagar (22933211 A |   |
| 401021263       | laboratorio1al@h88867207 A  |   |
| 1388248         | info@villasdecar(22391341 A |   |
| 29              | jesus garcia@hotmail.com A  |   |
| 00000000520897A | paolaceccondin@70128823 A   |   |
| 17140611        | dianahaskour@h(87231193 A   |   |
| 48446903        | info@romany asd 22393874 A  |   |
| 0000000AO241900 | hosterialasvegas@hotmail.(A |   |
| 0000000AS850680 | hosterialasvegas@hotmail.(A |   |
| 0000000C1057361 | sdebreuning@gn 22907787 A   |   |

*Fuente.* Elaboración propia.

• Base de datos de nacimientos, matrimonios y defunciones del Registro Civil. Se facilitan los archivos maestros de defunciones, matrimonios y nacimientos según el Registro Civil:

#### Figura 13. **Archivos de maestros de nacimientos, matrimonios y**

## **defunciones**

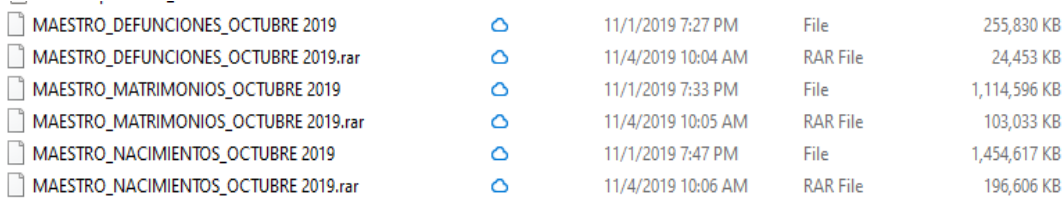

*Fuente.* Elaboración propia.

• Padrón electoral del Tribunal Supremo de Elecciones.

Se obtiene el padrón electoral de Costa Rica:

#### Figura 14. **Padrón electoral de Costa Rica**

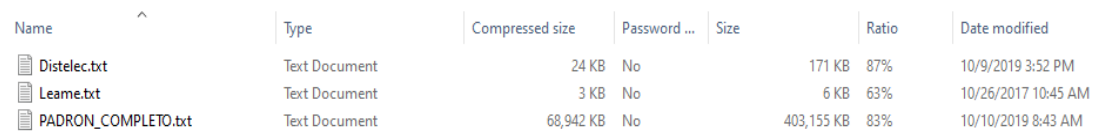

*Fuente.* Elaboración propia.

• Consulta de personas por cédula del Tribunal Supremo de Elecciones. Se utiliza el portal de consultas de personas por cédula del Tribunal Supremo de Elecciones con el fin de consultar y validar datos de personas:

#### Figura 15. **Portal de consultas a civiles, Tribunal Supremo de Elecciones**

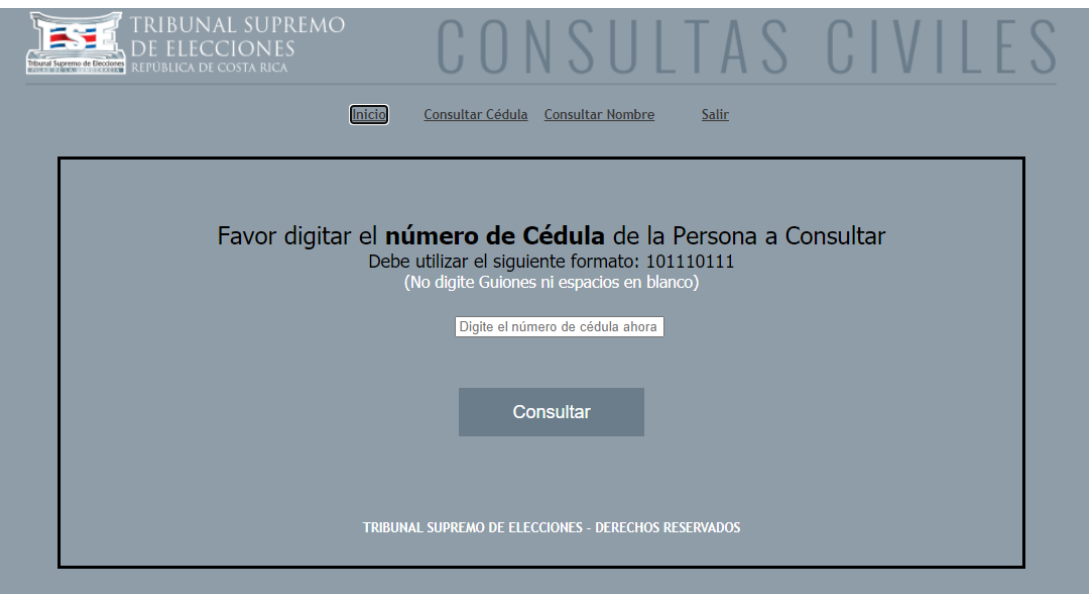

*Fuente.* Portal de consultas civiles, Tribunal Supremo de Elecciones.

## **2.1.1 Exploración inicial de morosidad**

En temas de morosidad, la Municipalidad presenta una morosidad con montos importantes como se puede ver en el siguiente gráfico, se puede observar que el auxiliar contable que más problemas de morosidad presenta es CUF con un monto pendiente de 604,244,269.92 millones de colones.

## **Morosidad total por auxiliar contable**

Morosidad total por auxiliar contable

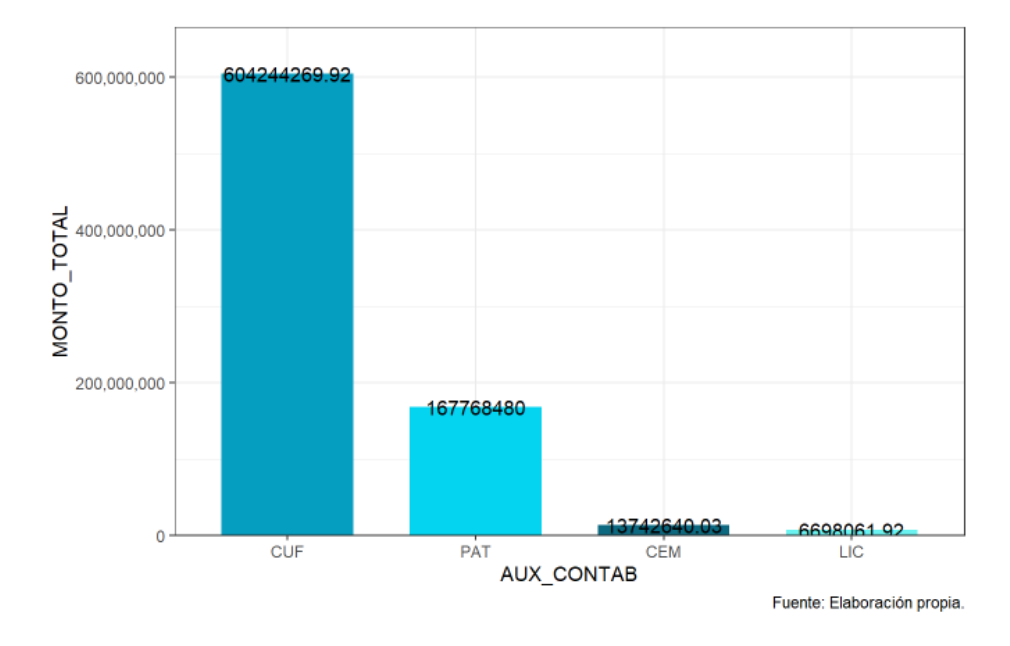

Con respecto a los servicios que presentan mayores problemas de morosidad se tiene que el servicio de bienes inmuebles es el servicio que presenta el monto mayor de deuda con 440,422,662.44 millones de colones, seguidamente el servicio de patentes comerciales con monto pendiente de 157,143,288.65 millones.

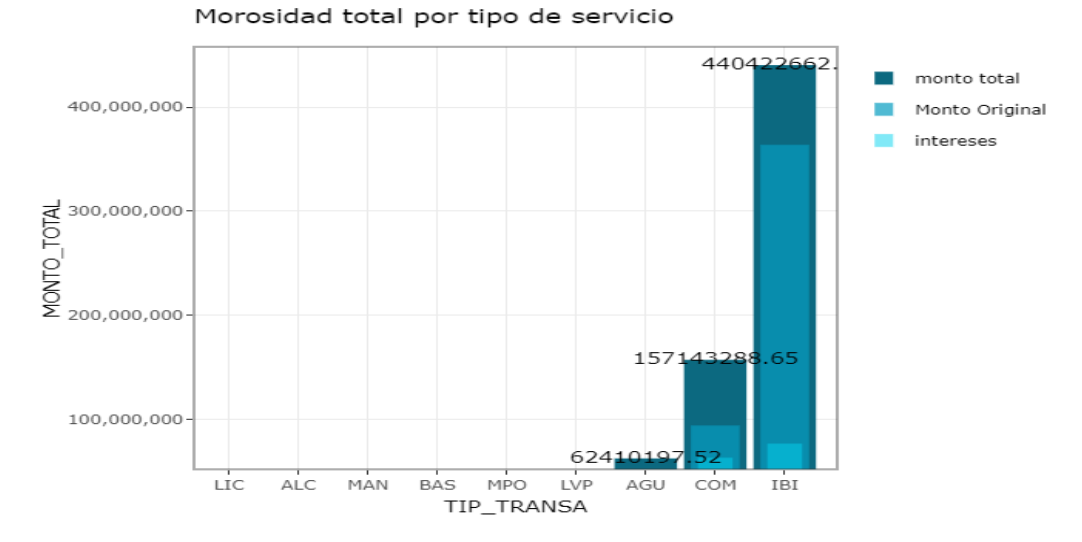

# **Morosidad total por tipo de servicio**

Fuente: Elaboración propia.

En cuanto a las personas que presentan los montos mayores de deuda, se observa que hay una persona con número 9259 que tiene una deuda de 44, 869,516.01 millones de colones.

## **Top 5 de contribuyentes con mayor deuda**

Top 5 de contribuyentes con mayor deuda

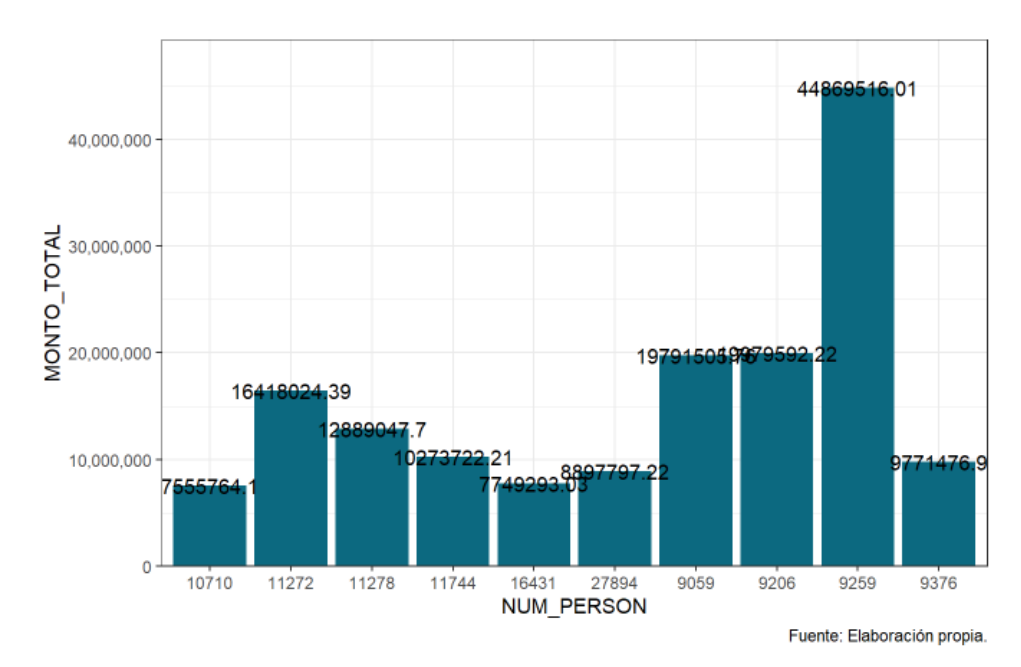

### **2.2 Comprensión de los datos:**

Con la finalidad de poder comprender y acceder los datos se pueden mencionar las siguientes herramientas:

- Equipo local: Se hace uso de una laptop con capacidad de 16 GB de memoria RAM y 8 núcleos.
- Servidor Virtual: Se crea una máquina virtual en Virtual Box y se le instala el sistema operativo Oracle Linux Server.
- Base de datos Oracle: Se configura e instala una base de datos Oracle 11G R2.
- Office 365: Se utilizan herramientas de office como: Excel y Word, con el fin de crear, editar, acceder archivos como documentos formales, set de datos, entre otros.
- Servicios en la web: Se hace uso de servicios disponibles como lo es la plataforma de consulta de personas del Tribunal Supremo de Elecciones: [https://www.consulta.tse.go.cr/consulta\\_persona/consulta\\_cedula.aspx.](https://www.consulta.tse.go.cr/consulta_persona/consulta_cedula.aspx)
- Base de datos MySQL: Se obtienen datos provenientes de base de datos MySQL.
- SQL: Para acceder a los datos, se utilizan sentencias SQL.
- R y RStudio: El presente proyecto hace uso de R como lenguaje de desarrollo y RStudio como IDE de desarrollo.
- Oracle Toad y SQL Developer: Herramientas utilizadas para acceder a la base de datos Oracle.

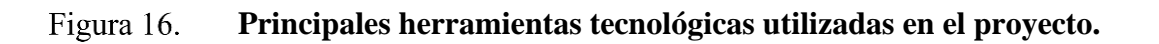

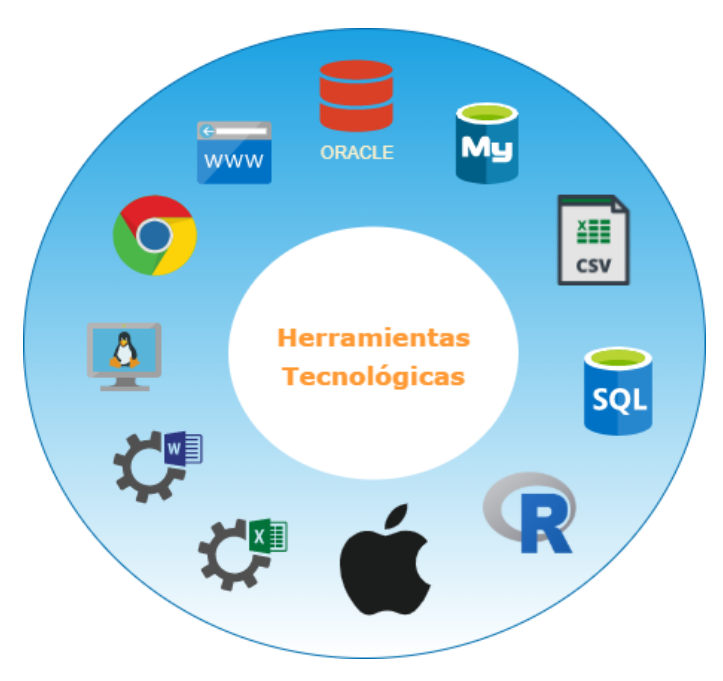

Fuente*.* Elaboración propia.

De igual forma, se utilizan paquetes en R, los principales se muestran en la siguiente figura:

Figura 17. **Paquetes utilizados en R.**

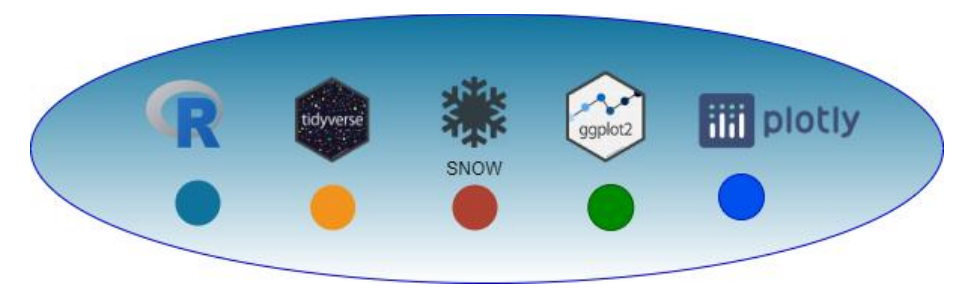

Fuente*.* Elaboración propia.

A continuación, se mostrará una breve descripción de cada uno de los paquetes utilizados en la herramienta R Studio:

**R:** Según (Bates, Bengtsson, & Bivand, s.f.) nos indica que R es un lenguaje y un entorno para la computación y los gráficos estadísticos. Es un [proyecto GNU](http://www.gnu.org/) que es similar al lenguaje y entorno S. R proporciona una amplia variedad de técnicas estadísticas (modelado lineal y no lineal, pruebas estadísticas clásicas, análisis de series de tiempo, clasificación, agrupamiento…) y técnicas gráficas, y es altamente extensible. El lenguaje S es a menudo el vehículo de elección para la investigación en metodología estadística, y R proporciona una ruta de código abierto para participar en esa actividad.

**TidyVerse:** Según (Wickham, s.f.) El tidyverse es un conjunto de paquetes que funcionan en armonía porque comparten representaciones de datos comunes y diseño de API. El paquete **tidyverse** está diseñado para facilitar la instalación y la carga de paquetes principales desde tidyverse con un solo comando.

**Snow**: El paquete Snow proporciona una interfaz de alto nivel para el uso de una [estación de trabajo](http://www.sfu.ca/~sblay/R/snow.html#workstation) [de clúster](http://www.sfu.ca/~sblay/R/snow.html#cluster) para [cálculos paralelos](http://www.sfu.ca/~sblay/R/snow.html#parallel) en [R](http://www.r-project.org/) . Snow se basa en el modelo de comunicación Maestro / Esclavo en el que un dispositivo o proceso (conocido como maestro) controla uno o más dispositivos o procesos (conocidos como esclavos).

**Ggplot2:** Según (Bates, Bengtsson, & Bivand, s.f.) describe el paquete como un sistema para crear gráficos de forma declarativa, basado en [The Grammar of](https://www.amazon.com/Grammar-Graphics-Statistics-Computing/dp/0387245448/ref=as_li_ss_tl)  [Graphics](https://www.amazon.com/Grammar-Graphics-Statistics-Computing/dp/0387245448/ref=as_li_ss_tl) . Usted proporciona los datos, le dice a ggplot2 cómo asignar variables a la estética, qué primitivas gráficas usar y se encarga de los detalles.

**Plotly:** Según (Parmer, Parmer , & Johnson, 2013) la biblioteca de gráficos R de Plotly crea gráficos interactivos con calidad de publicación. Ejemplos de cómo hacer diagramas de líneas, diagramas de dispersión, gráficos de áreas, gráficos de barras, barras de error, diagramas de caja, histogramas, mapas de calor, subtramas, múltiples ejes y gráficos 3D (basados en WebGL).

### **2.2.1 Etiquetado de individuos**

La variable que se desea predecir es "moroso", así para etiquetar a los individuos se utiliza los siguientes métodos:

- 1. Reporte de morosidad: este reporte permite obtener los individuos que tienen deuda con la municipalidad, el mismo tiene en cuenta la fecha de vencimiento de cada recibo de pago de servicios.
- 2. Regla definida por la persona analista de cobros: Según la experiencia de la persona analista de cobros, los individuos adultos mayores que residen en el cantón de Belén y además tienen asignado el servicio de agua, estas personas son catalogadas como no morosas.

Figura 18. **Regla de negocio aplicada a los datos.**

```
datos[datos$IND_AFILIADO=="S" & datos$COD_SERVIC_AGU=="S" &
        (datos$EDAD>59) &
       (datos$VOTO_DISTRITO =="SAN_ANTONIO")
          datos$VOTO_DISTRITO =="LA_RIBERA" |
          datos$VOTO_DISTRITO =="LA_ASUNCION"), ]$MOROSO="N"
table(datos$MOROSO)
```
Fuente: Elaboración propia.

La siguiente tabla muestra la cantidad de datos disponibles para efectos de este proyecto:

### **Tabla 3. Conteo de datos por tablas y vistas**

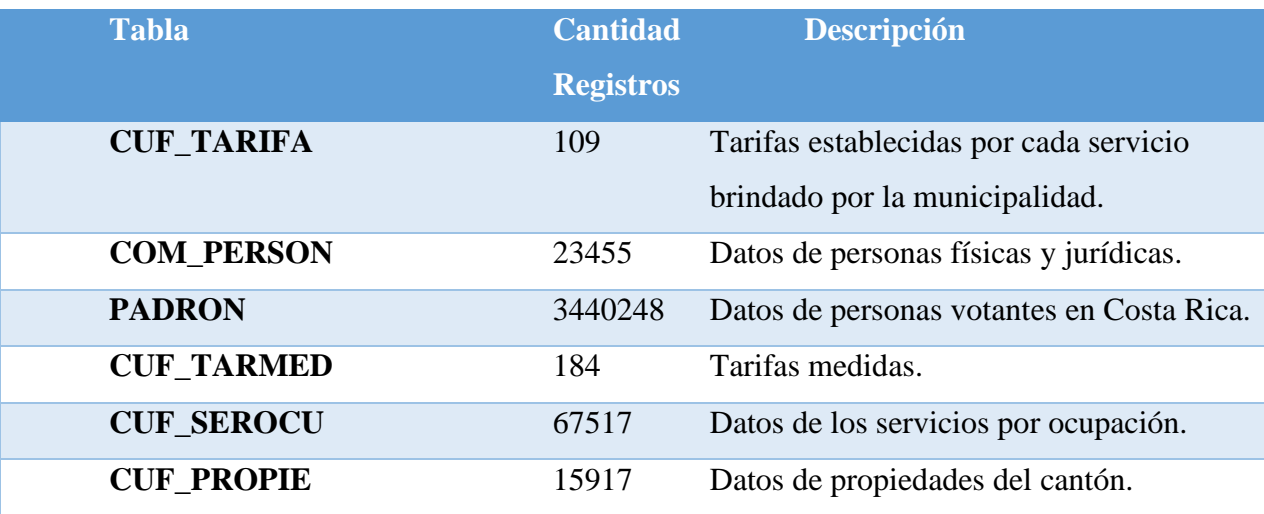

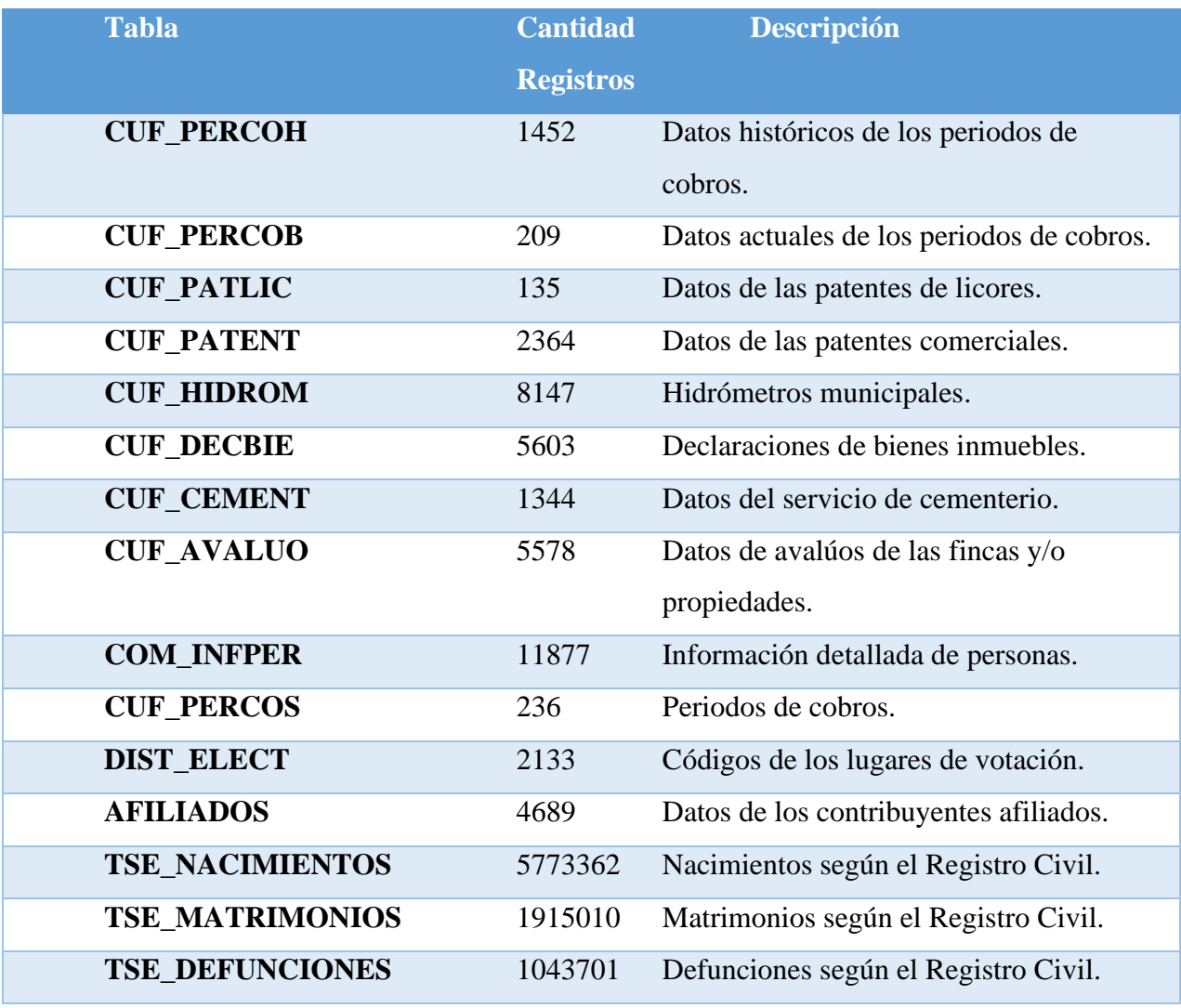

La siguiente tabla muestra las vistas utilizadas, cantidad de datos y la descripción:

**Tabla 4. Descripción de las vistas y conteo de datos**

| <b>Cantidad</b>  | <b>Descripción</b>             |
|------------------|--------------------------------|
| <b>Registros</b> |                                |
| 10508            | Retorna la cantidad de         |
|                  | propiedades de una persona.    |
| 632              | Retorna las propiedades que no |
|                  | tienen indicada la dirección   |
|                  | exacta.                        |
|                  |                                |

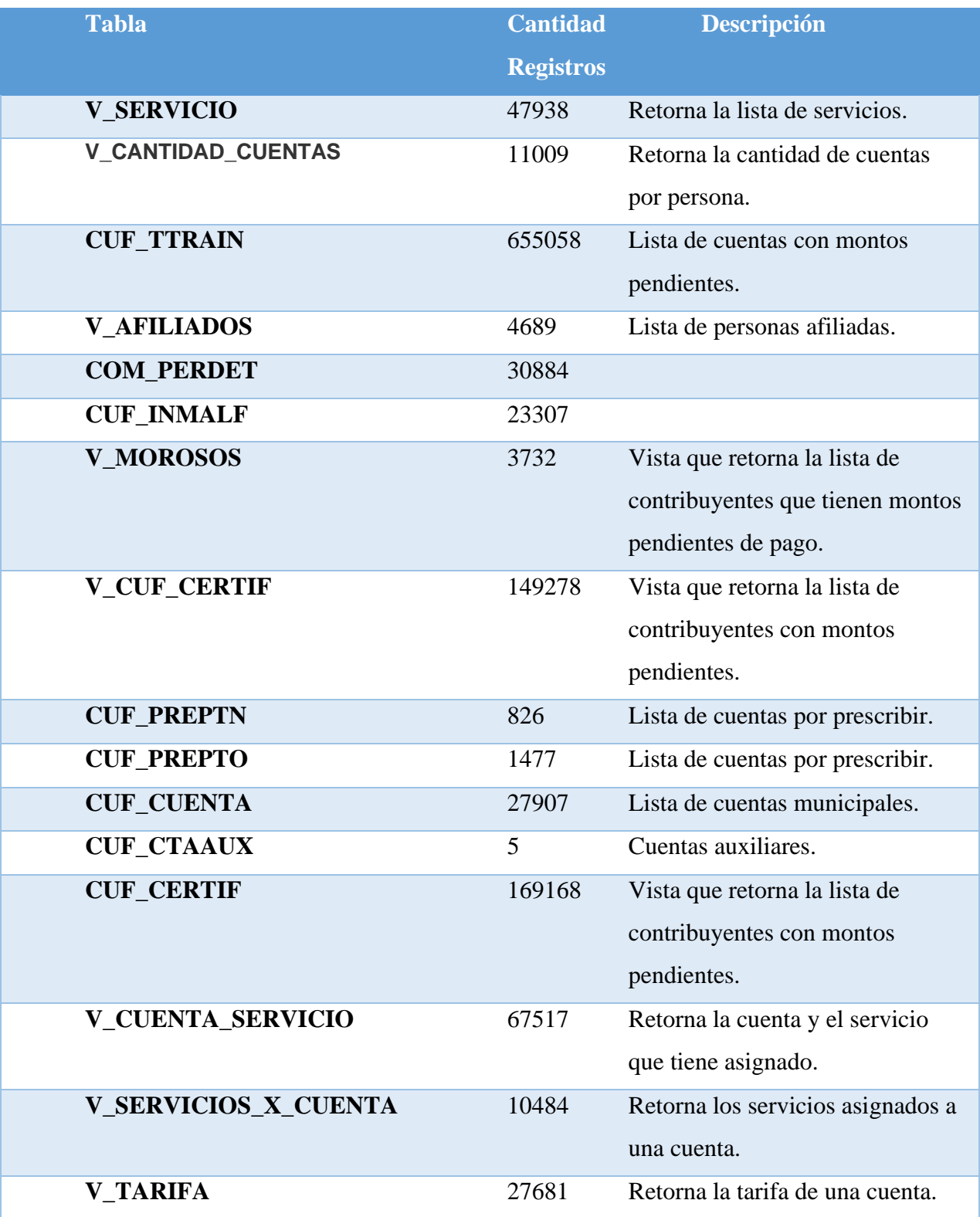

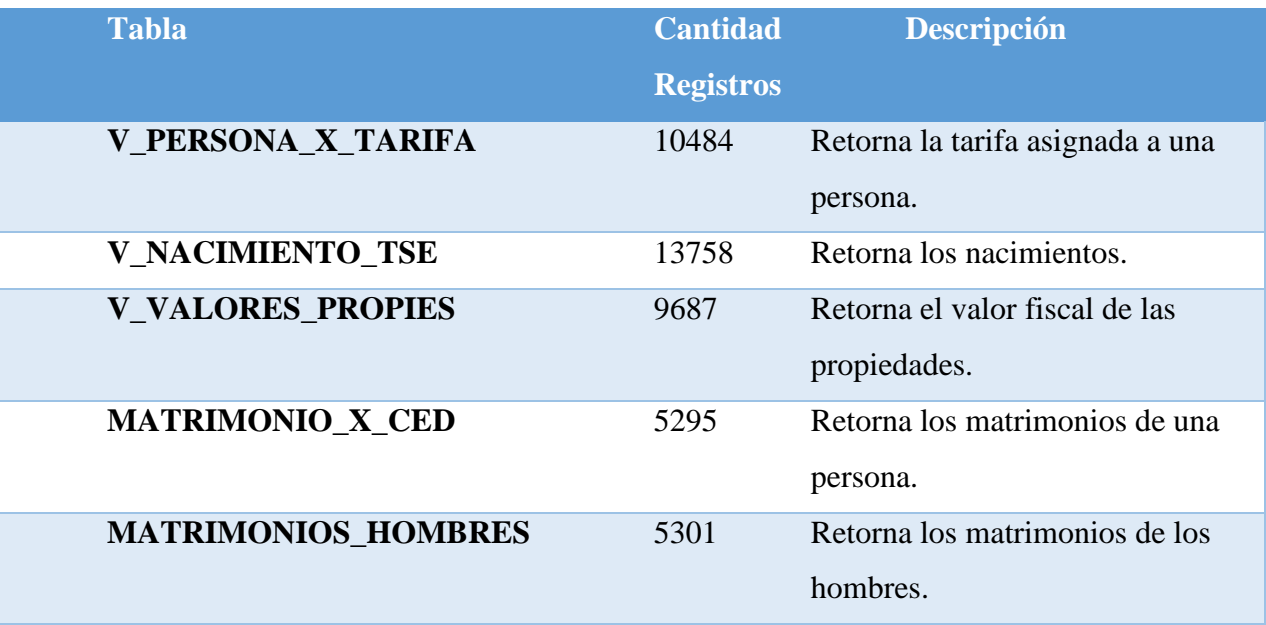

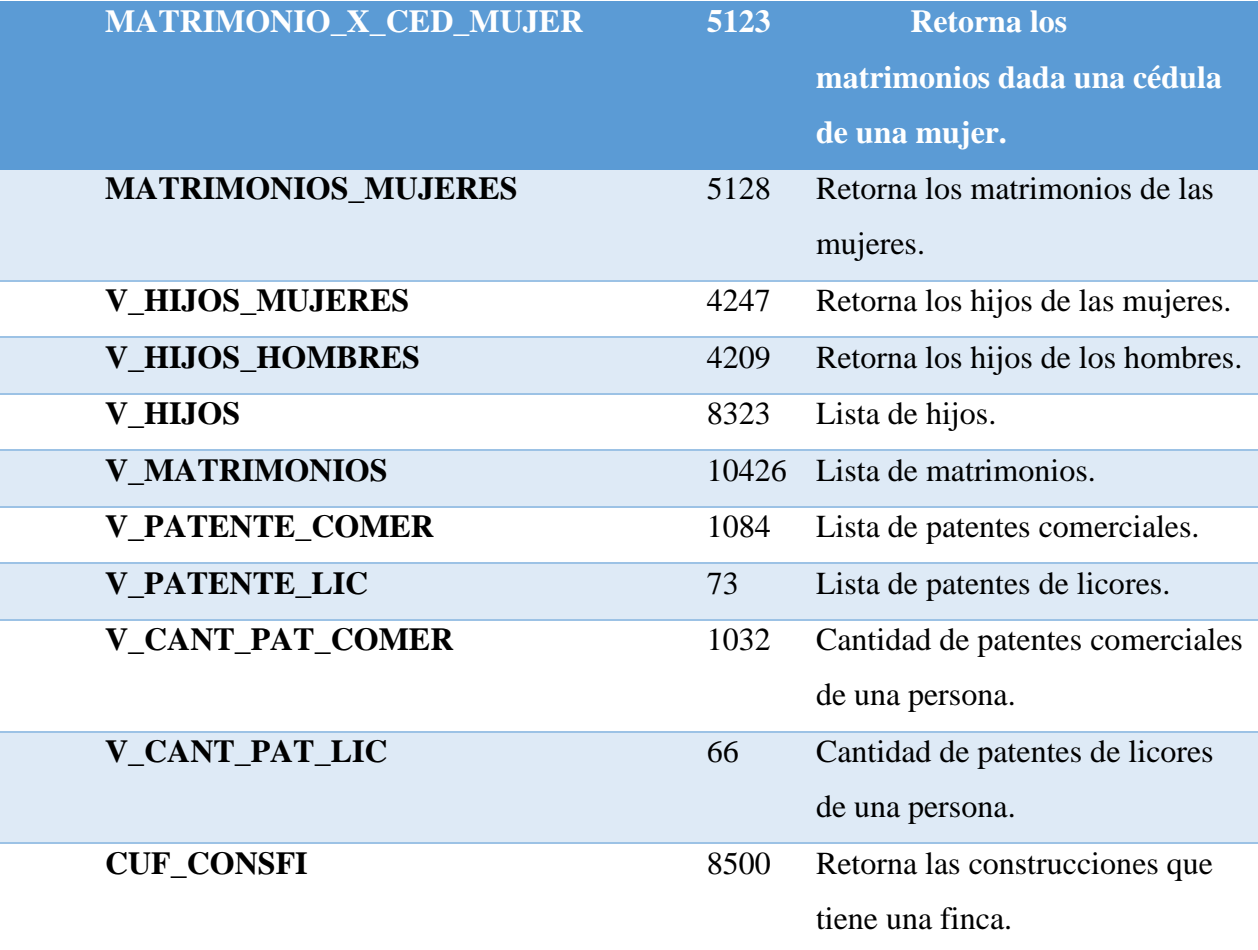

La siguiente tabla muestra la lista de columnas y la descripción de estas:

**Tabla 5. Descripción de las columnas o variables**

| <b>Variable</b>        | <b>Tipo</b> | <b>Descripción</b>                                       |
|------------------------|-------------|----------------------------------------------------------|
| <b>TIP_PERSON</b>      | Categórica  | Indica el tipo de persona, si es física o<br>jurídica.   |
| <b>COD_PROVIN</b>      | Categórica  | El código de la provincia donde vive el<br>contribuyente |
| <b>COD_CANTON</b>      | Categórica  | El código del cantón donde vive el<br>contribuyente      |
| <b>COD_DISTRI</b>      | Categórica  | El código del distrito donde vive el<br>contribuyente    |
| VOTO_DISTRITO          | Carácter    | El distrito donde vota la persona<br>contribuyente.      |
| <b>V_PROVINCIA</b>     | Categórica  | Provincia donde vota la persona.                         |
| <b>V_CANTON</b>        | Categórica  | Cantón donde vota la persona.                            |
| <b>COD_TARIFA</b>      | Categórica  | Código de la tarifa asignada al servicio.                |
| <b>COD_SERVIC</b>      | Categórica  | Código del servicio que paga la persona.                 |
| <b>MONTO_FINCA</b>     | Numérica    | Monto/valor de la finca.                                 |
| <b>MONTO_IMPONIBLE</b> | Numérica    | Valor imponible de la finca.                             |
| <b>EDAD</b>            | Numérica    | Edad del contribuyente.                                  |
| <b>SEXO</b>            | Categórica  | Sexo del contribuyente.                                  |
| <b>N_HIJOS</b>         | Numérica    | Números de hijos según el Registro<br>Civil.             |
| <b>ESTADO_CIVIL</b>    | Categórica  | Estado civil del contribuyente.                          |
| <b>TIPO_RELACION</b>   | Categórica  | Tipo de relación que mantiene la<br>persona.             |
| <b>CANT_CUENTAS</b>    | Numérica    | Cantidad de cuentas registras en la<br>municipalidad.    |

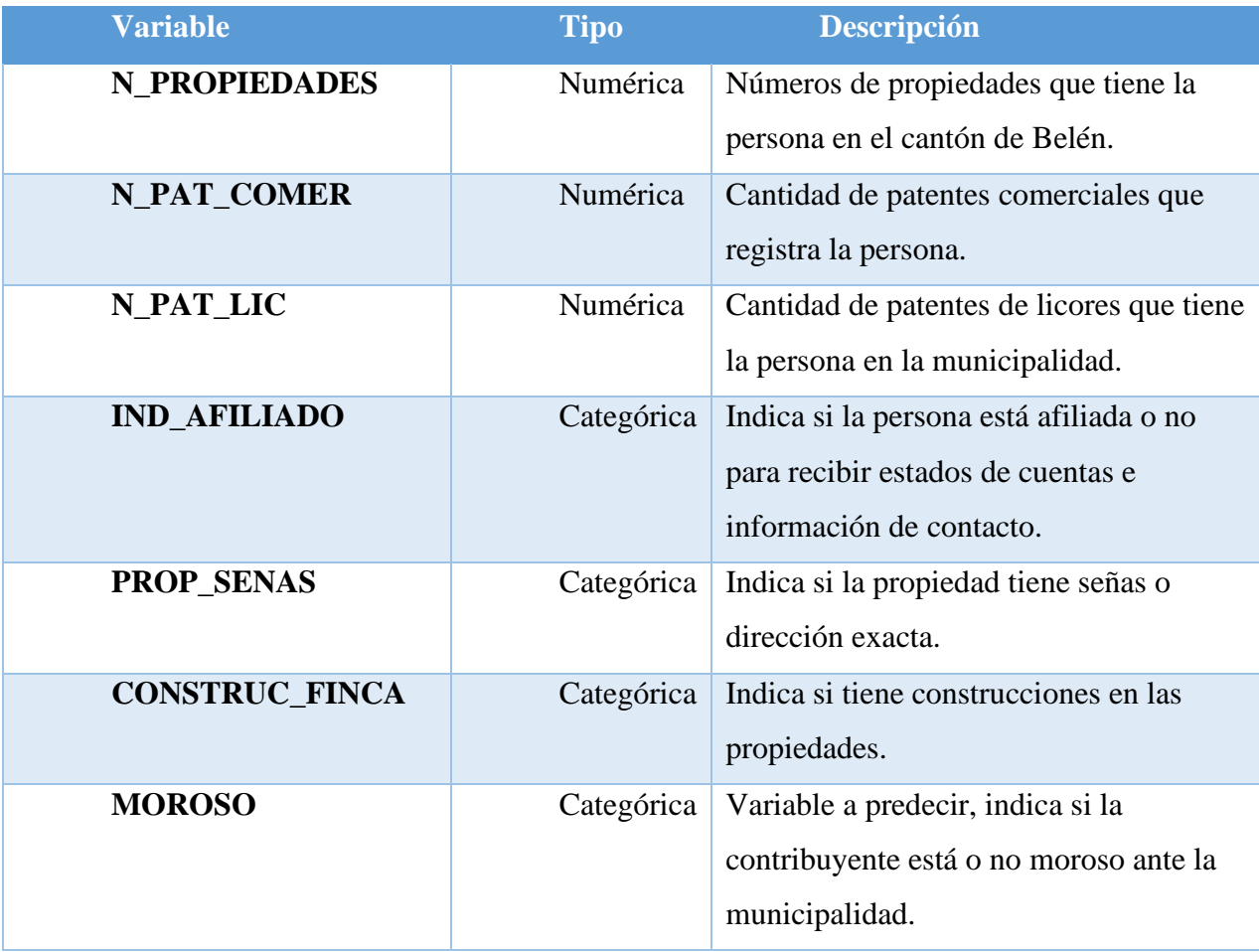

A continuación, se describen los auxiliares contables utilizados en la

Municipalidad:

**Tabla 6. Auxiliares contables**

| <b>Auxiliar</b> | <b>Descripción</b>                                                                              |
|-----------------|-------------------------------------------------------------------------------------------------|
| <b>CUF</b>      | Auxiliar contable utilizado para servicios generales como                                       |
|                 | recolección de residuos sólidos, cruz roja, servicio de agua,<br>impuestos de bienes inmuebles. |
| <b>CEM</b>      | Auxiliar contable utilizado para el servicio de cementerio.                                     |
| <b>PAT</b>      | Auxiliar contable utilizado para patentes comerciales.                                          |
| <b>LIC</b>      | Auxiliar contable utilizado para patentes de licores.                                           |

A continuación, se describen los servicios principales que brinda la Municipalidad, la lista complete se puede encontrar en el anexo 1:

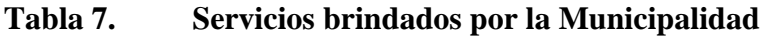

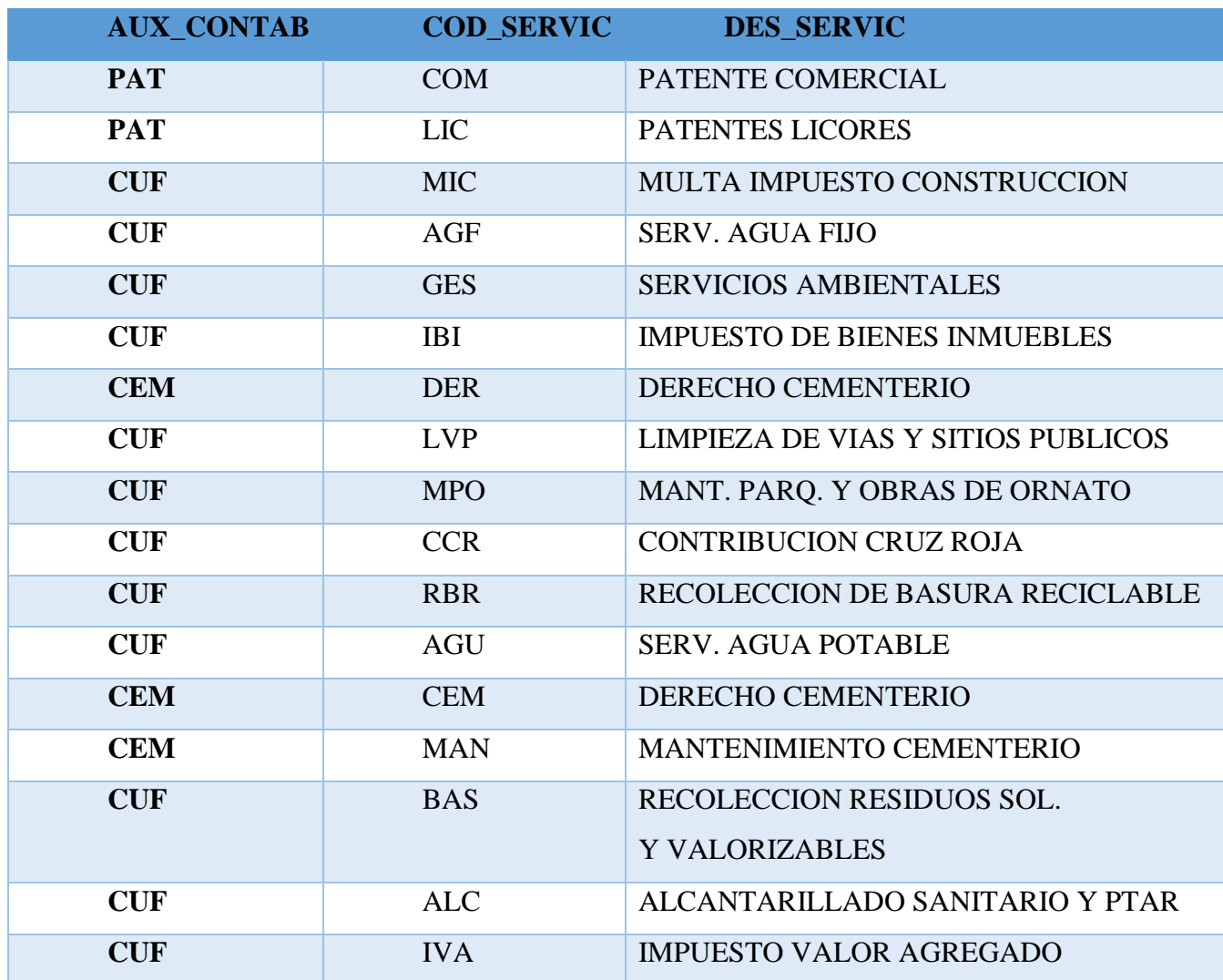

Categoría de servicios: La municipalidad brinda los servicios con las siguientes

categorías:

| Código     | <b>Descripción</b>                                          |  |
|------------|-------------------------------------------------------------|--|
| <b>REP</b> | Servicio brindado en negocios.                              |  |
| <b>ORD</b> | El servicio se brinda en locales comerciales o condominios. |  |
| <b>SOC</b> | Servicios brindados en lugares con fines sociales.          |  |
| <b>DOM</b> | Servicios residenciales.                                    |  |
| <b>IND</b> | El servicio se brinda en zonas industriales.                |  |
| <b>PRE</b> | El servicio es brindado como preferencial: Escuelas,        |  |
|            | Ministerios Públicos.                                       |  |

**Tabla 8. Categorías de los servicios brindados por la Municipalidad**

Fuente: Elaboración propia.

### **2.3 Preparación de los datos**

Se ha configurado y preparado la base de datos de datos Oracle, los usuarios principales que serán utilizados en este proyecto son los siguientes:

**Tabla 9. Usuarios y esquemas de base de datos**

| <b>Usuario</b> | <b>Descripción</b>                                                                                           |
|----------------|----------------------------------------------------------------------------------------------------|
| system         | Usuario de administración de base de datos                                                                   |
| <b>SVS</b>     | Usuario de administración de base de datos                                                                   |
| mineria        | Usuario utilizado para la carga de datos del Tribunal Supremo de<br>Elecciones, afiliados, y Registro Civil. |
| dec            | Usuario y esquema principal de la base de datos municipal.                                                   |

Fuente: Elaboración propia.

Se realiza la restauración de la base de datos:

## **2.3.1 Restauración respaldo de base de datos municipal**

Inicialmente los datos fueron brindados en un archivo .dmp archivo de respaldo de base de datos.En la siguiente figura se puede observar que el esquema de base de datos que se debe restaurar es el esquema DEC.

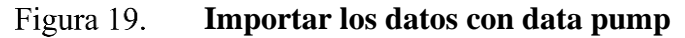

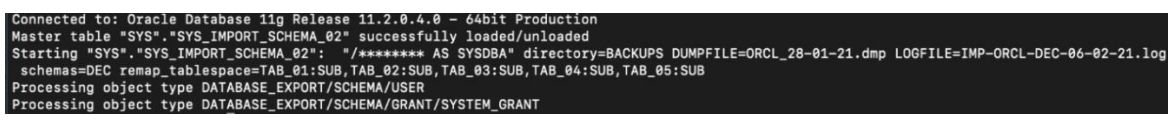

*Fuente.* Elaboración propia.

En la siguiente figura, se muestran los objetos de base de datos que fueron

recuperados:

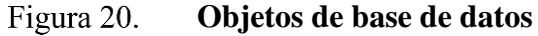

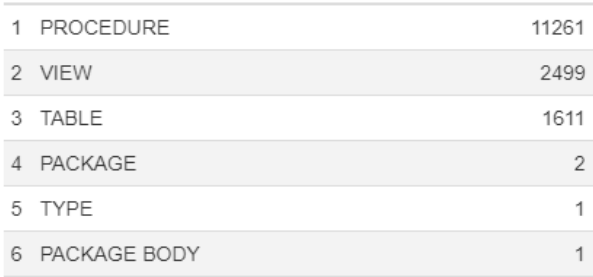

*Fuente.* Elaboración propia.

# **2.3.2 Restauración de datos del Registro Civil**

Se realiza la restauración de datos de matrimonios, defunciones y nacimientos.

En este caso se utiliza la herramienta SQL Loader:

**Funcionamiento general de SQL\*Loader** Figura 21.

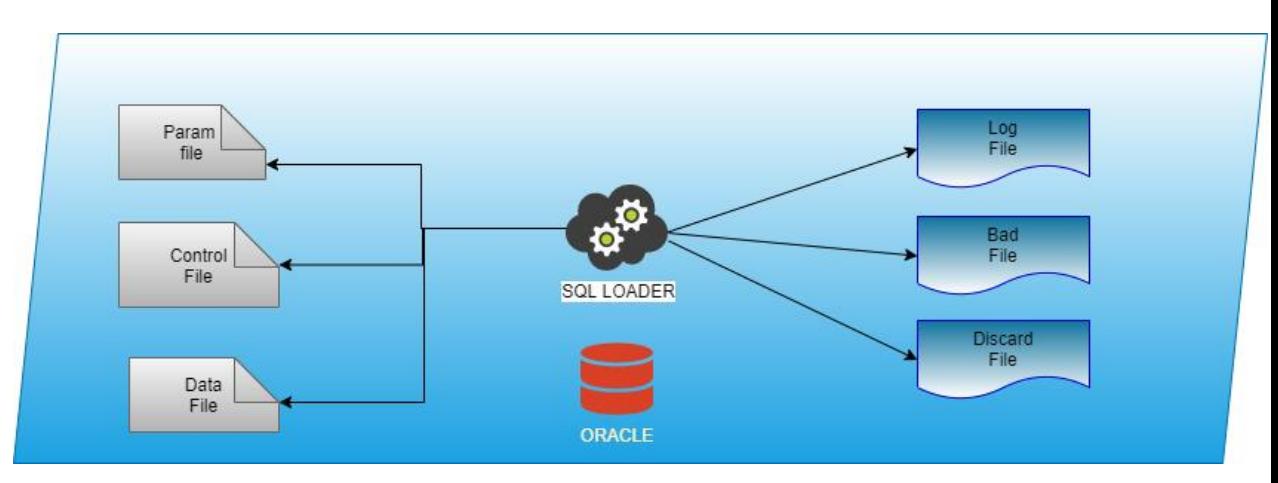

*Fuente.* Elaboración propia.

En la siguiente figura, se muestra la estructura general de archivos para la carga de datos con SQL\*Loader, se pueden identificar 3 carpetas:

#### Figura 22. **Estructura de archivos para carga de datos SQL\*Loader**

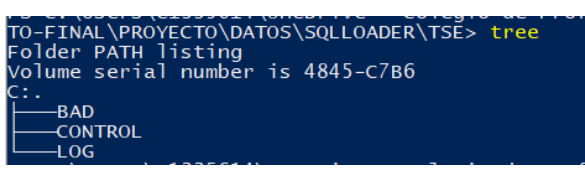

*Fuente.* Elaboración propia.

- BAD: Este directorio contiene los reportes de los datos que no son cargados correctamente.
- Control: Contiene los archivos de control con las sentencias para realizar la carga de datos.

#### Figura 23. **Archivo de control para la carga de la tabla de datos de**

### **nacimientos**

```
# control
OPTIONS ( DIRECT=TRUE)
load data
infile '/datos/SQLLOADER/TSE/DATA/MAESTRO NACIMIENTOS OCTUBRE2019.dat'
into table MINERIA.TSE NACIMIENTOS TMP
TRUNCATE
trailing nullcols
- (
VALUE position(1:257)
\lambda
```
*Fuente.* Elaboración propia.

• LOG: Contiene los archivos de log general de la carga.

Figura 24. **Log de la carga de datos**

```
# LOGs
Tabla "MINERIA". "TSE_NACIMIENTOS":
 1043701 Filas cargadas correctamente.
 0 Filas no cargadas debido a errores de datos.
 0 Filas no cargadas porque todas las cláusulas WHEN han fallado.
  0 Filas no cargadas porque todos los campos eran nulos.
 Table MINERIA.TSE DEFUNCIONES TMP:
 1043701 Rows successfully loaded.
 0 Rows not loaded due to data errors.
 0 Rows not loaded because all WHEN clauses were failed.
  0 Rows not loaded because all fields were null.
Table MINERIA.TSE_MATRIMONIOS_TMP:
 1915010 Rows successfully loaded.
 0 Rows not loaded due to data errors.
 0 Rows not loaded because all WHEN clauses were failed.
  0 Rows not loaded because all fields were null.
```

```
Fuente. Elaboración propia.
```
Como se puede observar para estas tablas se han recuperado la siguiente cantidad de registros: Nacimientos: 5,773,362 Matrimonios: 1,915,010 Defunciones: 1,043,701

• Script: Se crea una rutina en Linux para ejecutar la carga de todas las tablas:

#### Figura 25. **Script de sistema operativo para realizar la carga de datos**

```
#sh script
export tnsname=unalic</br>
export username=mineria</br>
export password=gbsystem01</br>
export NLS LANGUAGE=SPANISH</br>
sqlldr $username/$password@$tnsname control='CONTROL/CARGA_NAC.ctl' log='LOG/CARGA_NAC.log'</br> bad='BAD/CARG
A NAC.bad'</br>
sqlldr $username/$password@$tnsname control='CONTROL/CARGA_DEF.ctl' log='LOG/CARGA_DEF.log'</br> bad='BAD/CARG
A DEF.bad'</br>
sqlldr $username/$password@$tnsname control='CONTROL/CARGA_MAT.ctl' log='LOG/CARGA_MAT.log'</br> bad='BAD/CARG
A_MAT.bad'</br>
```
*Fuente.* Elaboración propia.

### **2.3.3 Restauración de datos del padrón electoral**

De igual forma para este set de datos la carga se realiza con la herramienta

SQL\*Loader: Del set de datos del padrón electoral se recupera una totalidad de: 3,440,248

registros.

**Carga de datos del padrón electoral** Figura 26.

```
OPTIONS ( DIRECT=TRUE)
load data
infile '/datos/SQLLOADER/PADRON/DATA/PADRON_COMPLETO.txt'
into table MINERIA.PADRON
TRUNCATE
fields terminated by ',' optionally enclosed by '"'
trailing nullcols
CEDULA,
CODELEC.
SEXO,
FECHACADUC,
JUNTA,
NOMBRE,
APELLIDO_1,
APELLIDO_2
\lambda# LOGTable MINERIA.PADRON:
 3440248 Rows successfully loaded.
 0 Rows not loaded due to data errors.
 0 Rows not loaded because all WHEN clauses were failed.
 0 Rows not loaded because all fields were null.
```
*Fuente.* Elaboración propia.

Restauración de datos de afiliados: Estos datos inicialmente están en un gestor de base de datos MySQL, para poder acceder a estos se utiliza una sentencia SQL la cual retorna un set de datos el cual es exportado como csv para su carga en Oracle:

| 104800475       | ebrown_1@hotmail.(83842686     | А |
|-----------------|--------------------------------|---|
| 3101570085      | cuentasporpagar@clu22933211    | А |
| 401021263       | laboratorio1al@hotm88867207    | А |
| 1388248         | info@villasdecariair.(22391341 | А |
| 29              | jesus_garcia@hotmail.com       | А |
| 00000000520897A | paolaceccondin@out 70128823    | А |
| 17140611        | dianahaskour@hotm 87231193     | А |
| 48446903        | info@romany asoc.cd22393874    | А |
| 0000000AO241900 | hosterialasvegas@hotmail.com   | A |
| 0000000AS850680 | hosterialasvegas@hotmail.com   | А |
| 0000000C1057361 | sdebreuning@gmail 22907787     | Λ |

Figura 27. **Reporte de datos de afiliados municipales**

*Fuente.* Elaboración propia.

Una vez obtenido el reporte, se procede con la carga en Oracle la cual se realiza con SQL\*Loader, en la Figura 26, se puede observar que estos datos son recuperados en la tabla "AFILIADOS" un total de 4,689 registros:

Figura 28. **Carga de datos de afiliados**

| OPTIONS ( DIRECT=TRUE)                                                     |
|----------------------------------------------------------------------------|
| load data                                                                  |
| infile '/datos/SQLLOADER/PADRON/DATA/MB AFILIADOS 2019-11-05T13 31 55.csv' |
| into table MINERIA.AFILIADOS                                               |
| <b>TRUNCATE</b>                                                            |
| fields terminated by ', ' optionally enclosed by '"'                       |
| trailing nullcols                                                          |
|                                                                            |
| IDENTIFICACION,                                                            |
| CORREO,                                                                    |
| TELEFONO,                                                                  |
| <b>ESTADO</b>                                                              |
|                                                                            |

| Table MINERIA.AFILIADOS:                                |  |
|---------------------------------------------------------|--|
| 4689 Rows successfully loaded.                          |  |
| 0 Rows not loaded due to data errors.                   |  |
| 0 Rows not loaded because all WHEN clauses were failed. |  |
| 0 Rows not loaded because all fields were null.         |  |

*Fuente.* Elaboración propia.

# **2.3.4 Limpieza de datos**

Los datos de matrimonios, nacimientos y defunciones fueron cargados en una tabla de una sola columna, según las siguientes indicaciones:

Datos de defunciones:

**Tabla 10. Descripción de columnas**

| <b>Descripción</b> | <b>Tamaño</b> | <b>Tipo</b>  | <b>Observaciones</b>        |
|--------------------|---------------|--------------|-----------------------------|
| Cita de Defunción  | 12            | Alfanumérico | Formato<br><b>PTTTTAAAA</b> |
|                    |               |              | $P = Provincia$             |
|                    |               |              | $T = Tomo$                  |
|                    |               |              | $A = A$ siento              |
| Cita de            | 20            | Alfanumérico | Formato                     |
| Nacimiento (# de   |               |              | <b>PTTTTAAAA</b>            |
| cédula)            |               |              | $P = Provincia$             |
|                    |               |              | $T = Tomo$                  |
|                    |               |              | $A = A$ siento              |
|                    |               |              | ó<br>número<br>de           |
|                    |               |              | pasaporte                   |
| Conocido como      | 20            | Alfanumérico |                             |
| <b>Nombre</b>      |               |              |                             |
| <b>Nombre</b>      | 50            | Alfanumérico |                             |
| Conocido como      | 13            | Alfanumérico |                             |

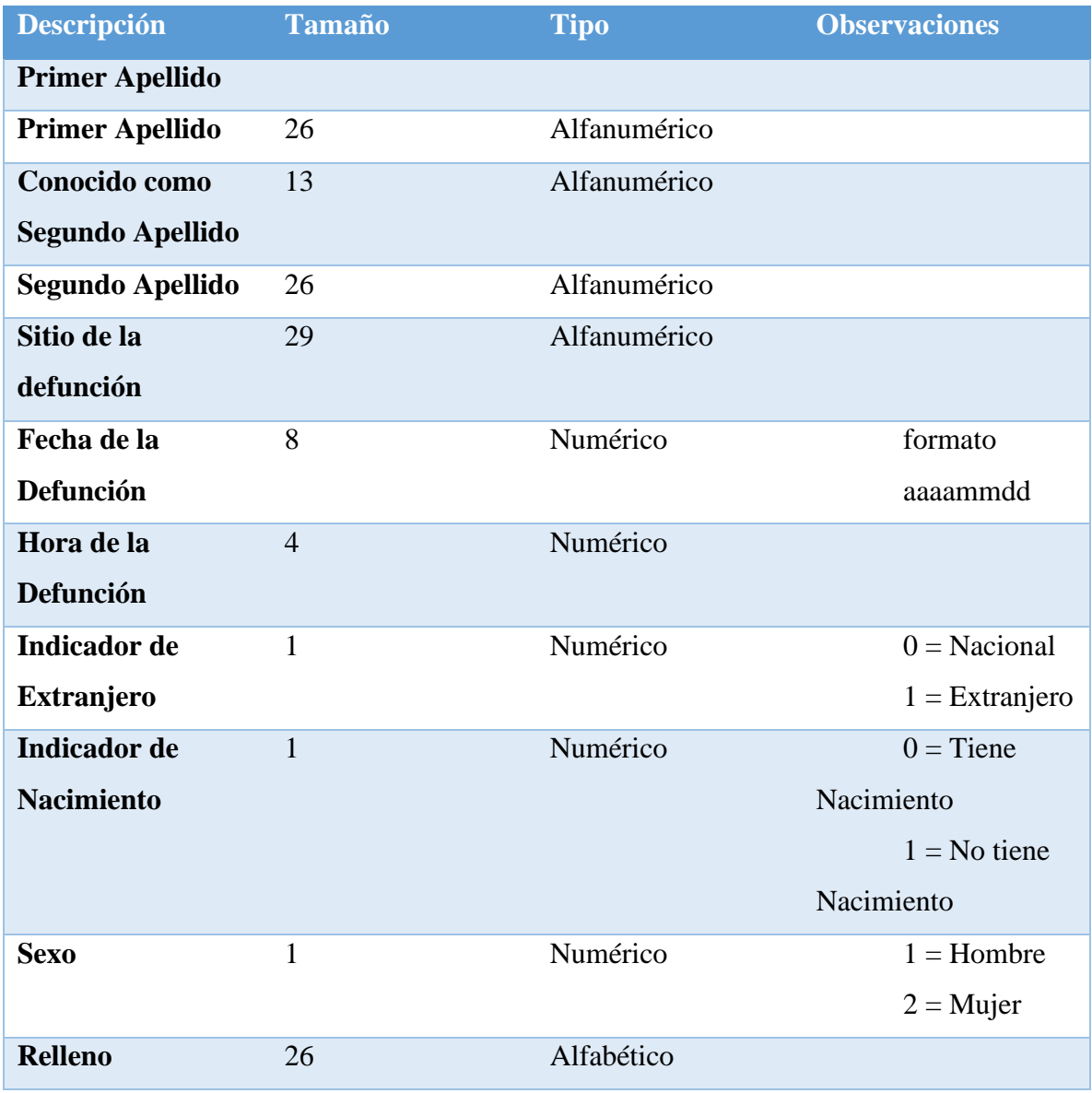

Datos de matrimonios:

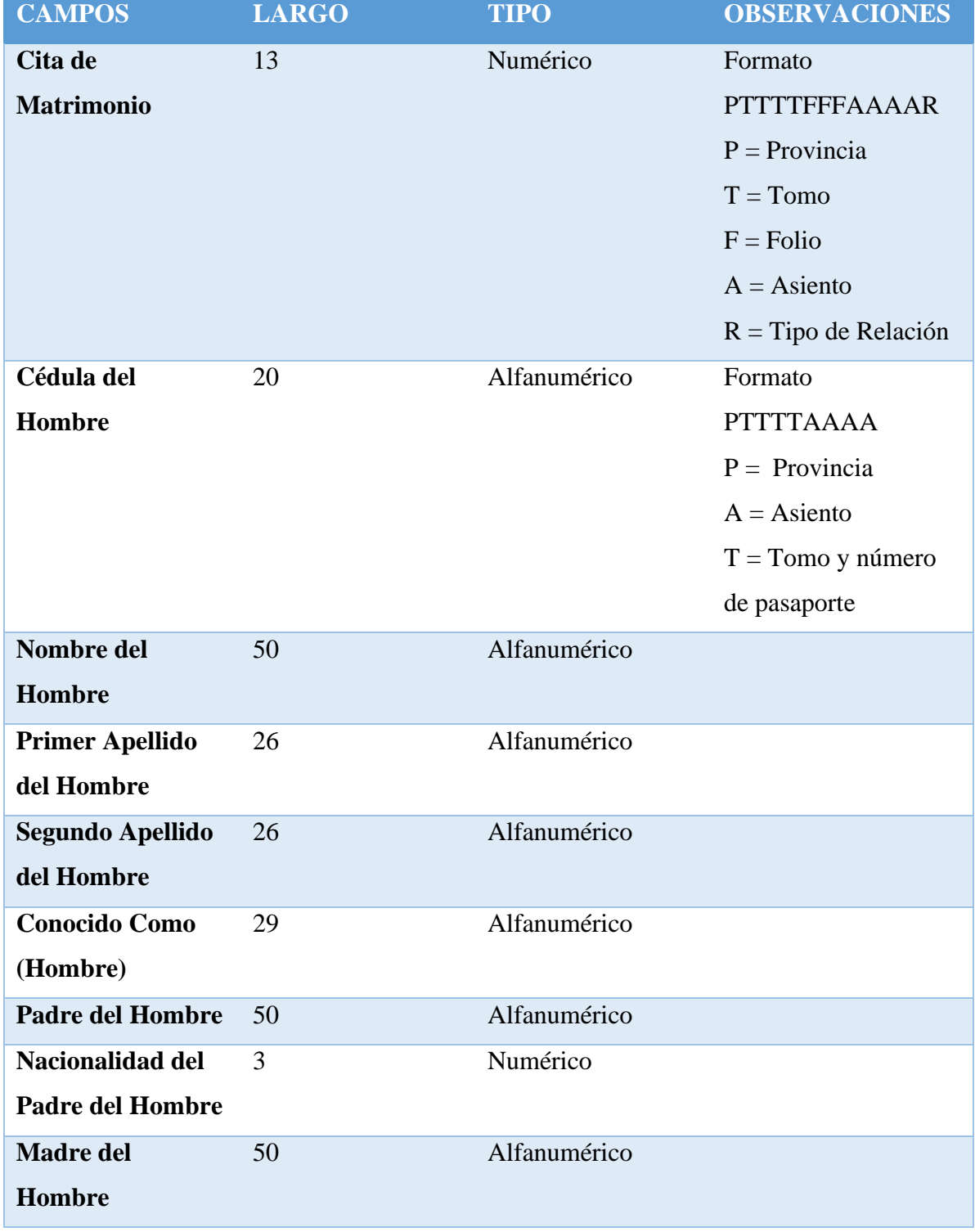

# **Tabla 11. Descripción de los datos de matrimonios**

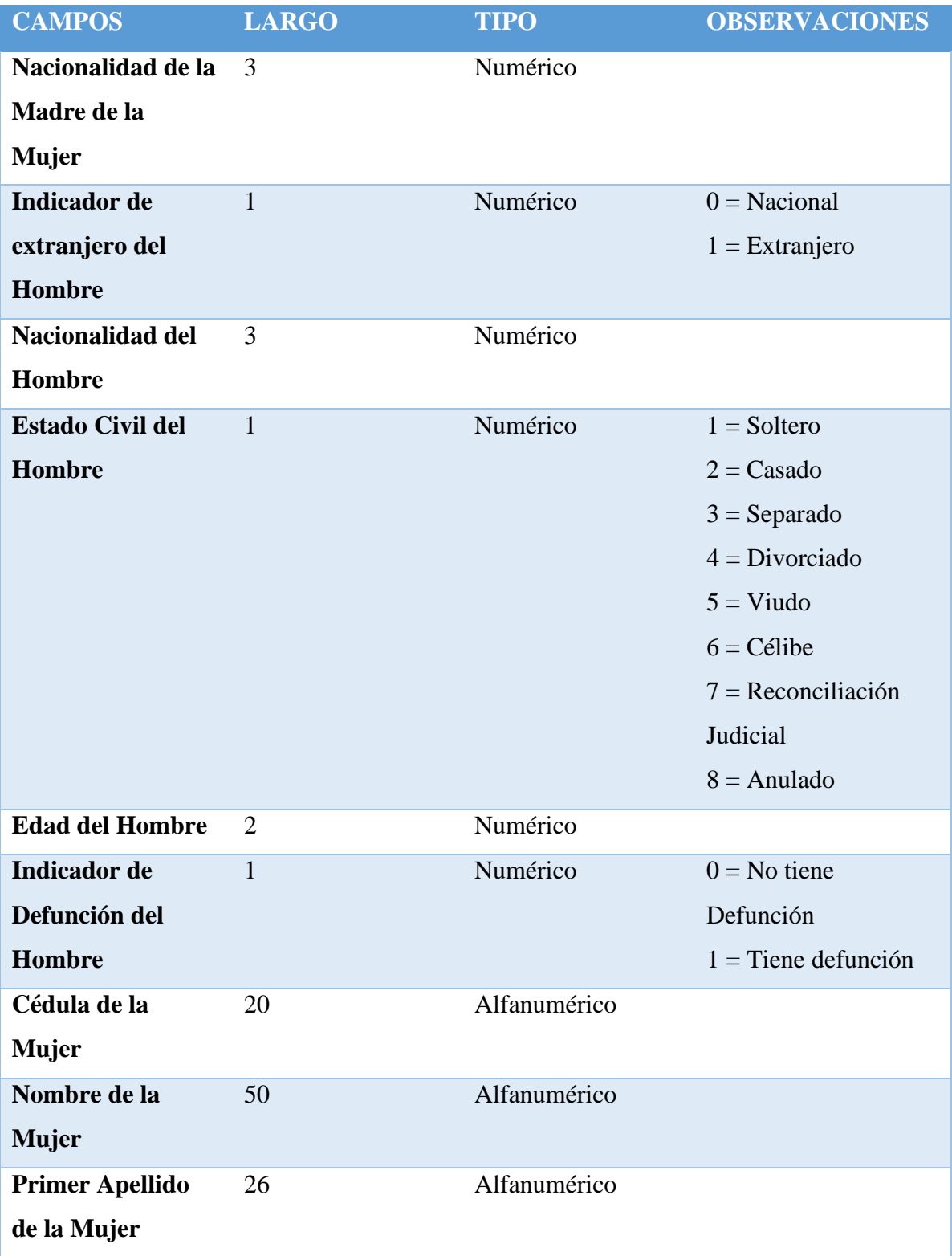

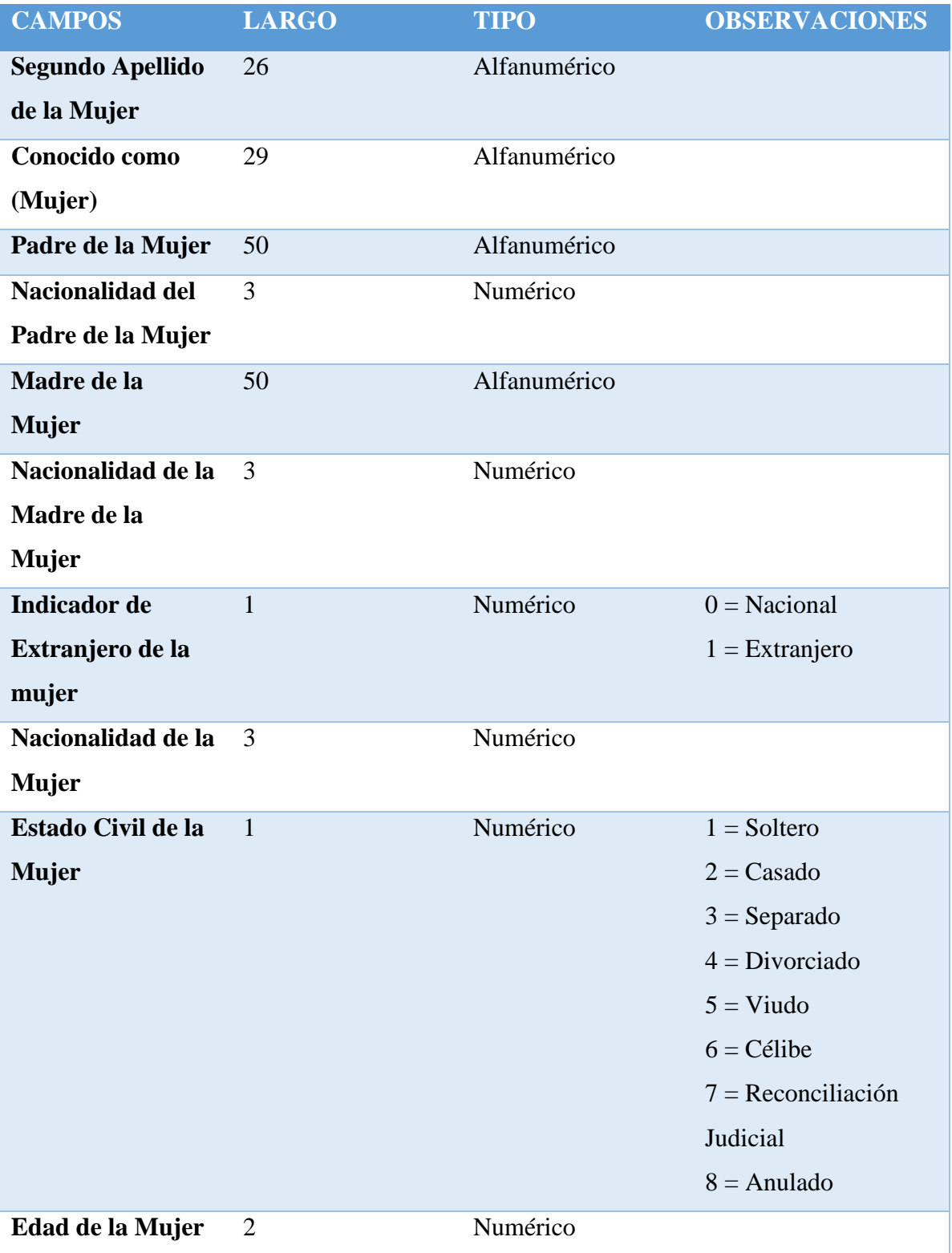

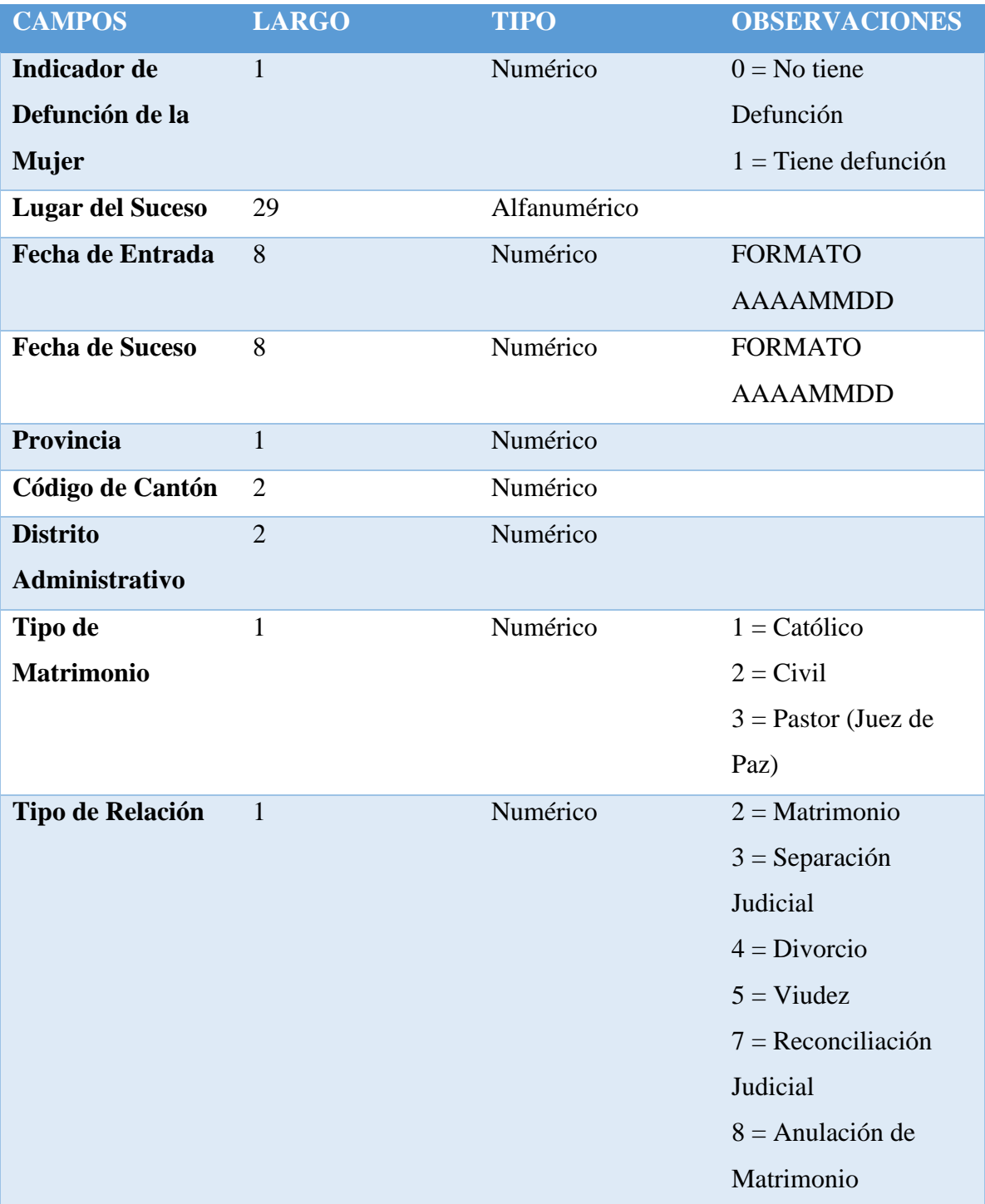

Datos de nacimientos:

# **Tabla 12. Descripción de los datos de nacimientos**

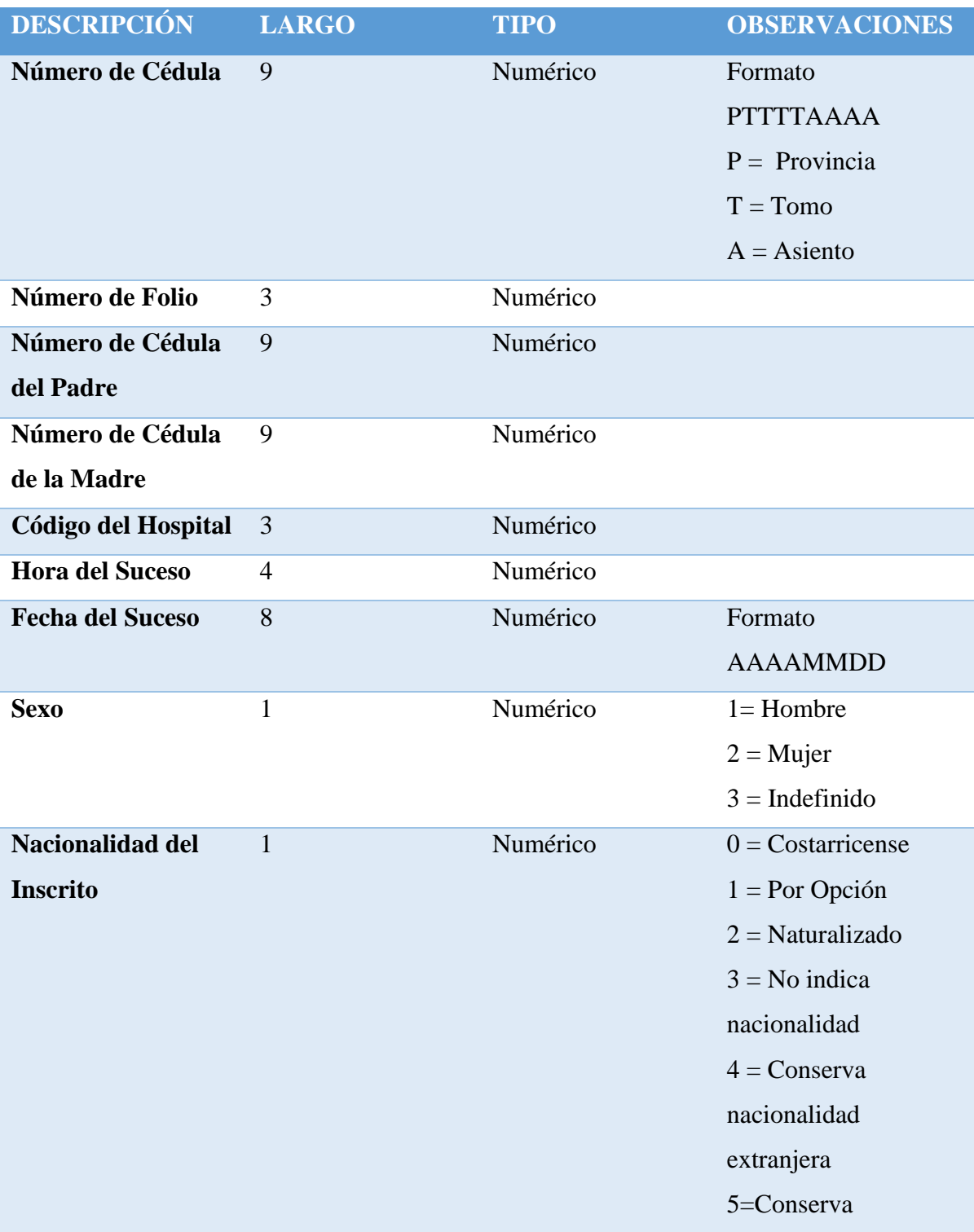

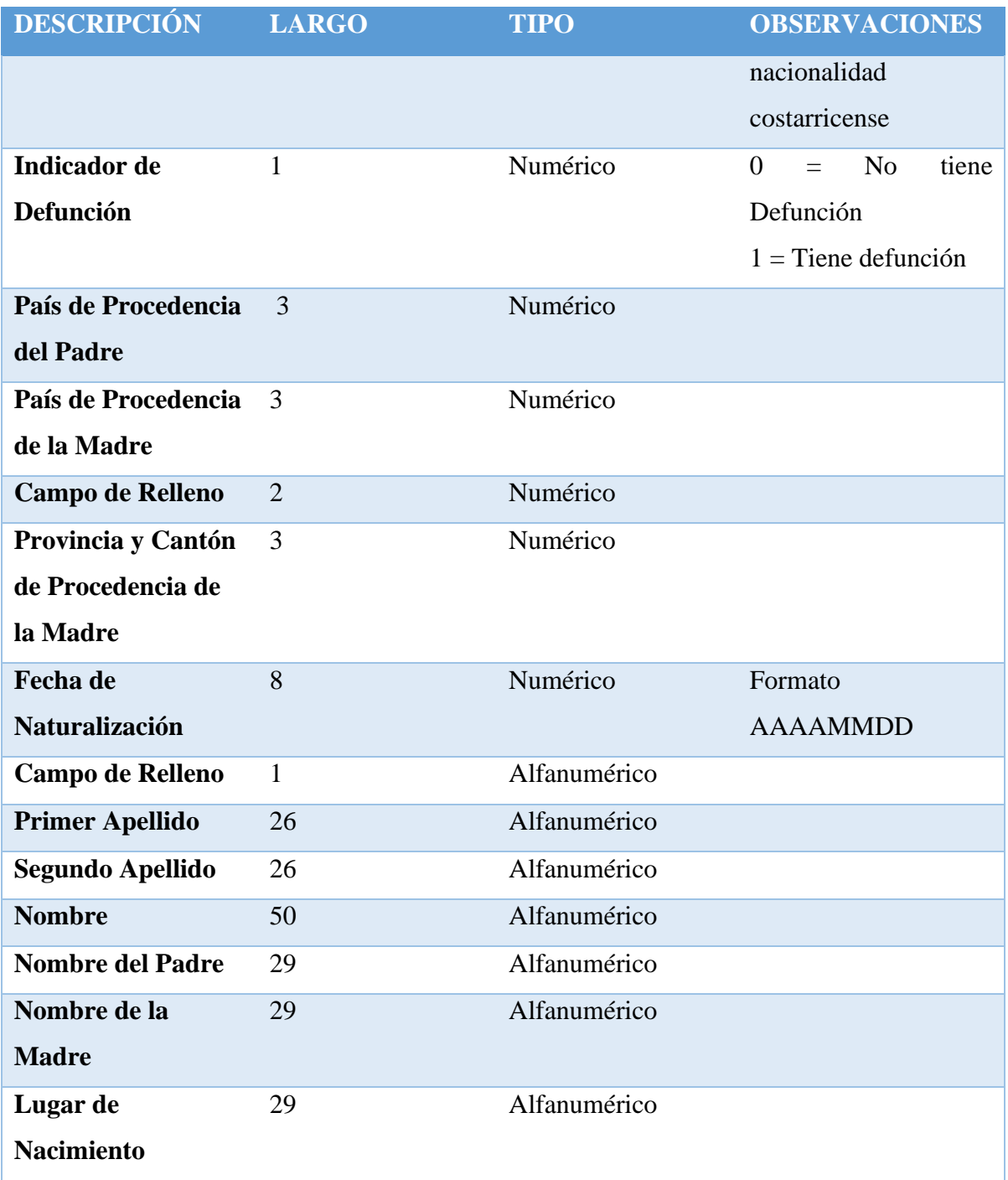

De esta manera, se definen tres sentencias para realizar limpiar estos datos y darle el formato esperado.
En la figura siguiente se puede observar la sentencia para darle el formato a la tabla de matrimonios:

| 213        | INSERT INTO mineria. TSE MATRIMONIOS                                                                       |
|------------|----------------------------------------------------------------------------------------------------|
| 214        | select                                                                                                    |
| 215        | TRIM(TO_CHAR(substr(value,1,13))) cita_matrimonio,                                                         |
| 216        | TRIM(TO_CHAR(substr(value.14.20))) cedula_hombre.                                                          |
| 217        | TRIM(TO_CHAR(substr(value, 34, 50))) nombre_hombre,                                                        |
| 218        | TRIM(TO_CHAR(substr(value, 84, 26))) app1_hombre,                                                          |
| 219        | TRIM(TO_CHAR(substr(value,110,26))) app2_hombre,                                                           |
| 220        | TRIM(TO_CHAR(substr(value,136,29))) conocido_cm_hombre,                                                    |
| 221        | TRIM(TO_CHAR(substr(value,165,50))) padre_hombre,                                                          |
| 222        | TRIM(TO_CHAR(substr(value,215,3))) nac_padre_hombre,                                                       |
| 223        | TRIM(TO_CHAR(substr(value, $218, 50$ )))<br>madre hombre.                                                  |
| 224        | TRIM(TO_CHAR(substr(value,268,3)))<br>nac madre muier.                                                     |
| 225        | TRIM(TO_CHAR(substr(value, 271, 1))) ind_extran_hombre,                                                    |
| 226        | $TRIM(TO_CHAR(substr(value, 272, 3)))$<br>nacionalidad hombre.                                             |
| 227        | TRIM(TO_CHAR(substr(value.275.1))) estado_civil_hombre.                                                    |
| 228        | TRIM(TO_CHAR(substr(value,276,2))) edad_hombre,                                                            |
| 229        | TRIM(TO_CHAR(substr(value,278,1))) ind_def_hombre,                                                         |
| 230        | TRIM(TO_CHAR(substr(value,279,20))) cedula_mujer,                                                          |
| 231        | TRIM(TO_CHAR(substr(value,299,50))) nombre_mujer,                                                          |
| 232<br>233 | TRIM(TO_CHAR(substr(value, 349, 26))) app1_mujer,                                                          |
| 234        | TRIM(TO_CHAR(substr(value, 375, 26))) app2_mujer,<br>TRIM(TO_CHAR(substr(value, 401, 29))) conoc_cm_mujer, |
| 235        | TRIM(TO_CHAR(substr(value,430,50))) padre_mujer,                                                           |
| 236        | TRIM(TO_CHAR(substr(value.480.3))) nacion_padre_muier.                                                     |
| 237        | TRIM(TO_CHAR(substr(value,483,50)))<br>madre_mujer,                                                        |
| 238        | TRIM(TO_CHAR(substr(value,533,3))) nacion_madre_mujer,                                                     |
| 239        | TRIM(TO_CHAR(substr(value,536,1))) ind_extran_mujer,                                                       |
| 240        | TRIM(TO_CHAR(substr(value,537,3))) nacionalidad_mujer,                                                     |
| 241        | TRIM(TO_CHAR(substr(value,540,1))) estado_civil_mujer,                                                     |
| 242        | TRIM(TO_CHAR(substr(value, 541, 2))) edad_mujer,                                                           |
| 243        | TRIM(TO_CHAR(substr(value,543,1))) ind_def_mujer,                                                          |
| 244        | TRIM(TO_CHAR(substr(value,544,29))) lugar_suceso,                                                          |
| 245        | TRIM(TO_CHAR(substr(value, 573,8))) fecha_entrada,                                                         |
| 246        | TRIM(TO_CHAR(substr(value,581,8))) fecha_suceso,                                                           |
| 247        | TRIM(TO_CHAR(substr(value,589,1))) provincia,                                                              |
| 248        | TRIM(TO_CHAR(substr(value,590,2))) canton,                                                                 |
| 249        | TRIM(TO_CHAR(substr(value,592,2))) distrito,                                                               |
| 250        | TRIM(TO_CHAR(substr(value,594,1))) tipo_matrimonio,                                                        |
| 251        | TRIM(TO_CHAR(substr(value,595,1))) tipo_relacion                                                           |
| 252        | from MINERIA. TSE_MATRIMONIOS_TMP;                                                                         |

Figura 29. **Sentencia SQL para brindar el formato a los datos**

Fuente: Elaboración propia.

Además, se realiza la corrección de los nombres de los distritos:

#### Figura 30. **Expresión regular para limpiar datos con fin de línea**

```
# Se limpian end-lines
UPDATE MINERIA.DIST ELECT
   SET distrito = REGEXP_REPLACE (distrito, '(^[[:space:]]*|[[:space:]]*$)');
```
## **2.3.5 Configuración y conexión a la base de datos**

Una vez se han recuperado los datos, se procede a realizar la conexión con la base de datos desde R, para ello se configura una conexión ODBC:

TNS names: unalic =  $(DESCRIPTION = (ADDRESS \_LIST = (ADDRESS \_$ (PROTOCOL = TCP)(HOST = 192.168.100.127)(PORT = 1521))) (CONNECT\_DATA =  $(SERVICE<sub>NAME</sub> = *unalic*)))$ 

Configuración del ODBC:

#### Figura 31. **Configuración del ODBC**

Oracle ODBC Driver Configuration

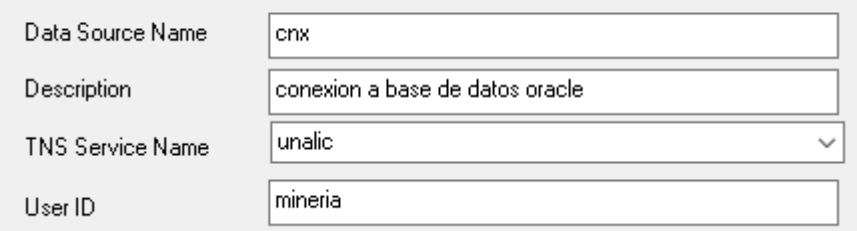

Fuente: Elaboración propia.

Prueba de conexión con SQL\*Plus: Para verificar que la base de datos está disponible se realiza una prueba de conexión desde SQL\*Plus:

Figura 32. **Conexión a la base de datos desde SQLPlus**

```
C:\Users\GVG>sqlplus mineria@unalic
SQL*Plus: Release 12.1.0.2.0 Production on Fri Mar 5 10:15:22 2021
Copyright (c) 1982, 2014, Oracle. All rights reserved.
Enter password:
Connected to:
Oracle Database 11g Release 11.2.0.4.0 - 64bit Production
SQL>
```
Fuente: Elaboración propia.

## **2.3.6 Conexión desde R**

Para efectos de conectarse a la base de datos de RStudio, se ha creado un ODBC, además del usuario: minería

Figura 33. **Detalles de conexión a la base de datos desde R**

```
# Se realiza el acceso a la base de datos
con <- odbcConnect("cnx", uid = "mineria", pwd="gbsystem01")
```
Fuente: Elaboración propia.

## **2.3.7 Selección de datos**

Para efectos del presente proyecto se toman en cuenta las personas físicas, en las cuales los registros de cédula indicados en la municipalidad y los datos del Tribunal Supremo de Elecciones coinciden, en totalidad la municipalidad tiene 30884 registros de personas, cabe indicar que estas personas pueden ser físicas, jurídicas, nacionales y extranjeros, la distribución se puede observar en el siguiente gráfico:

### **Contribuyentes Municipalidad por tipo**

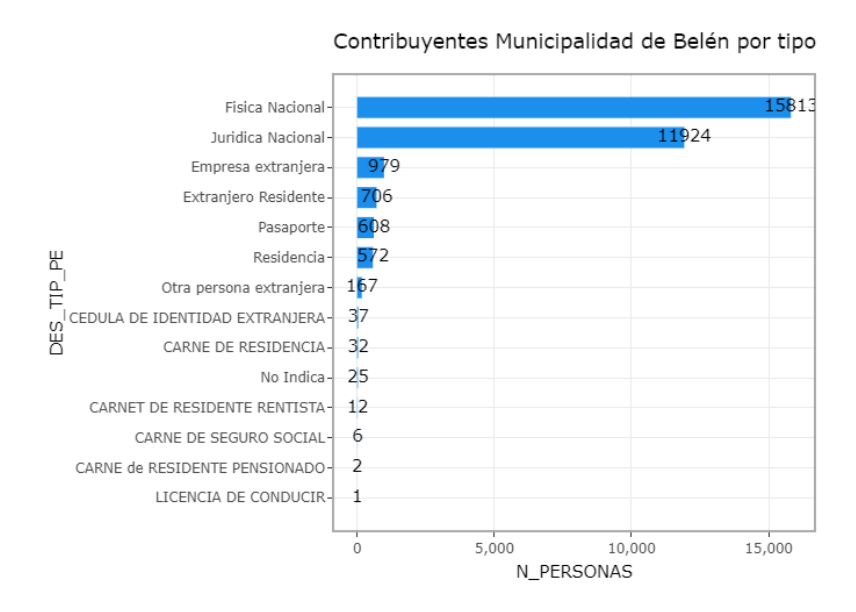

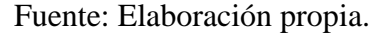

Se obtiene que un total de 13,590 registros coinciden entre el padrón electoral y la base de datos de personas de la Municipalidad:

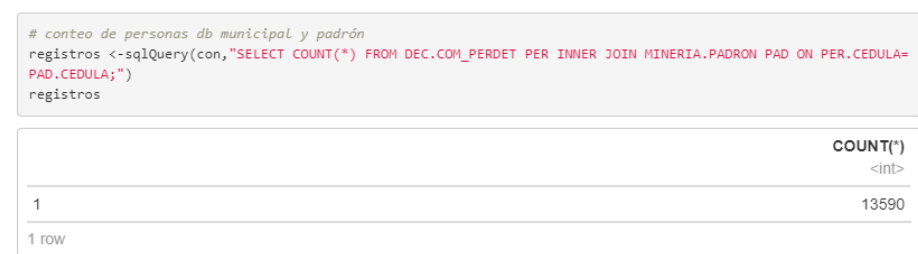

Figura 34. **Conteo de personas.**

Fuente: Elaboración propia.

### **2.3.8 Generar reporte en formato CSV**

Se crea una consulta SQL con el fin de generar los datos desde la base de datos, posteriormente estos datos serán utilizados desde R:

Para ver la consulta completa, ver anexos.

#### **Consulta SQL que obtiene información de los contribuyentes** Figura 35.

```
SELECT INF. CEDULA,
       INF.TIP PERSON,
       INF.COD_PROVIN,
       INF.COD_CANTON,
      INF.COD DISTRI,
       CASE NVL (PAD.CODELEC, 'NV')
         \texttt{WHEN} 'NV' THEN 'NV'
          WHEN '407001' THEN 'SAN ANTONIO'
          WHEN '407002' THEN 'LA RIBERA'
         WHEN '407003' THEN 'LA ASUNCION'
         WHEN '408003' THEN 'LLORENTE'
         WHEN '408001' THEN 'SAN JOAQUIN'
          ELSE 'OTRO'
       \ensuremath{\mathrm{END}}AS VOTO_DISTRITO,
       CASE NVL (PAD. PROVINCIA, 'NV')
         \texttt{WHEN} |\texttt{MV}| THEN |\texttt{MV}|WHEN 'HEREDIA' THEN PAD. PROVINCIA
          WHEN 'ALAJUELA' THEN PAD. PROVINCIA
          WHEN 'SAN JOSE' THEN PAD. PROVINCIA
         WHEN 'PUNTARENAS' THEN PAD. PROVINCIA
         ELSE 'OTRO'
       END
         AS V_PROVINCIA,
       CASE NVL (PAD.CANTON, 'NV')
         \texttt{WHEN} 'NV' THEN 'NV'
          WHEN 'BELEN' THEN PAD. CANTON
          WHEN 'CENTRAL' THEN PAD. CANTON
          WHEN 'FLORES' THEN PAD. CANTON
          WHEN 'SANTA ANA' THEN PAD. CANTON
          WHEN 'ESTADOS UNIDOS' THEN PAD. CANTON
          ELSE 'OTRO'
```
Fuente: Elaboración propia.

# **2.3.9 Individuos con registros duplicados**

Se observa que hay personas que tienen duplicados los registros en el maestro de matrimonios.

A continuación, se pueden observar los individuos:

### Figura 36. **Registros duplicados en el patrón de matrimonios**

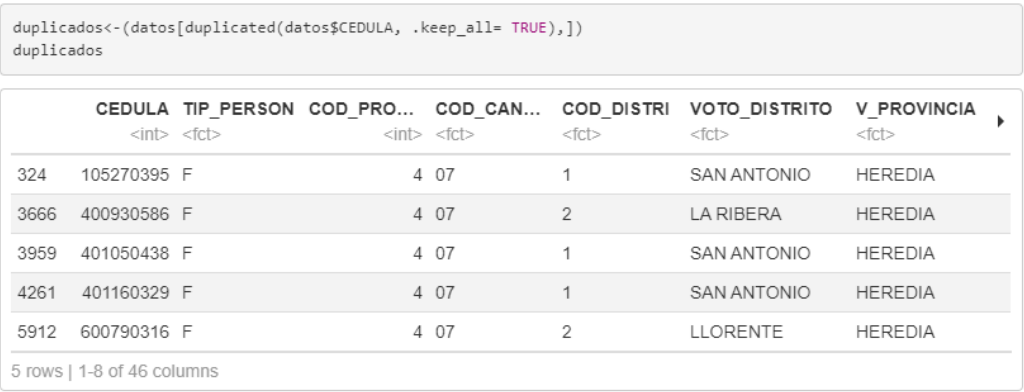

Fuente: Elaboración propia.

Validación mediante consulta SQL en la base de datos se obtiene que los registros en el patrón de matrimonios se encuentran duplicados:

|                | con <- odbcConnect("cnx", uid = "mineria", pwd="gbsystem01")<br>matrimnios spc <-sqlQuery(con,"SELECT *<br>FROM MINERIA. TSE MATRIMONIOS<br>WHERE CEDULA HOMBRE IN ('400930586',<br>'105270395'.<br>'401050438',<br>'600790316',<br>'401160329')<br>or CEDULA MUJER IN ('400930586',<br>'105270395',<br>'401050438',<br>'600790316',<br>$'401160329'$ ;")<br>matrimnios spc |                  |                                                               |                |                               |
|----------------|----------------------------------------------------------------------------------------------------|------------------|---------------------------------------------------------------|----------------|-------------------------------|
|                | $<$ dbl>                                                                                                    |                  | CITA MATRIMONIO CEDULA HOM NOMBRE HOMBRE<br>$<$ int> $<$ chr> | $<$ chr>       | APP1 HOM APP2 HOM<br>$<$ chr> |
| 1.             | 2.008846e+12                                                                                                    |                  | 600790316 FERMIN DANILO DEL CARMEN                            | JIMENEZ        | <b>BADILLA</b>                |
| $\overline{2}$ | 2.008846e+12                                                                                                    | 600790316 DANILO |                                                               | JIMENEZ        | <b>BADILLA</b>                |
| 3              | 2.008846e+12                                                                                                    |                  | 600790316 FERMIN DANILO DEL CARMEN                            | <b>JIMENEZ</b> | <b>BADILLA</b>                |
| 4              | 4.003737e+12                                                                                                    |                  | 401050438 JULIO ALFREDO DE JESUS                              | <b>CHAVES</b>  | <b>MURILLO</b>                |
| 5              | 4.003544e+12                                                                                                    |                  | 400930586 ALEXIS GERARDO DE LAS PIEDADES                      | <b>CHAVES</b>  | <b>DELGADO</b>                |
| 6              | 4.003618e+12                                                                                                    | 400930586 ALEXIS |                                                               | <b>CHAVES</b>  | <b>DELGADO</b>                |
| $\overline{7}$ | 4.003741e+12                                                                                                    | 401050438 JULIO  |                                                               | CHAVES         | <b>MURILLO</b>                |
| 8              | 4.003922e+12                                                                                                    |                  | 401160329 LUIS ALONSO                                         | VENEGAS        | PEREIRA                       |
| 9              | 4.003923e+12                                                                                                    |                  | 401160329 LUIS ALONSO DE JESUS                                | VENEGAS        | <b>PEREIRA</b>                |
|                | 9 rows   1-6 of 38 columns                                                                                                    |                  |                                                               |                |                               |

Figura 37. **Registros duplicados en el patrón de matrimonios**

Fuente: Elaboración propia.

Validación en el portal de consulta de civiles, se observa que estas personas tienen matrimonios:

### Figura 38. **Portal de consulta de personas por cédula, Tribunal Supremo**

# **de Elecciones.**

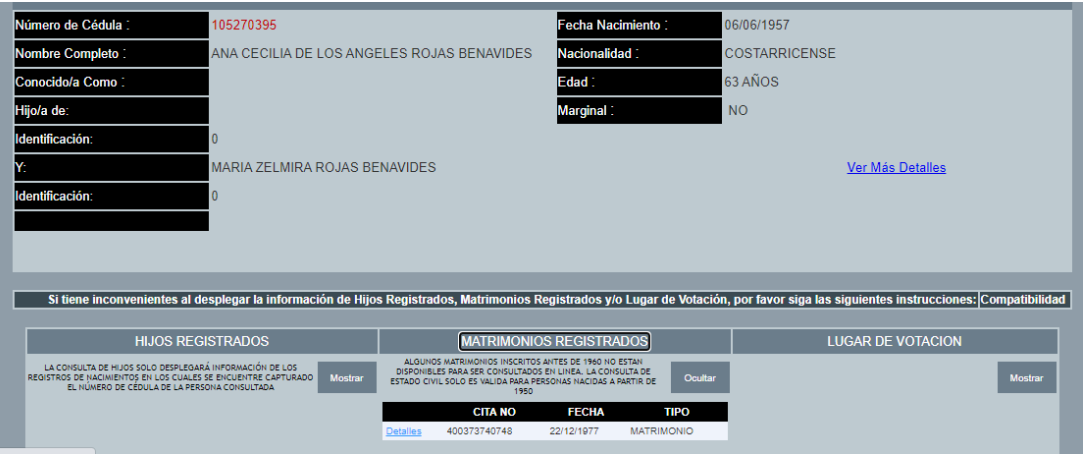

*Fuente:* Consulta de civiles, TSE.

Se eliminan los registros que no están correctos:

Figura 39. **Eliminación de registros incorrectos**

```
datos<- (datos[-(datos$CEDULA=='400930586'& datos$ESTADO_CIVIL=='1'),])
datos<- (datos[-(datos$CEDULA=='600790316' & datos$ESTADO_CIVIL=='4'),])
datos<- (datos[-(datos$CEDULA=='105270395'& datos$ESTADO_CIVIL=='1'),])
datos<- (datos[-(datos$CEDULA=='401160329'& datos$ESTADO_CIVIL=='1'),])
datos<- (datos[-(datos$CEDULA=='401050438'& datos$ESTADO_CIVIL=='1'),])
dim(dataos)
```
## [1] 6489 45

Fuente: Elaboración propia.

## **2.3.10 Lectura del reporte desde R**

#### Figura 40. **Función para lectura de reporte de individuos en R**

```
datos <- read.table("../datos/reporte_2021.csv", stringsAsFactors = T, header=TRUE, sep=';', dec =
\mathcal{F}_\mathbf{z}(\mathbf{t})dim (datos)
```
Fuente: Elaboración propia.

Este conjunto de datos contiene 6489 individuos y 38 variables:

### Figura 41. **Variables seleccionadas.**

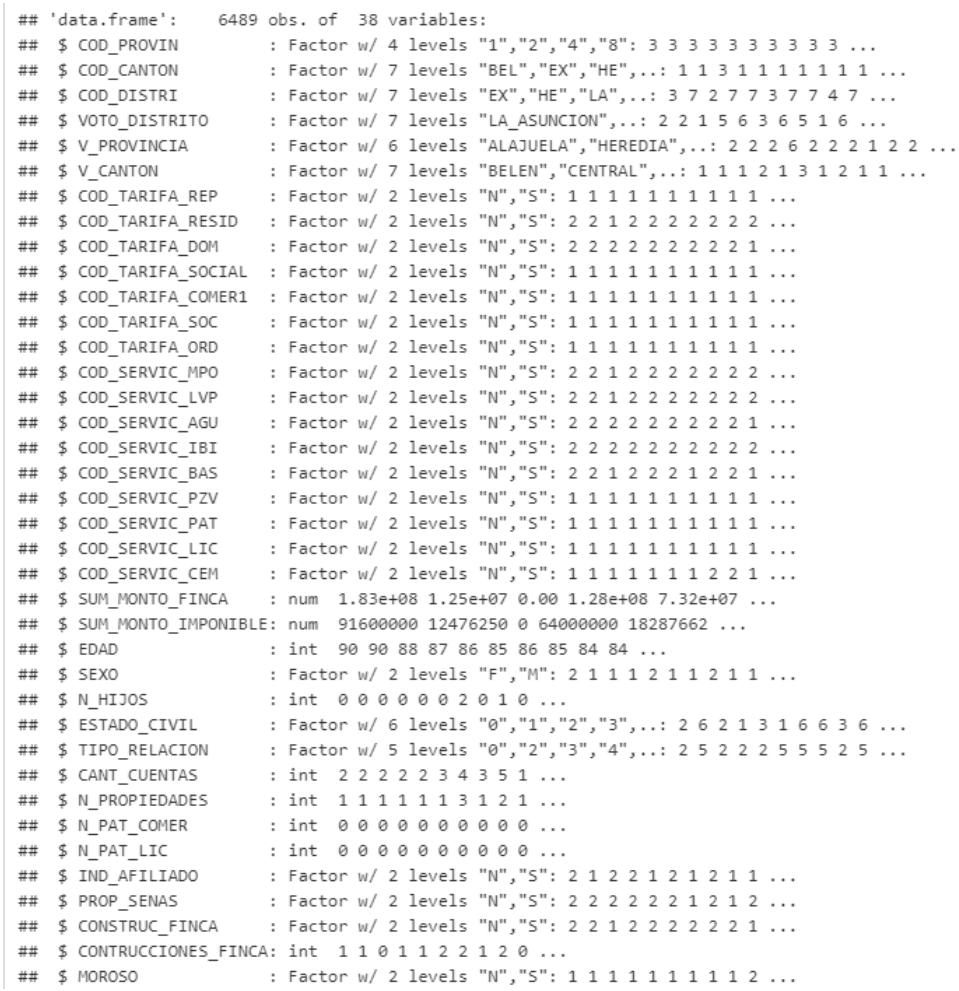

Fuente: Elaboración propia.

# **2.3.11 Resumen de los datos**

A continuación, el resumen de los datos a utilizar:

# **Resumen de datos a utilizar**

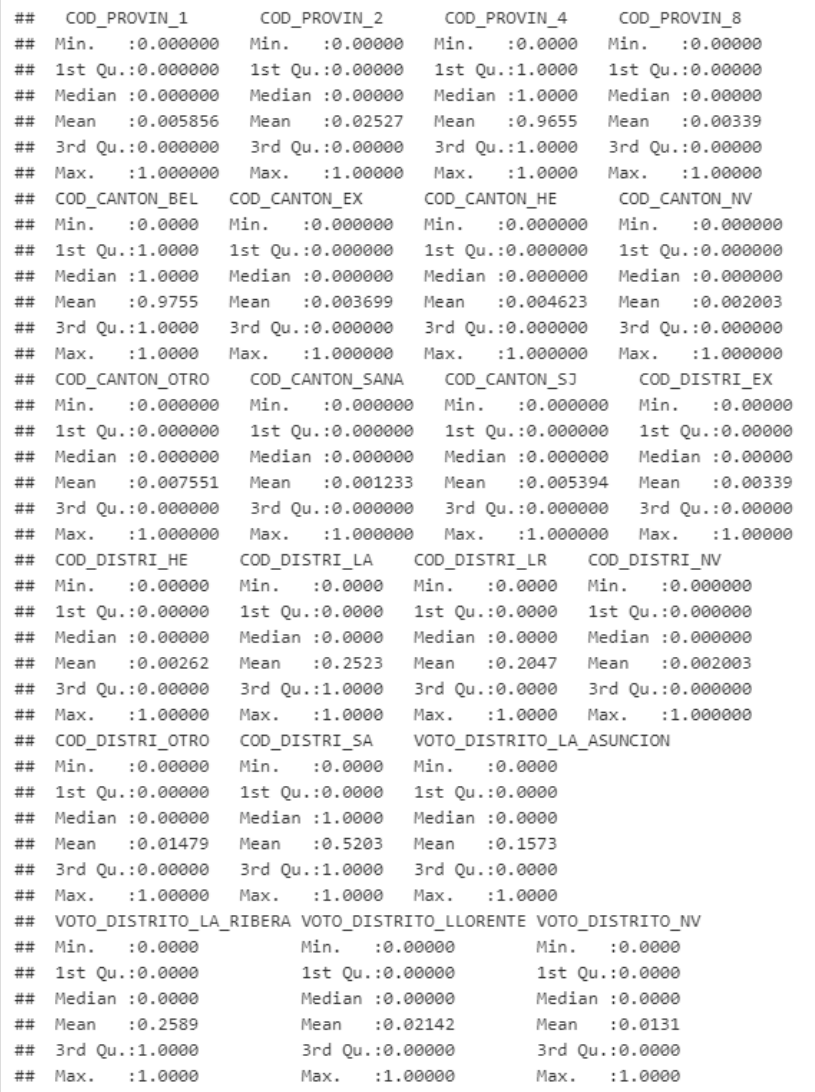

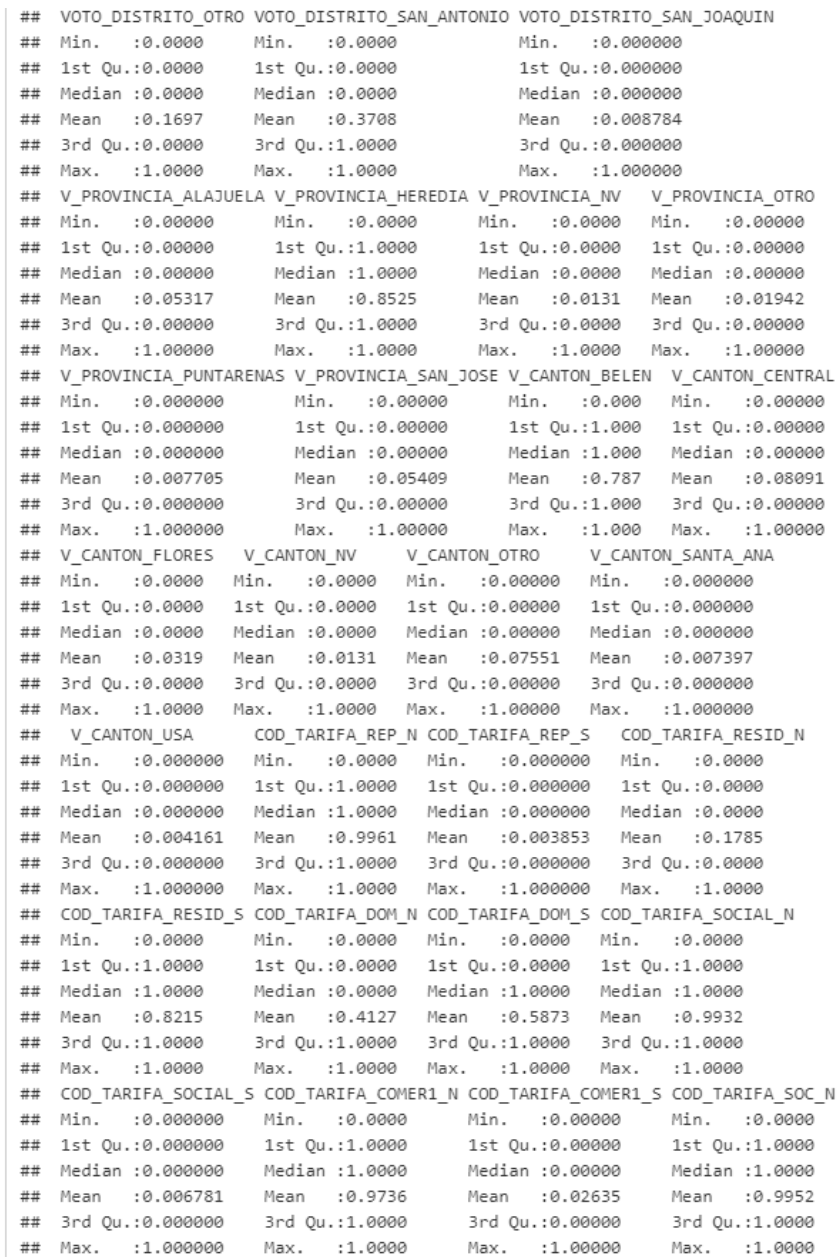

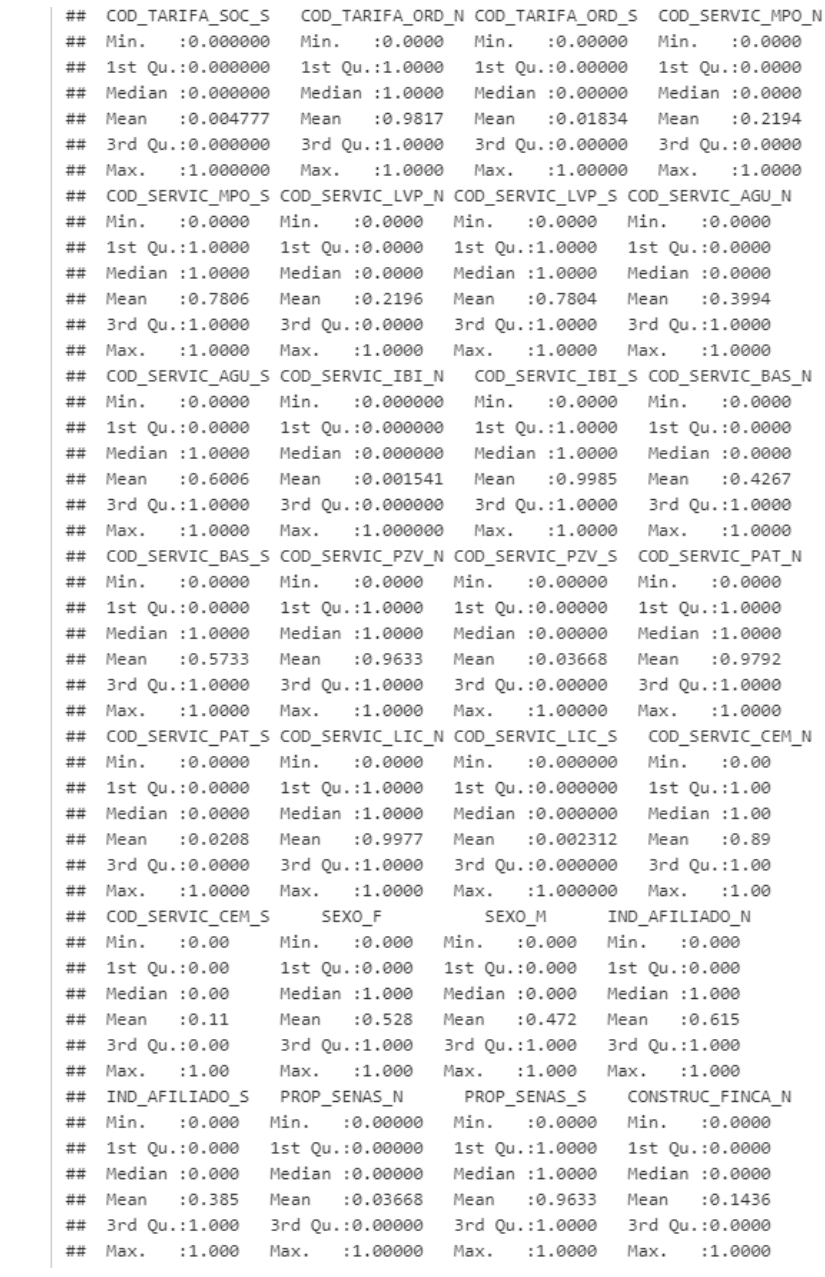

```
## CONSTRUC_FINCA_S SUM_MONTO_FINCA
                                      SUM_MONTO_IMPONIBLE
                                                              FDAD
## Min. :0.0000 Min. :0.000e+00 Min. : 0 Min. : 3.0
## 1st Qu.:1.0000  1st Qu.:3.010e+07  1st Qu.: 2520503  1st Qu.: 44.0<br>## Median :1.0000  Median :6.000e+07  Median : 16443288  Median : 56.0
## Mean :0.8564 Mean :1.060e+08 Mean : 31801970 Mean : 54.8
## 3rd Qu.:1.0000 3rd Qu.:1.220e+08 3rd Qu.: 40437599 3rd Qu.: 65.0
## Max. :1.0000 Max. :4.457e+09 Max. :682186490 Max. :133.0
##N_HIJOS
                   ESTADO_CIVIL TIPO_RELACION CANT_CUENTAS N_PROPIEDADES
## 1st Qu.:0.0000 1:3352
                              2:3781
                                           1st Qu.: 1.000    1st Qu.: 1.000
## 1st Qu.:0.0000 1:3352<br>## Median :1.0000 2:424<br>## Mean :0.9886 3: 2<br>## 3rd Qu.:2.0000 4:647<br>## Max. :8.0000 5:359
                              3: 3 Median : 2.000 Median : 1.000
                              4: 649 Mean : 2.162 Mean : 1.371<br>5: 433 3rd Qu.: 3.000 3rd Qu.: 1.000<br>Max. :20.000 Max. :15.000
## Max. :8.0000 5:359
                    ## N PAT COMER
## Min. :0.00000 Min. :0.000000 Min. : 0.000
                                                        N:4797
## 1st Qu.:0.00000 1st Qu.:0.000000 1st Qu.: 1.000
                                                        5:1692## Median :0.00000 Median :0.000000
                                      Median : 1.000
## Mean :0.02219 Mean :0.002466 Mean : 1.832
## 3rd Qu.:0.00000 3rd Qu.:0.000000 3rd Qu.: 2.000
## Max. :3.00000 Max. :2.000000 Max. :44.000
```
Fuente: Elaboración propia.

Del resumen de los datos, se obtiene lo siguiente:

- La edad mínima es de un individuo de 3 años, la media está en 56 años y una edad máxima de 133 años.
- Se identifican 3429 personas femeninas y 3065 masculinas.
- Se observa que la variable TIPO\_PERSONA solo tiene 3 individuos de tipo X, esto corresponde a personas físicas que al momento de registro no se validó la correcta asignación y el sistema le asigno el valor por defecto, por lo cual se quita esta variable para futuros análisis.

Figura 43. **Individuos categorizados con el tipo "X"**

```
table(datos$TIP PERSON)
####E F X##1 6490
              \overline{3}
```
Fuente: Elaboración propia.

• Para efectos de este análisis se puede omitir la cedula del individuo.

• Se observa que la variable de código de tarifa: COD\_TARIFA\_IND solo posee un valor que es N, por lo cual se elimina.

**Eliminación de registro N en COD\_TARIFA\_IND** Figura 44.

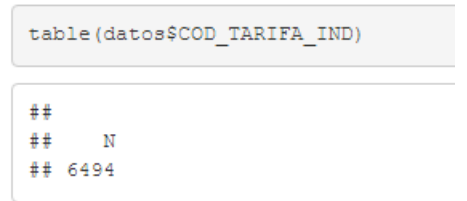

Fuente: Elaboración propia.

• Se observa que la variable de código de tarifa: COD\_TARIFA\_INDUST solo posee un valor que es N, por lo cual se elimina.

Figura 45. **Eliminación de registro N en COD\_TARIFA\_INDUST**

```
table (datos$COD TARIFA INDUST)
####N
## 6494
```
Fuente: Elaboración propia.

• Se observa que la variable: COD\_TARIFA\_PRE tiene solo un individuo con valor N, por lo cual se elimina esta variable.

**Eliminación de registro N en COD\_TARIFA\_PRE** Figura 46.

```
table(datos$COD_TARIFA_PRE)
####
               s
        \mathbb N## 6493
               \mathbf 1
```
Fuente: Elaboración propia.

• Se observa que la variable: COD\_TARIFA\_COMER3 tiene solo 4 individuos con valor N, por lo cual se elimina esta variable.

#### **Eliminación de registro N en COD\_TARIFA\_COMER3** Figura 47.

```
table(datos$COD_TARIFA_COMER3)
####\mathbb N\mathbf S## 6490
                \overline{4}
```
Fuente: Elaboración propia.

• Se observa que la variable: COD\_TARIFA\_COMER2 tiene solo 5 individuos con valor N, por lo cual se elimina esta variable.

Figura 48. **Eliminación de registros N en COD\_TARIFA\_COMER2**

```
table(datos$COD TARIFA COMER2)
####\mathbb N\mathbf S## 6489
              5
```
Fuente: Elaboración propia.

• Se observa que la variable: COD\_TARIFA\_IND no tiene individuos con valor S, por lo cual se elimina esta variable.

Figura 49. **Eliminación de la variable COD\_TARIFA\_IND**

```
table(datos$COD_TARIFA_IND)
###\rm N## 6494
```
Fuente: Elaboración propia.

Se desestiman dichas variables para futuros análisis:

Figura 50. **Desestimación de variables**

| datos\$TIP PERSON<-NULL        |
|--------------------------------|
| datos\$CEDULA<-NULL            |
| datos\$COD TARIFA IND<-NULL    |
| datos\$COD TARIFA INDUST<-NULL |
| datos\$COD TARIFA PRE<-NULL    |
| datos\$COD TARIFA COMER3<-NULL |
| datos\$COD TARIFA COMER2<-NULL |
| datos\$COD TARIFA IND<-NULL    |

# **2.3.12 Imputación de datos**

Se identifican los NA's en el set de datos, un total de 277 registros, estos son individuos que no tienen indicado la provincia, cantón ni el distrito por parte de la municipalidad, para estos individuos se les asigna el respectivo lugar de votación:

**Individuos sin provincia, cantón y distrito** Figura 51.

|     |           | $in$ $in$ | $<$ fct $>$ | $<$ fct $>$        | $<$ fct $>$     | $<$ fct $>$  | COD PRO COD CAN COD DISTRI VOTO DISTRITO V PROVINCIA V CAN COD TARIFA REP<br><fct></fct> |  |
|-----|-----------|-----------|-------------|--------------------|-----------------|--------------|------------------------------------------------------------------------------------------|--|
| 57  | NA.       |           |             | <b>SAN ANTONIO</b> | <b>HEREDIA</b>  | <b>BELEN</b> | N                                                                                        |  |
| 173 | <b>NA</b> |           |             | <b>OTRO</b>        | SAN JOSE        | CENTRAL N    |                                                                                          |  |
| 198 | N.A       |           |             | <b>OTRO</b>        | SAN JOSE        | CENTRAL N    |                                                                                          |  |
| 205 | <b>NA</b> |           |             | LA ASUNCION        | <b>HEREDIA</b>  | <b>BELEN</b> | N                                                                                        |  |
| 239 | ΝA        |           |             | <b>OTRO</b>        | <b>ALAJUELA</b> | CENTRAL N    |                                                                                          |  |
| 242 | NA.       |           |             | <b>SAN ANTONIO</b> | <b>HEREDIA</b>  | <b>BELEN</b> | N                                                                                        |  |
|     |           |           |             |                    |                 |              |                                                                                          |  |

Fuente: Elaboración propia.

## **2.3.13 Recodificación de variables**

• Se recodifica la variable tipo de relación ya que esta es una variable categórica:

datos[, 'TIPO\_RELACION'] <- as.factor(datos[, 'TIPO\_RELACION'])

• Se recodifica la variable COD\_PROVIN a factor, además se unifican los códigos de las provincias de la siguiente forma:

**Codificación de variable COD\_PROVIN a factor** Figura 52.

```
datos[, 'COD PROVIN'] <- as.character(datos[, 'COD PROVIN'])
datos$COD PROVIN [datos$COD PROVIN=="ALAJUELA"]<-"2"
datos$COD PROVIN[datos$COD PROVIN=="HEREDIA"]<-"4"
datos$COD PROVIN[datos$COD PROVIN=="PUNTARENAS"]<-"8"
datos$COD PROVIN[datos$COD PROVIN=="SAN JOSE"]<-"1"
datos$COD PROVIN [datos$COD PROVIN=="NV"]<-"8"
datos$COD_PROVIN[datos$COD_PROVIN=="OTRO"]<-"8"
datos[, 'COD PROVIN'] <- as.factor(datos[, 'COD PROVIN'])
table(datos$COD_PROVIN)
```
 $##$  $##$  $1 \quad 2 \quad 4$ 8 ## 38 164 6270 22

Fuente: Elaboración propia.

• Se recodifica la variable COD\_CANTON a factor, además se unifican los códigos de los cantones de la siguiente forma:

**Codificación de variable COD\_CANTON a factor**Figura 53.

```
datos[, 'COD CANTON'] <- as.character(datos[, 'COD CANTON'])
# codigos utilizados
datos$COD CANTON[datos$COD CANTON == "H1"]<- "HE"
{\tt datos\text{\tt\&COD\_CANTON}\texttt{[datos\text{\tt\&COD\_CANTON} == "F1"]}\texttt{<-"EX"}}datos$COD CANTON[datos$COD CANTON=="A1"]<-"BEL"
datos$COD CANTON[datos$COD CANTON == "07"]<-"BEL"
datos$COD_CANTON[datos$COD_CANTON=="7"]<-"BEL"
datos$COD CANTON[datos$COD CANTON=="BELEN"]<-"BEL"
{\tt datos}\texttt{\&COD}\>\>\> \mathtt{CANTON}\>\> [\verb"datos}\texttt{\&COD}\>\>\> \mathtt{CANTON}\texttt{==}\texttt{"\verb"CENTRAL"}\>\> ]\hspace{0.05cm}\verb"<-"\hspace{0.05cm}\verb"5J"datos$COD CANTON[datos$COD CANTON == "ESTADOS UNIDOS"]<- "EX"
datos$COD CANTON[datos$COD CANTON=="FLORES"]<-"HE"
datos$COD_CANTON[datos$COD_CANTON=="SANTA_ANA"]<-"SANA"
datos[, 'COD CANTON'] <- as.factor(datos[, 'COD CANTON'])
{\tt table}\,({\tt datos}\,\\ {\tt COD\_CANTON})##
```
Fuente: Elaboración propia.

• Se recodifica la variable COD\_DISTRI a factor, además se unifican los códigos de los distritos de la siguiente forma:

Figura 54. **Codificación de la variable COD\_DISTRI a factor**

```
datos[, 'COD DISTRI'] <- as.character(datos[, 'COD DISTRI'])
# codigos utilizados
datos$COD DISTRI[datos$COD DISTRI == "0"]<-"SA"
datos$COD_DISTRI[datos$COD_DISTRI == "1"]<-"SA"
datos$COD_DISTRI[datos$COD_DISTRI == "02"]<- "LA"
datos$COD DISTRI[datos$COD DISTRI == "2"]<- "LA"
datos$COD DISTRI[datos$COD DISTRI == "03"]<- "LR"
datos$COD_DISTRI[datos$COD_DISTRI == "3"]<-"LR"
datos$COD_DISTRI[datos$COD_DISTRI == "4"]<- "HE"
datos$COD_DISTRI[datos$COD_DISTRI == "8"]<-"SA"
datos$COD DISTRI[datos$COD DISTRI == "L"] <- "EX"
datos$COD_DISTRI[datos$COD_DISTRI == "LA_ASUNCION"]<-"LA"
{\tt datos\text{\tt\footnotesize\color{black}COD\_DISTRI}}\ {\tt (datos\text{\tt\footnotesize\color{black}COD\_DISTRI}{=}\texttt{m\_A}}\ {\tt RIBERR''}{<}\texttt{``LR''}datos$COD_DISTRI[datos$COD_DISTRI == "LLORENTE"]<-"HE"
datos$COD DISTRI[datos$COD DISTRI == "SAN ANTONIO"]<-"SA"
datos$COD DISTRI[datos$COD DISTRI == "SAN JOAQUIN"]<- "HE"
datos[, 'COD_DISTRI'] <- as.factor(datos[, 'COD_DISTRI'])
table(datos$COD DISTRI)
#### EX HE LA LR NVOTRO SA
```
Fuente: Elaboración propia.

## 22 17 1639 1328 13 96 3379

• Se recodifica la variable de la provincia de votación a factor, además se unifican los códigos de la siguiente forma:

**Codificación de la variable V\_PROVINCIA a factor** Figura 55.

```
datos[, 'V PROVINCIA'] <- as.character(datos[, 'V PROVINCIA'])
datos$V PROVINCIA[datos$V PROVINCIA=="SAN JOSE"]<-"SAN JOSE"
datos[, 'V PROVINCIA'] <- as.factor(datos[, 'V PROVINCIA'])
table(datos$V PROVINCIA)
```
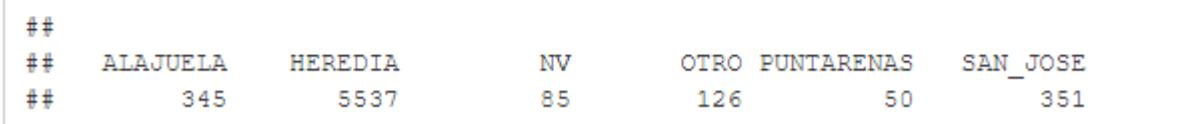

Fuente: Elaboración propia.

• Se recodifica la variable del cantón de votación a factor, además se unifican los códigos de la siguiente forma:

Figura 56. **Codificación de la variable V\_CANTON a factor.**

```
datos[, 'V CANTON'] <- as.character(datos[, 'V CANTON'])
datos$V CANTON[datos$V CANTON=="ESTADOS UNIDOS"]<-"USA"
datos$V CANTON[datos$V CANTON=="SANTA ANA"]<-"SANTA ANA"
datos[, 'V_CANTON'] <- as.factor(datos[, 'V_CANTON'])
table(datos$V CANTON)
####USA
##490 48
                                                       27
```
Fuente: Elaboración propia.

• Se recodifica la variable del distrito de votación a factor, además se unifican los

códigos de la siguiente forma:

#### Figura 57. **Codificación de la variable VOTO\_DISTRITO a factor**

```
datos[, 'VOTO DISTRITO'] <- as.character(datos[, 'VOTO DISTRITO'])
datos$VOTO DISTRITO[datos$VOTO DISTRITO == "LA ASUNCION"]<- "LA ASUNCION"
datos$VOTO DISTRITO[datos$VOTO DISTRITO == "LA RIBERA"]<- "LA RIBERA"
datos$VOTO DISTRITO[datos$VOTO DISTRITO=="SAN ANTONIO"]<-"SAN ANTONIO"
datos$VOTO DISTRITO[datos$VOTO DISTRITO=="SAN JOAQUIN"]<-"SAN JOAQUIN"
datos[, 'VOTO DISTRITO'] <- as.factor(datos[, 'VOTO DISTRITO'])
table(datos$VOTO DISTRITO)
```

```
#### LA ASUNCION LA RIBERA LLORENTE
                                                           NV<sub>1</sub>
                                                                         OTRO SAN ANTONIO
\begin{tabular}{cccccc} \# & \hspace{1.5cm} 1021 & \hspace{1.5cm} 1682 & \hspace{1.5cm} 139 \\ \end{tabular}85
                                                                        1101 2409
## SAN JOAQUIN
##57
```
Fuente: Elaboración propia.

• Se recodifica la variable del tipo de relación a factor, además se unifican los códigos de la siguiente forma:

#### Figura 58. **Codificación de la variable TIPO\_RELACION a factor**

```
datos[, 'TIPO RELACION'] <- as.character(datos[, 'TIPO RELACION'])
datos$TIPO RELACION[datos$TIPO RELACION == "7"]<- "2"
datos[, 'TIPO_RELACION'] <- as.factor(datos[, 'TIPO_RELACION'])
table (datos$TIPO RELACION)
```

```
##
##0\qquad25
           3 \t 4## 1623 3783
            3 649 436
```
Fuente: Elaboración propia.

• Se recodifica la variable del estado civil a número, además se unifican los códigos de la siguiente forma:

Figura 59. **Codificación de la variable ESTADO\_CIVIL a número.**

```
datos[, 'ESTADO CIVIL'] <- as.factor(datos[, 'ESTADO CIVIL'])
```
Fuente: Elaboración propia.

Variable del monto de la finca: Se observa que hay 180 registros que tienen un valor en esta variable igual a 0. Además, 274 registros con un monto menor a 5 millones de colones. Estos valores no son imputados.

### Figura 60. **Registros por valor de la finca**

mean (datos\$SUM\_MONTO\_FINCA)

## [1] 105967194

dim(datos[datos\$SUM\_MONTO\_FINCA==0,])

```
\# [1] 180 38
```
dim(datos[datos\$SUM\_MONTO\_FINCA<5000000,])

 $\#$  [1] 274 38

### Figura 61. **Vista general de los datos**

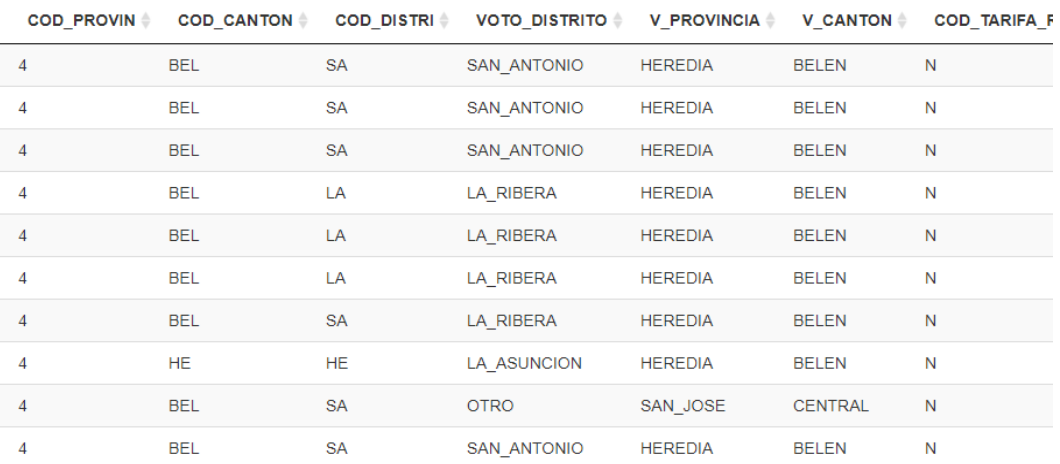

Fuente: Elaboración propia.

## **2.3.14 Análisis exploratorio**

Interpretación de la correlación de las variables numéricas:

• Se puede observar que existe una correlación fuerte y positiva entre la suma del monto de las fincas y la cantidad de construcciones en la finca, es decir entre más construcciones hay en las fincas, mayor es el monto del valor de la finca y viceversa.

• Se observa una correlación fuerte y positiva entre la cantidad de propiedades y la cantidad de cuentas, indicando que entre mayor es la cantidad de propiedades más cuentas de servicios requiere la persona.

#### Gráfico 10. **Matriz de correlaciones**

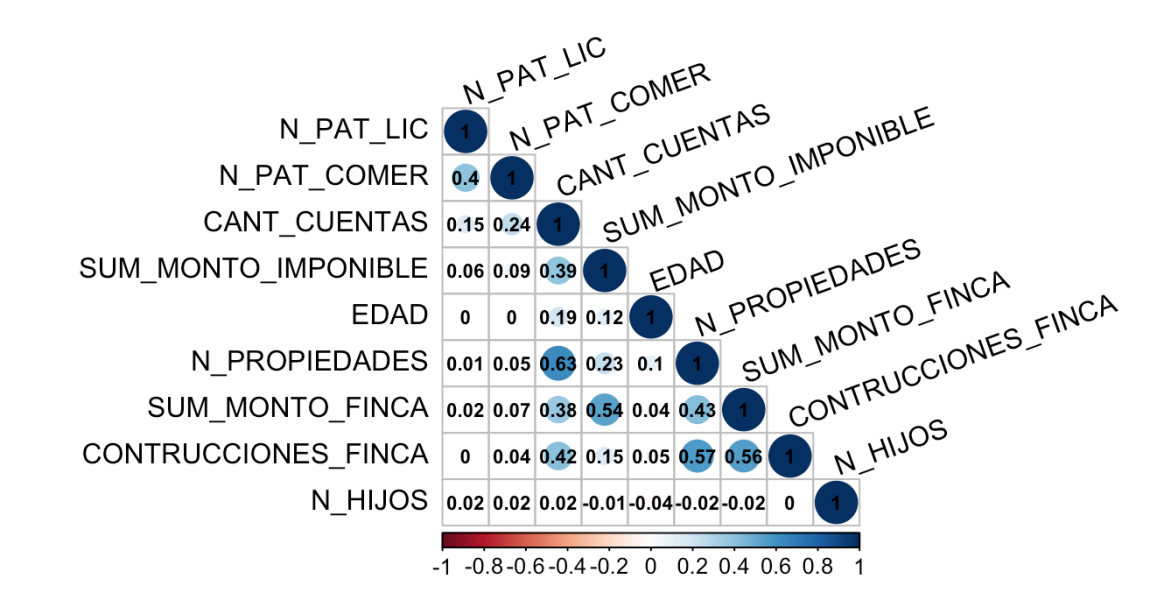

Fuente: Elaboración propia.

### **2.3.15 Análisis de densidad**

### **Variables numéricas**:

**Variable número de hijos**: Se observa que la variable número de hijos presenta una densidad que permite una diferenciación mayormente en para los individuos no morosos:

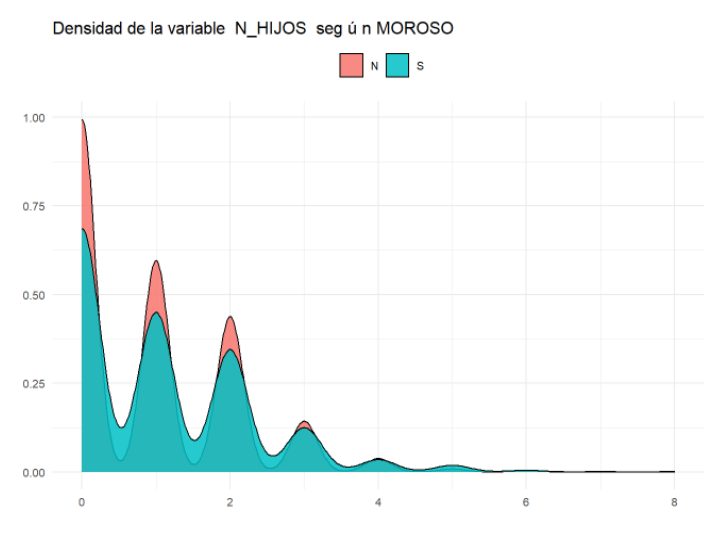

#### Gráfico 11. **Densidad de la variable N\_Hijos según Morosos**

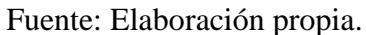

**Variable número de propiedades**: Se observa que la variable de número de propiedades no presenta mucha diferenciación para los individuos con respecto a la variable a predecir:

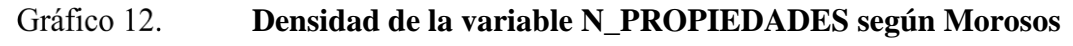

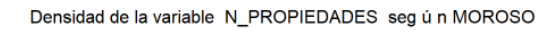

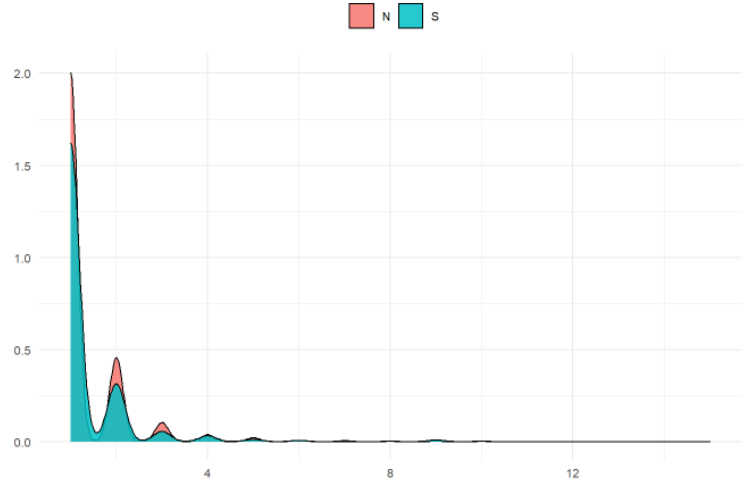

Fuente: Elaboración propia.

**Variable edad**: Se observa que para la variable edad, principalmente superior a los 50 años estos individuos son no morosos:

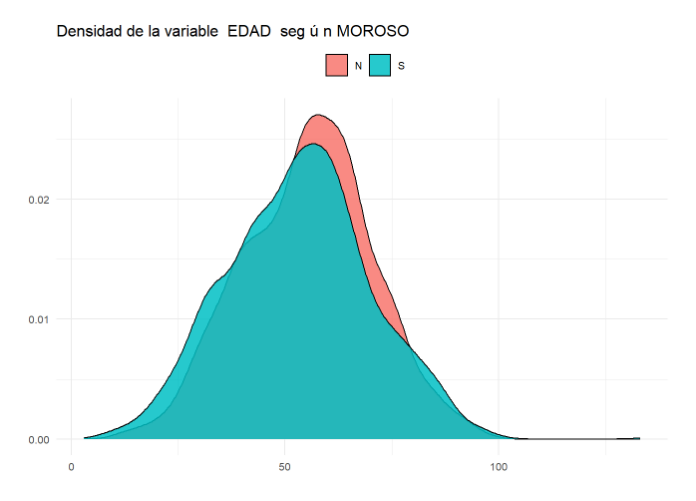

### Gráfico 13. **Densidad de la variable EDAD según Moroso**

Fuente: Elaboración propia.

## **Variables categóricas**:

### **Variable código tarifa para REP**:

Esta variable se observa que no presenta una buena distribución que pueda separar los individuos con respecto a la variable a predecir:

### **Distribución relativa de la variable COD\_TARIFA\_REP según**  Gráfico 14.

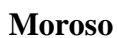

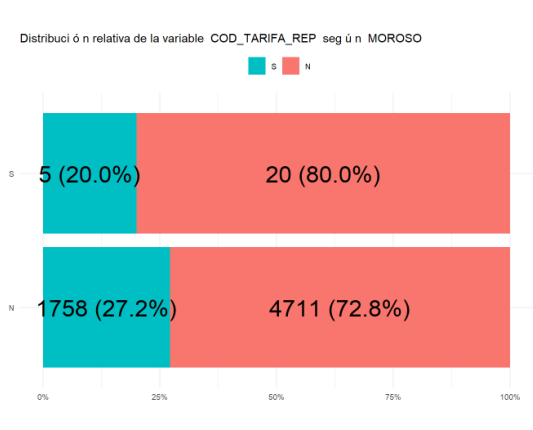

Fuente: Elaboración propia.

**Variable estado civil**: Se observa que esta variable se puede considerar como una buena variable predictiva ya que presenta relativamente buena separación de individuos morosos y no morosos:

### Gráfico 15. **Distribución relativa de la variable ESTADO\_CIVIL según**

### **Moroso.**

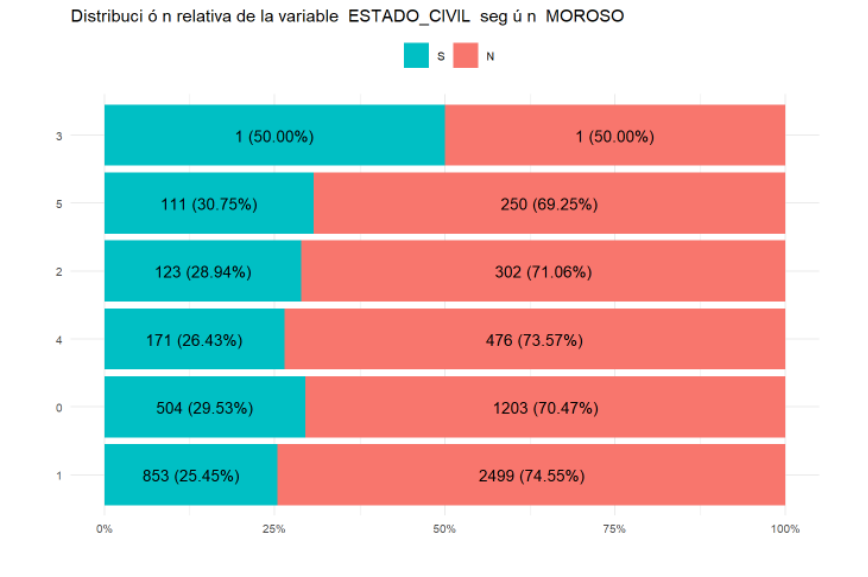

Fuente: Elaboración propia.

**Variable tipo de relación**: Esta variable presenta una distribución que permite evidenciar una mayor cantidad de individuos no morosos para cada una de las categorías de esta variable:

### Gráfico 16. **Distribución relativa de la variable TIPO\_RELACION según**

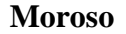

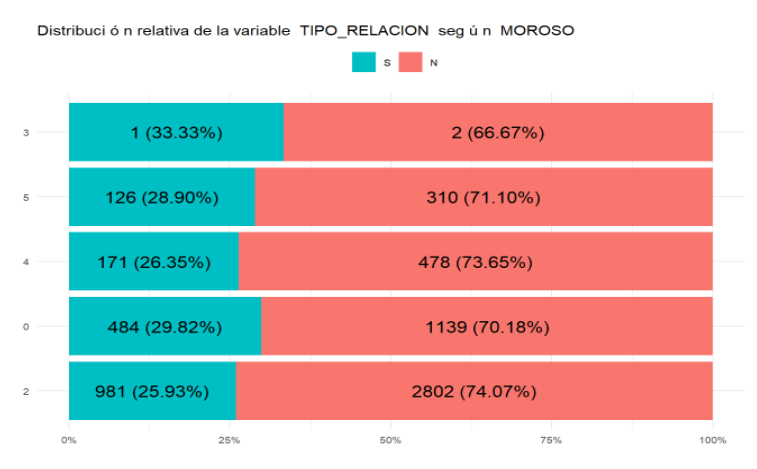

Fuente: Elaboración propia.

## **Análisis numérico**:

**Variable edad**: Se observa que la edad sigue una distribución normal, la media se encuentra en 56 años, se puede ver un individuo con una edad cercana a los 140 años:

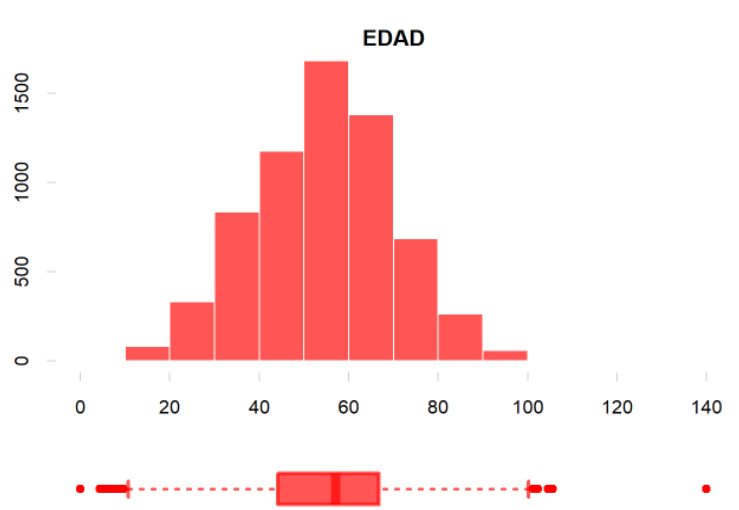

Gráfico 17. **Distribución de la variable edad** 

Fuente: Elaboración propia.

**Variable de número de propiedades**: Se observa que la mayor cantidad de individuos tienen de 0 a 2 propiedades:

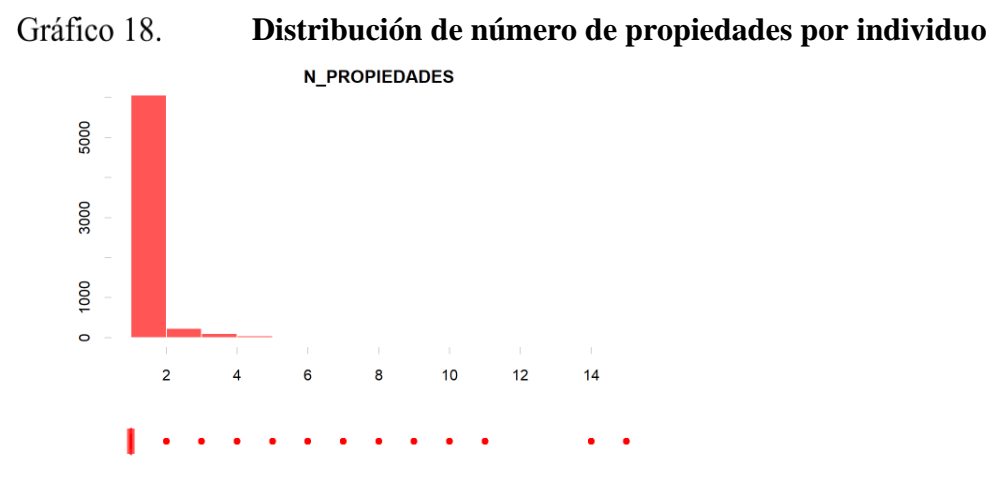

Fuente: Elaboración propia.

**Variable cantidad de cuentas**: Se obtiene que la mayor cantidad de individuos tienen menos de 5 cuentas:

Gráfico 19. **Distribución de cuentas por individuo**

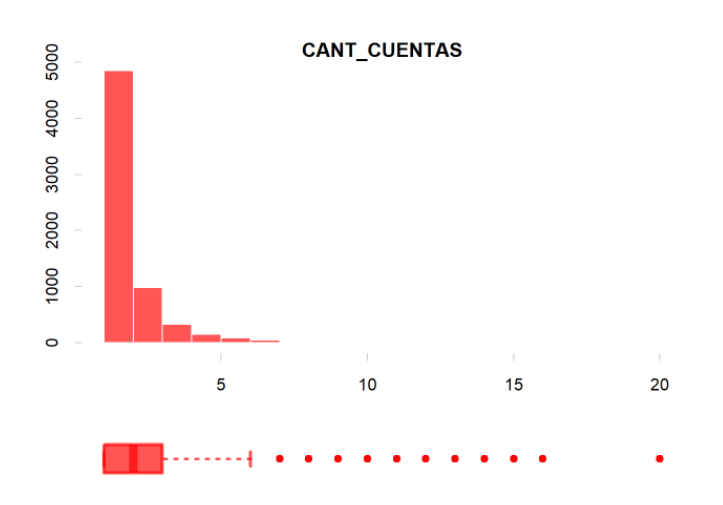

Fuente: Elaboración propia.

**Variable de número de hijos**: Se obtiene que los individuos tienen en su mayoría menos de 2 hijos:

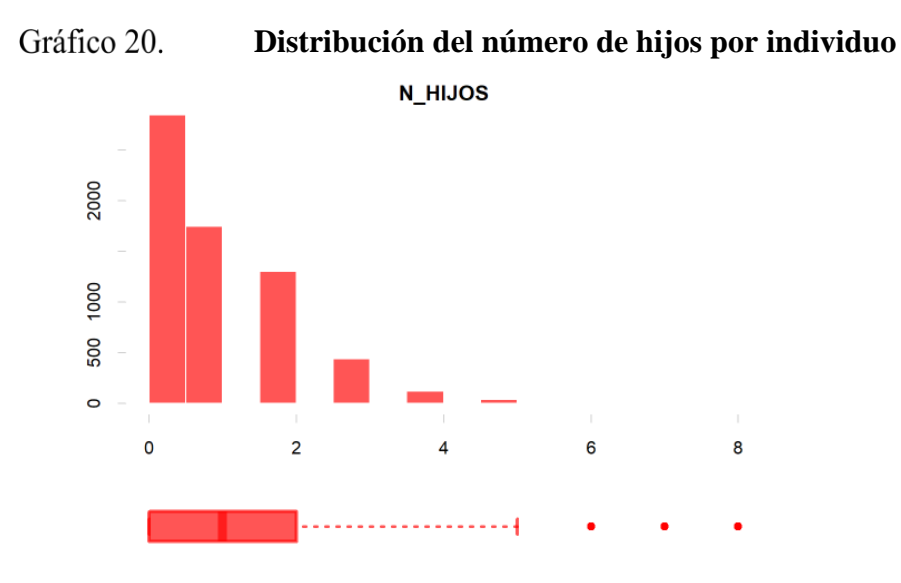

Fuente: Elaboración propia.

## **2.3.16 Códigos disyuntivos completos**

Se procede a transformar las variables categóricas a códigos disyuntivos completos:

Figura 62. **Transformación de variables categóricas a códigos disyuntivos.**

```
datos aux<-var.categoricas (datos)
names<-colnames(datos aux)
names<-names[names !='MOROSO']
names<-names[names !='TIPO RELACION']
names<-names[names !='ESTADO CIVIL']
datos1<- select(datos, all of(names))
datos<-select(datos,-all of(names))
datos dummy <- dummy.data.frame(datos1,sep=' ',verbose=F)
```
Fuente: Elaboración propia

Así, el set de datos queda conformado por las siguientes variables:

## **Tabla 13. Nombres de variables**

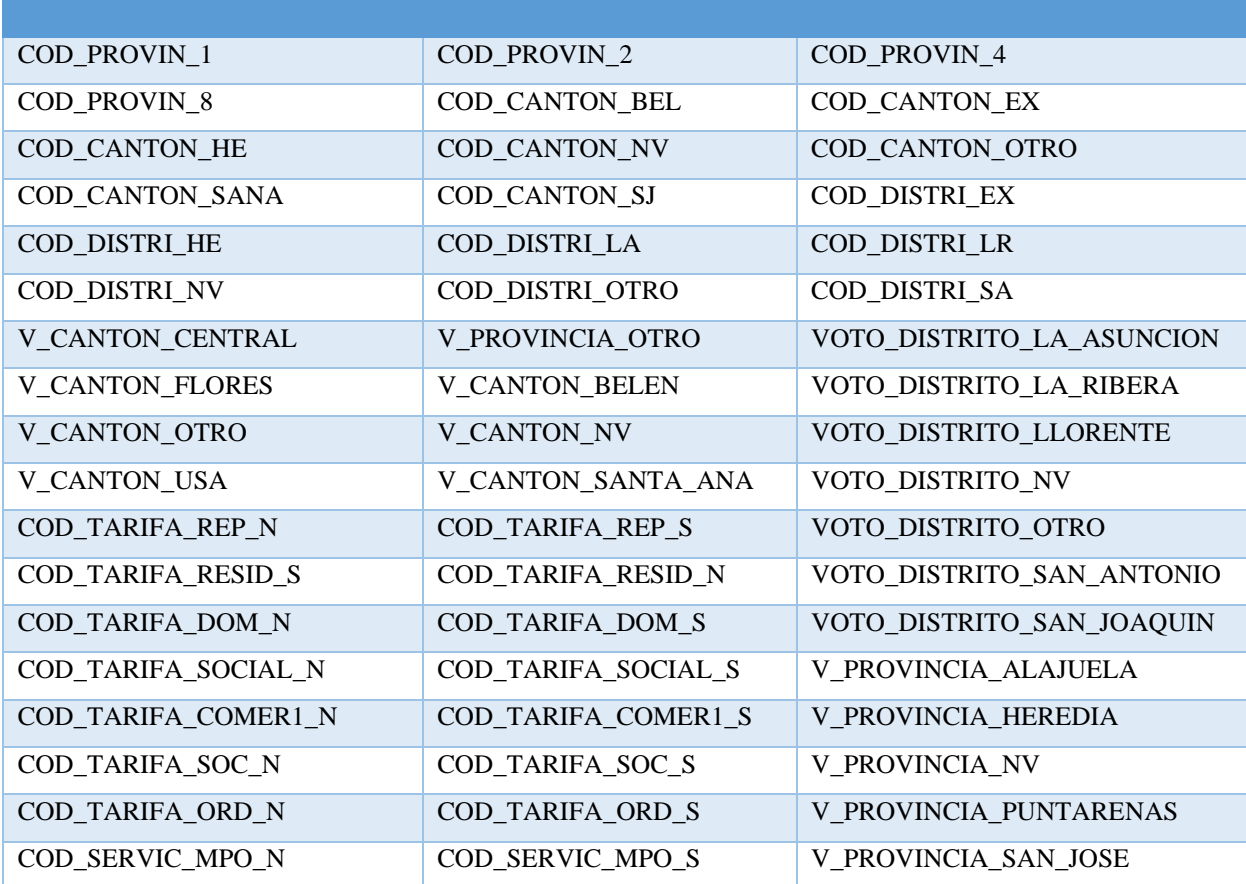

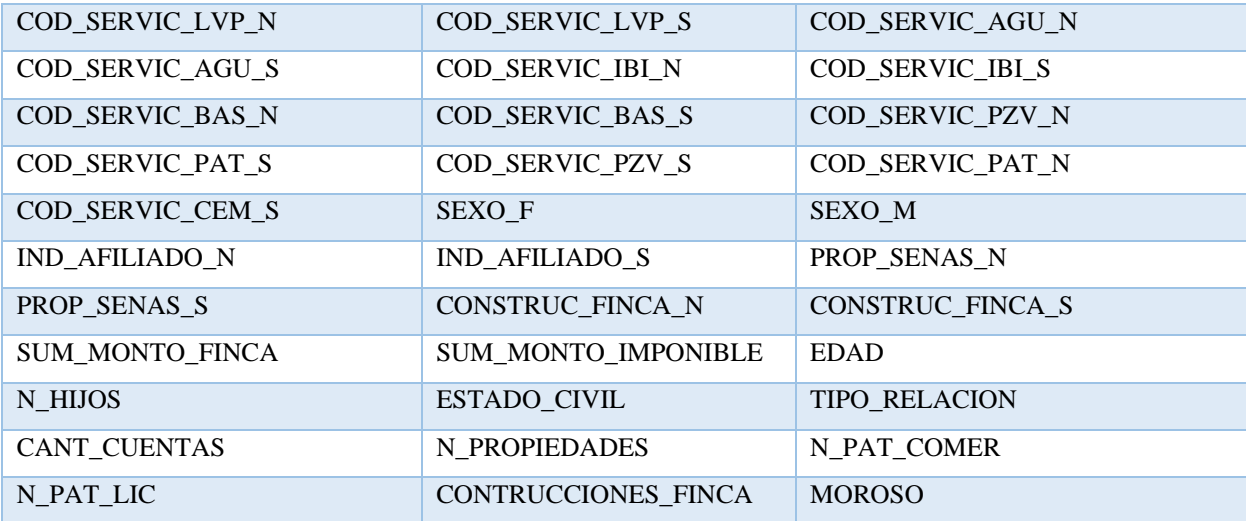

Una vez concluido el proceso de limpieza y selección de variables, se procede a guardar los datos limpios:

Figura 63. **Almacenamiento del set de datos final**

```
write.table(datos, file="../datos/datos_limpios.csv", sep=";", dec = ',', row.names = TRUE)
\texttt{saveRDS}\left(\texttt{datos}, \texttt{file} = \texttt{''}../\texttt{datos/datos\_limpios.rds''}\right)
```
Fuente: Elaboración propia.

### **2.4 Modelado**

## **2.4.1 Distribución de la variable a predecir**

El presente proyecto consiste en un problema desbalanceado, es decir, hay más individuos de una categoría, en este caso, se tiene que el conjunto de datos presenta un 27% de individuos que pertenecen a la categoría de moroso, y 73% que no son morosos.

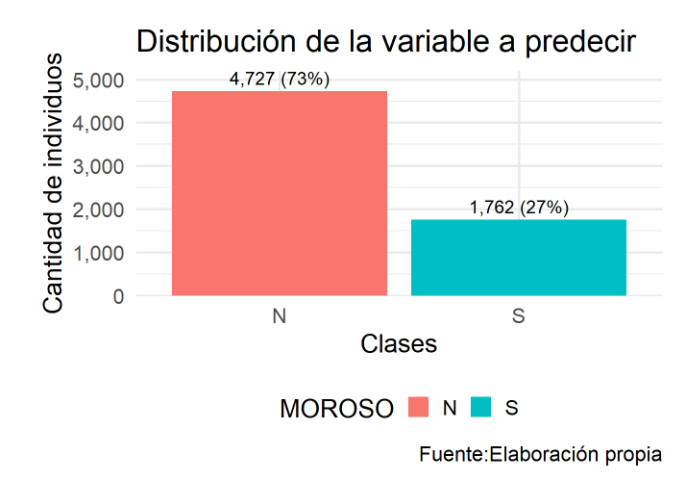

### Gráfico 21. **Distribución de la variable a predecir**

Fuente: Elaboración propia.

## **2.4.2 Algoritmos utilizados**

Para efectos del presente proyecto se utilizarán los siguientes algoritmos para elegir el mejor modelo:

- Redes neuronales
- Arboles de decisión
- Máquinas de soporte vectorial
- Bosques aleatorios
- Método de Naive Bayes
- Regresión lineal
- K-vecinos más cercanos
- Xtreme Gradient Boosting
- Potenciación

## **2.4.3 Estructuras del proyecto en RStudio**

Se crea un proyecto en RStudio con la siguiente estructura:

- Directorio calibrar: Directorio utilizado para calibrar los modelos.
- Directorio datos: En este directorio se guardan los datos tanto limpios como datos originales.
- Directorio de imágenes: Se guardan las imágenes requeridas para generar el documento auto reproducible.
- Directorio: modelos: En este directorio se guardan las matrices de confusión de los modelos.
- Directorio de probabilidad de corte: En este directorio se generan los modelos utilizando la técnica de probabilidad de corte.
- Directorio de reportes: En este directorio se guardan los documentos generados como resultado del proyecto.
- Directorio de utilidades: En este directorio se guardan las herramientas utilizadas en el proyecto como lo son funciones, gráficos, paquetes:

### Figura 64. **Directorio de utilidades**

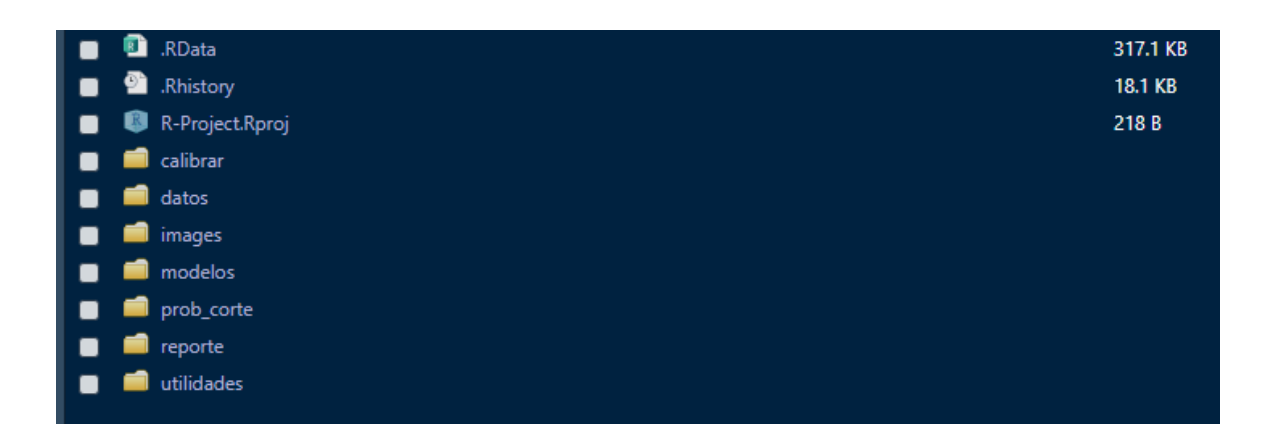

## **2.4.4 Procesamiento en paralelo**

Para efectos de este proyecto y con el fin de disminuir el tiempo de procesamiento se trabaja en la mayor parte con procesamiento en paralelo utilizando los paquetes de R: Snow y parallel.

Figura 65. **Procesamiento en paralelo.**

```
peones <- parallel::detectCores()
peones
```
## [1] 4

Fuente: Elaboración propia.

## **2.4.5 Validación cruzada**

Los modelos son evaluados utilizando set de datos de pruebas y entrenamiento generados mediante validación cruzada, se utilizan 5 validaciones cruzadas con una cantidad de 10 grupos:

### Figura 66. **Modelos de pruebas y entrenamiento generados con validación cruzada.**

```
numero.filas <- nrow(datos)
cantidad.validacion.cruzada <- 5
cantidad.grupos <- 10
numero.filas
```
## [1] 6494

cantidad.validacion.cruzada

## [1] 5

cantidad.grupos

 $#$  [1] 10

Fuente: Elaboración propia.

## **2.4.6 Calibración de modelos**

Se procede a calibrar los siguientes modelos:

## **2.4.6.1Calibración modelo potenciación:**

Se calibran los siguientes algoritmos:

- Discrete
- Real
- Gentle

Los algoritmos son calibrados en paralelo utilizando validación cruzada,

finalmente se guardan sus matrices de confusiones:

#### Figura 67. **Almacenamiento de matrices de confusión**

```
saveRDS(MCs.discrete, file = "./calibrar/ada/m_cal_MCs_discrete.rds")
saveRDS(MCs.real, file = "./calibrar/ada/m_cal_MCs_real.rds")<br>saveRDS(MCs.real, file = "./calibrar/ada/m_cal_MCs_real.rds")<br>saveRDS(MCs.gentle, file = "./calibrar/ada/m_cal_MCs_gentle.rds")
stopCluster(clp) #cerrar el proceso
```
Fuente: Elaboración propia.

Se evalúan los resultados:

#### Figura 68. **Resultado de los modelos**

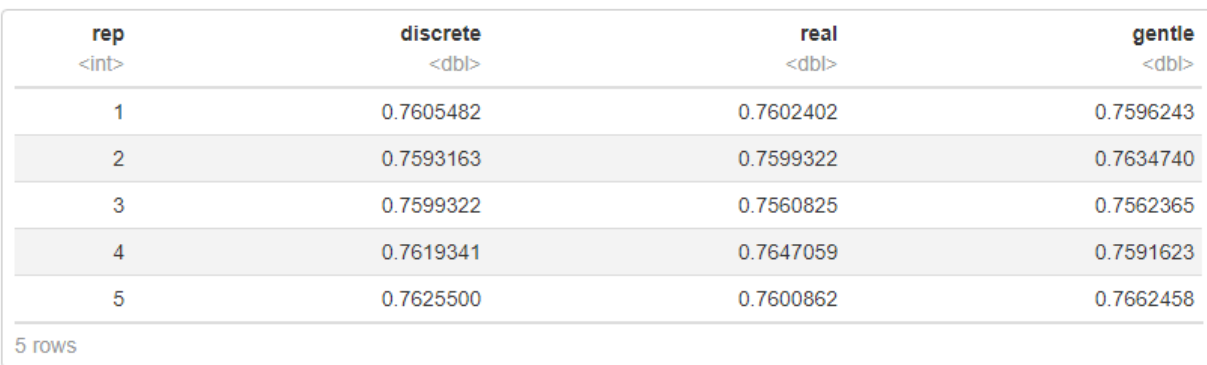

Fuente: Elaboración propia.

Evaluación tomando en cuenta la precisión global: Se observa que el algoritmo que obtiene una mejor precisión global es el algoritmo gentle.

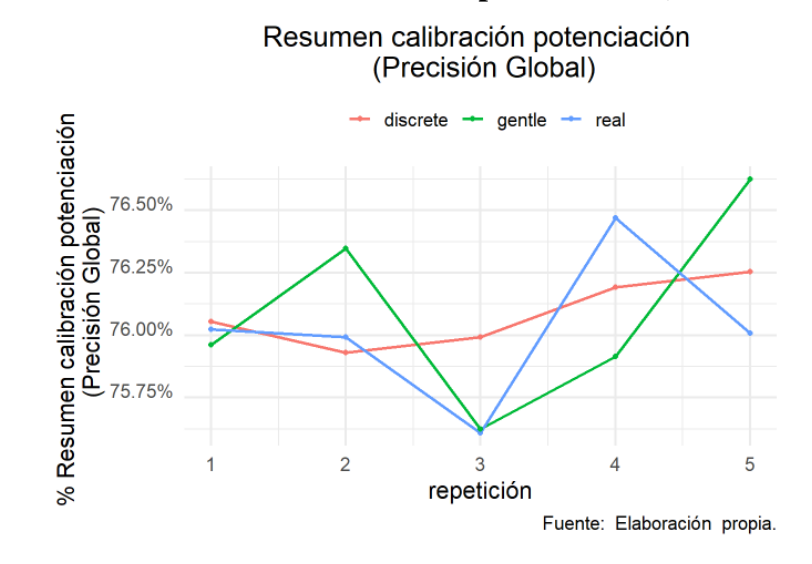

Gráfico 22. **Resumen calibración potenciación (Precisión Global)**

Fuente: Elaboración propia.

Evaluación tomando en cuenta la categoría del Sí:

Se obtiene que el algoritmo que mejor predice cuando un individuo va a ser moroso es el algoritmo gente:

#### Gráfico 23. **Resumen calibración potenciación (Precisión MOROSO=S)**

Resumen calibración potenciación (Precisión MOROSO=S)

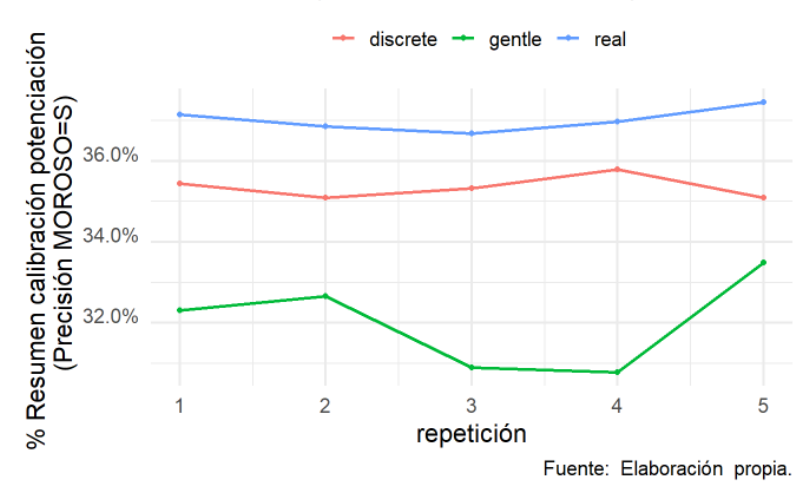

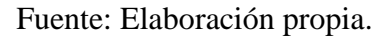

Evaluación teniendo en cuenta el error global: Se obtiene que el algoritmo que presenta el menor error es el algoritmo gentle:

Gráfico 24.

**Resumen calibración potenciación (Error global)**

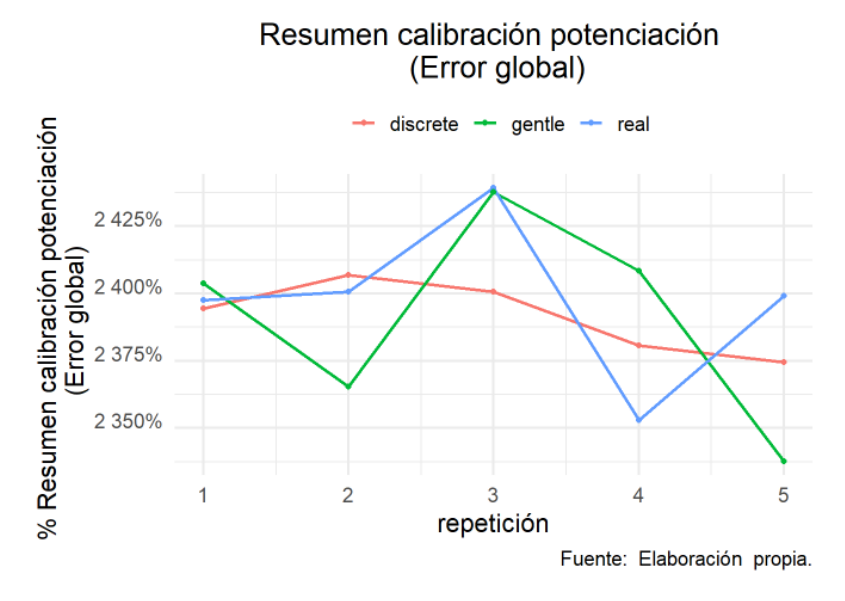

Fuente: Elaboración propia.

Conclusión calibración potenciación: Se obtiene que para el modelo de potenciación el algoritmo que tiene una mejor predicción es el algoritmo gentle.

### **2.4.6.2Calibración KNN**

Se calibran los siguientes algoritmos:

- rectangular
- triangular
- epanechnikov
- biweight
- triweight
- cos
- inv
- gaussian
- optimal

Se cargan las matrices de confusión como parte del resultado de la calibración en paralelo:

#### Figura 69. **Carga de matrices de confusión**

```
MCs.rectangular <- readRDS(file = "../calibrar/knn/m cal MCsrectangular.rds")
\texttt{MCs.triangular} \leftarrow \texttt{readRDS}(\texttt{file} = ", . / \texttt{calibrar} / \texttt{km/n\_cal\_MCstriangular.rds''})MCs.epanechnikov <- readRDS(file = "../calibrar/knn/m_cal_MCsepanechnikov.rds")
MCs.biweight <- readRDS(file = "../calibrar/knn/m cal MCsbiweight.rds")
MCs.triweight <- readRDS(file = "../calibrar/knn/m_cal_MCstriweight.rds")
\texttt{MCs.cos} \leftarrow \texttt{readRDS}(\texttt{file} = \texttt{"../calibrar/knn/m\_cal_MCscos.rds"})\texttt{MCs.inv} \leftarrow \texttt{readRDS}(\texttt{file} = ", . / \texttt{calibrar}/\texttt{km}/\texttt{m\_cal\_MCs.inv.rds''})\verb+MCs.gaussian<-readRDS(file = "../calibrar/knn/m cal_MCsgaussian.rds")MCs.optimal <- readRDS(file = "../calibrar/knn/m cal MCsoptimal.rds")
```
Fuente: Elaboración propia.

| rep            | rectangular | triangular | epanechnikov | biweight  | triweight | cos         | inv       |
|----------------|-------------|------------|--------------|-----------|-----------|-------------|-----------|
| $int$          | $<$ dbl $>$ | $<$ dbl>   | $<$ dbl>     | $<$ dbl>  | $<$ dbl>  | $<$ dbl $>$ | $<$ dbl>  |
|                | 0.2669817   | 0.3041937  | 0.2894271    | 0.3201418 | 0.3366804 | 0.3018311   | 0.5858156 |
| $\overline{2}$ | 0 2604843   | 0.3047844  | 0.2911991    | 0 3154164 | 0 3425871 | 0 2941524   | 0.5796690 |
| 3              | 0.2539870   | 0.2906084  | 0.2835204    | 0.3047844 | 0.3295924 | 0.2953337   | 0.5900709 |
| 4              | 0.2409923   | 0.2988777  | 0.2835204    | 0.3112817 | 0.3313644 | 0.3036031   | 0.5938534 |
| 5              | 0 2569403   | 0 2959244  | 0.2906084    | 0.3236858 | 0 3449498 | 0.2923804   | 0.5867612 |

Figura 70. **Resultados numéricos de la calibración en paralelo.**

Fuente: Elaboración propia.

Evaluación tomando la precisión global: Se observa que el algoritmo que tiene mejor desempeño tomando la precisión global es el algoritmo inv:

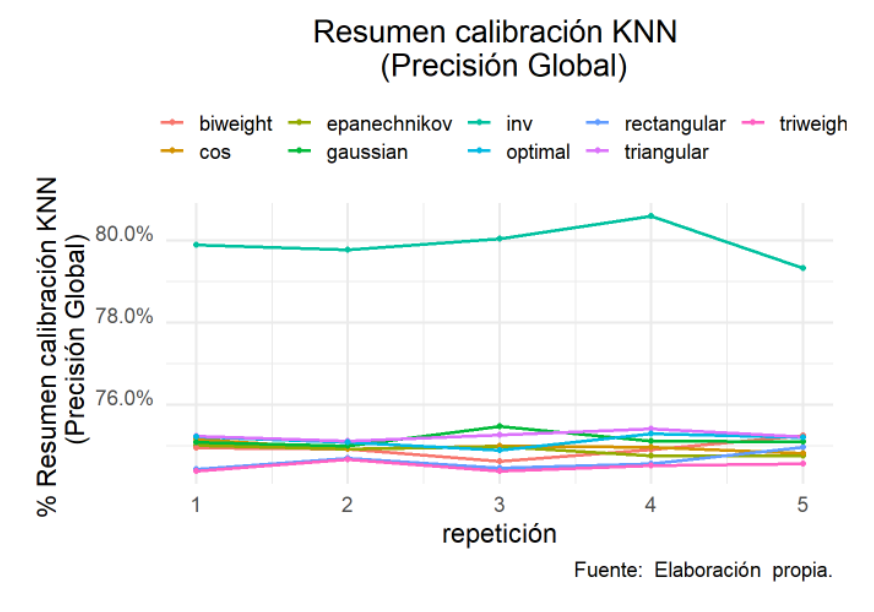

**Resumen calibración KNN (Precisión Global)**

Fuente: Elaboración propia.

Gráfico 25.

Evaluación tomando la categoría Sí:

El algoritmo que tiene mejor predicción para la categoría del sí, es el algoritmo inv:

Gráfico 26. **Resumen calibración KNN ( categoría MOROSO=S)**

### Resumen calibración KNN (categoría MOROSO=S)

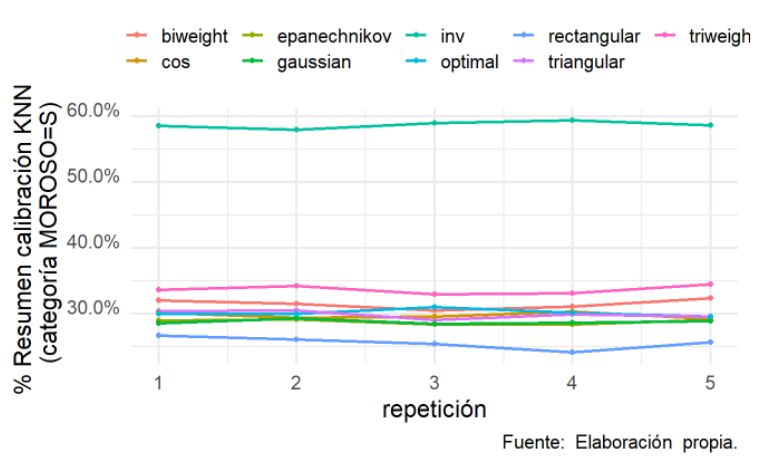

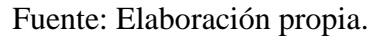

Evaluación teniendo en cuenta el error: Se observa que el algoritmo que tiene un error menor es el algoritmo inv.
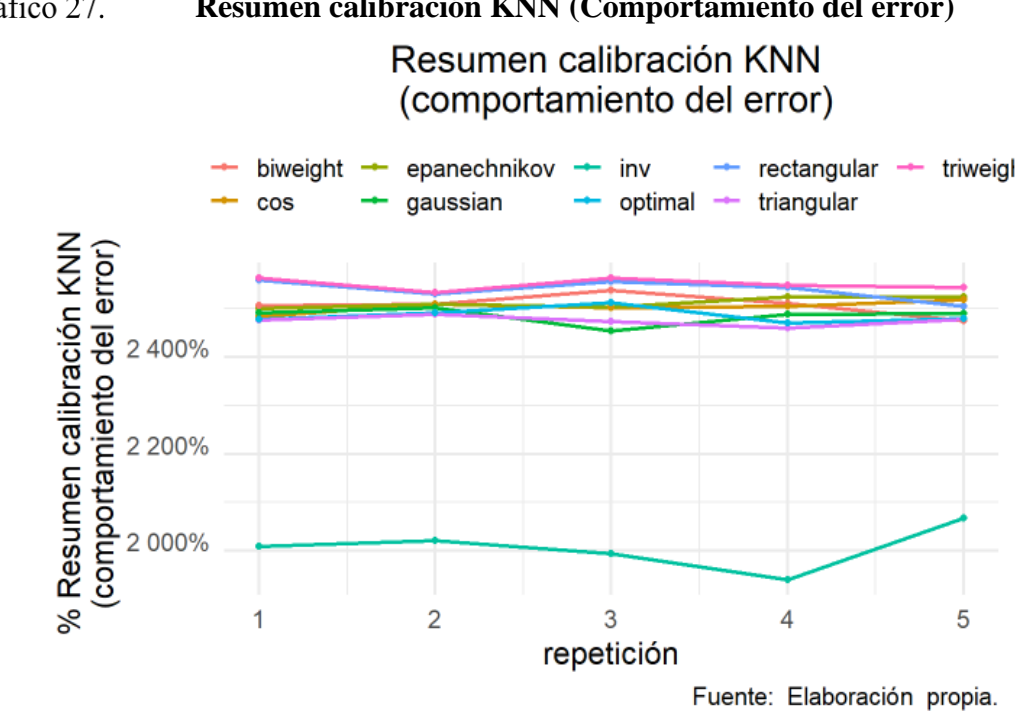

Gráfico 27. **Resumen calibración KNN (Comportamiento del error)**

Fuente: Elaboración propia.

Conclusión calibración KNN: Según los resultados obtenidos de la calibración del modelo knn, se obtiene que el algoritmo que tiene un mejor desempeño en la predicción es el algoritmo inv.

## **2.4.6.3Calibración máquinas de soporte vectorial**

Se calibran los siguientes algoritmos:

- linear
- polynomial
- radial basis
- sigmoid

A continuación, se muestra la lectura de las matrices de confusión:

**Lectura de las matrices de confusión**  Figura 71.

```
MCs.linear <- readRDS(file = "../calibrar/svm/m_cal_MCslinear.rds")
MCs.polynomial <- readRDS(file = "../calibrar/svm/m cal MCspolynomial.rds")
\texttt{MCs.sigmoid} \leftarrow \texttt{readRDS}(\texttt{file} = ", . / \texttt{calibrar} / \texttt{swm/m\_cal\_MCssigmoid.rds''})\texttt{MCs.radial} \leftarrow \texttt{readRDS}(\texttt{file = "../calibrar/svm/m} \texttt{cal} \texttt{MCardial.rds"})
```
Fuente: Elaboración propia.

Evaluación tomando la precisión global como referencia:

Se obtiene que el algoritmo que obtiene mejores resultados para la precisión global es el algoritmo radial.

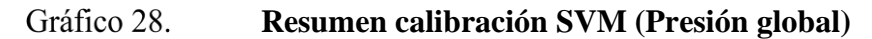

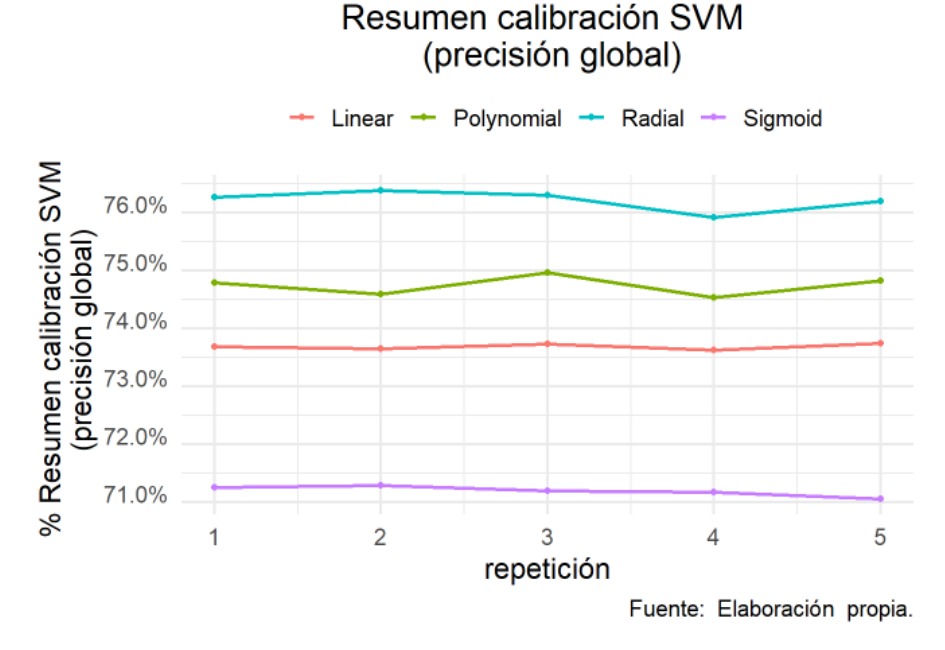

Fuente: Elaboración propia.

Evaluación tomando en cuenta la categoría del sí: Se obtiene que el algoritmo que mejor predice el sí, es el algoritmo sigmoid:

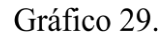

**Resumen calibración SVM (Categoría MOROSO=S)**

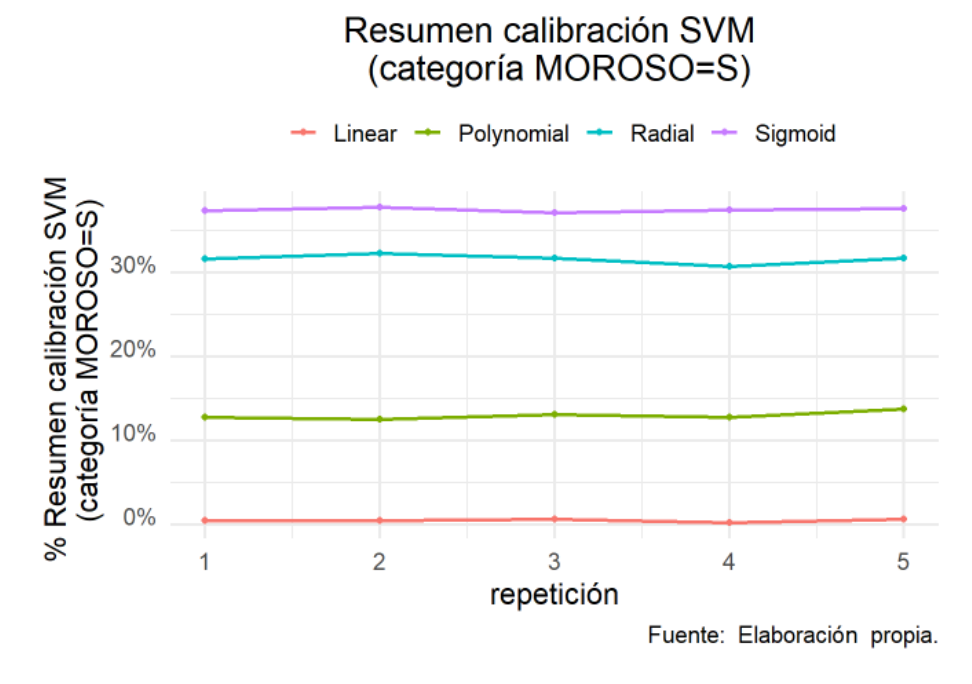

Fuente: Elaboración propia.

Evaluación tomando el error global como referencia: Se obtiene que el algoritmo que tiene un menor porcentaje de error es radial:

Gráfico 30. **Resumen calibración SVM (error global)**

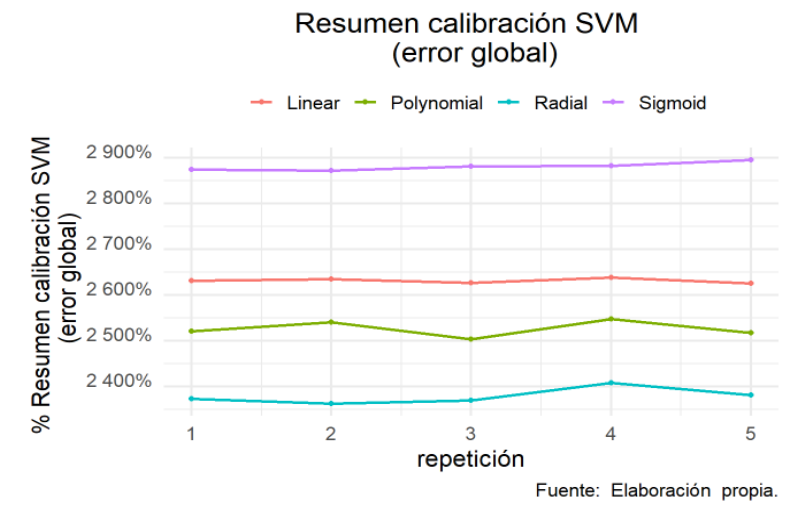

Fuente: Elaboración propia.

Conclusión máquinas de soporte vectorial: Se identifica que tomando en cuenta la categoría de moroso sí, el algortimo que tiene un mejor resultado de predicción es el sigmoid.

# **2.4.6.4Calibración árboles de decisión**

Se calibran:

- Gini
- Información ganada o entropía

**Lectura de las matrices de confusión** Figura 72.

```
\verb+MCs.information ~\verb+= readRDS (file = "../calibrar/rpart/m\_cal_MCsinformation.rds")MCs.gini <- readRDS(file = "../calibrar/rpart/m cal MCsqini.rds")
```
Evaluación tomando en cuenta la precisión global: Se observa que no existe una diferencia entre ambos algoritmos:

#### Gráfico 31. **Precisión Global**

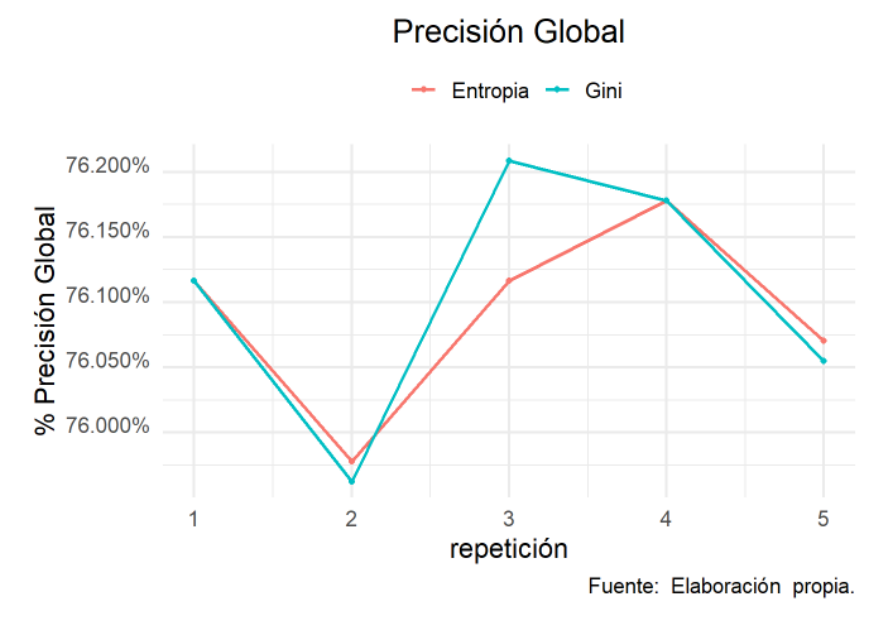

Fuente: Elaboración propia.

Evaluación tomando la categoría morosa como referencia: Se observa que el algoritmo que obtiene mejores resultados para este caso es entropía:

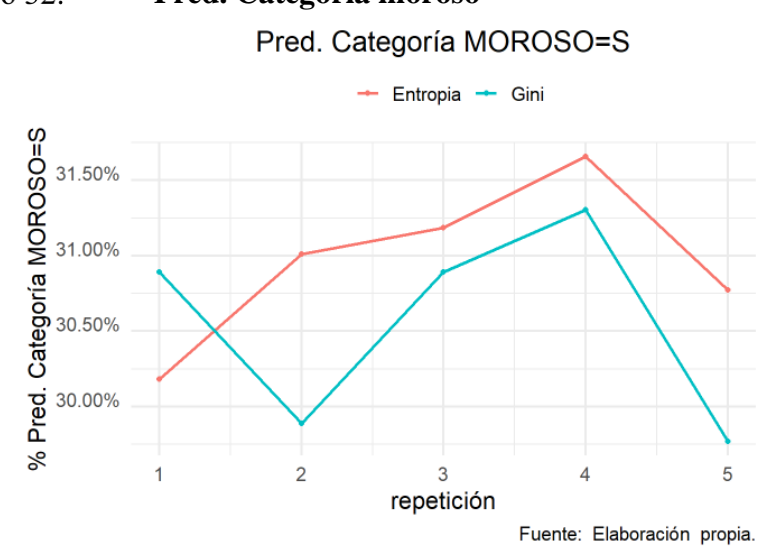

Fuente: Elaboración propia.

Evaluación tomando el error global como referencia: Se observa que no existe mayor diferencia entre ambos algoritmos.

Gráfico 33. **Error Global**

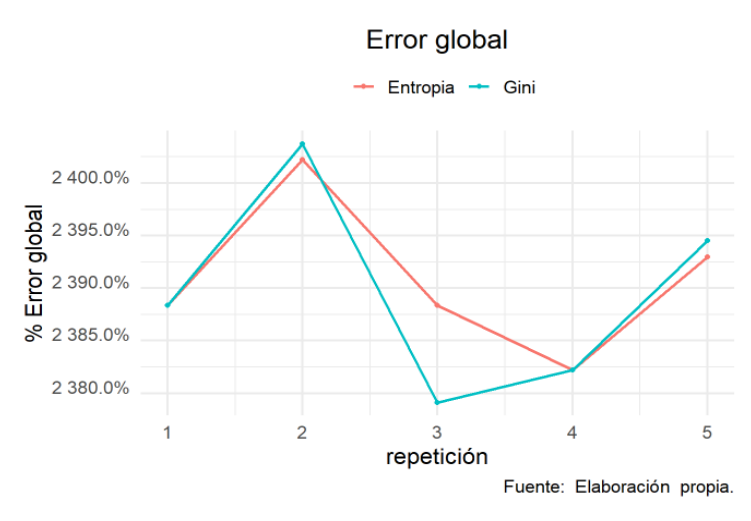

Fuente: Elaboración propia.

Conclusión árboles de decisión: Se concluye que los resultados son muy similares, por lo cual se puede utilizar cualquier algoritmo para este conjunto de datos.

# **2.4.7 Generación de modelos**

Una vez se han calibrado los algoritmos y se han generado los modelos, se precede a evaluar los modelos con el fin de determinar cuál obtiene la mejor predicción para el conjunto de datos:

Los modelos han sido generados en paralelo, se procede a la lectura de las matrices de confusión:

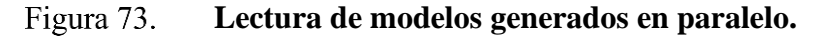

```
MCs.svm < -{\text{readRDS}}(file = "../modelos/mc models/mc svm.rds")
MCs. knn <- readRDS(file = "../modelos/mc models/mc knn.rds")
MCs.\text{bayes} \leftarrow \text{readRDS}(\text{file} = ", ./\text{models}/\text{mc} \text{ models}/\text{mc} \text{bayes}.\text{rds}")\verb+MCs. arbol <- readRDS (file = ", . /modelos/mc_models/mc_arbol.rds'')MCs.bosque <- readRDS(file = "../modelos/mc models/mc bosque.rds")
MCs.potenciacion <- readRDS(file = "../modelos/mc models/mc poten.rds")
MCs.read < - readsRDS(file = "../modelos/mc models/mcred, rds")MCs.xgboost <- readRDS(file = "../modelos/mc_models/mc_xgb.rds")
#MCs.red.neu <- readRDS(file = \sqrt{n}./modelos/mc models/mc redneu.rds")
MCs.glm \leftarrow readRDS(file = "../modelos/mc models/mc glm.rds")
```
Fuente: Elaboración propia.

### **2.4.8 Análisis tomando en cuenta la precisión global**

Se obtiene que el modelo de XGBoosting y bosques son los algoritmos que tienen mejores índices en cuanto a la precisión global.

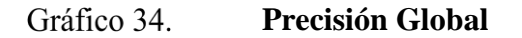

Precisión Global

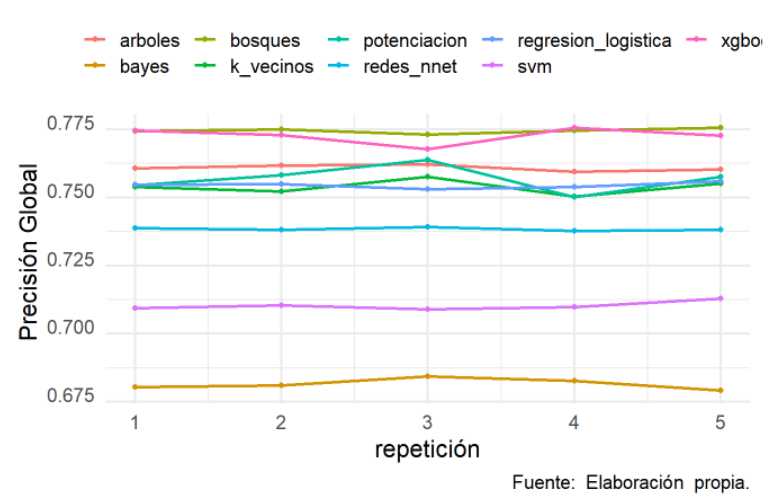

Fuente: Elaboración propia.

Análisis de algoritmos tomando en cuenta la suma de predicciones del sí: Se observa que el modelo que obtiene mejores resultados es el modelo de Bayes:

#### Gráfico 35. **Detección de individuos morosos**

Detección de individuos morosos

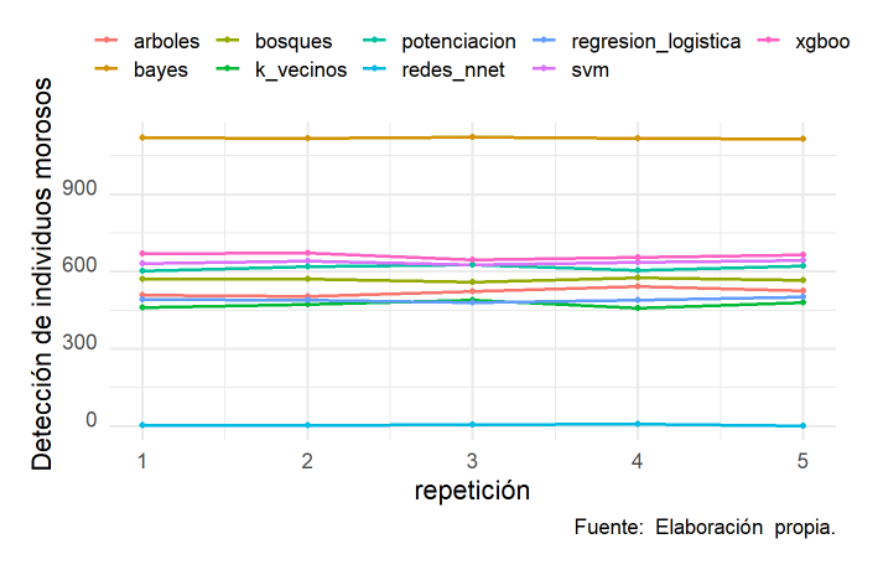

Fuente: Elaboración propia.

Análisis tomando en cuenta la precisión de la categoría del sí: Se observa que de igual manera el modelo de bayes es el que tiene mejores resultados:

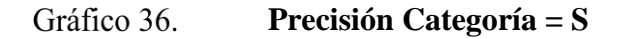

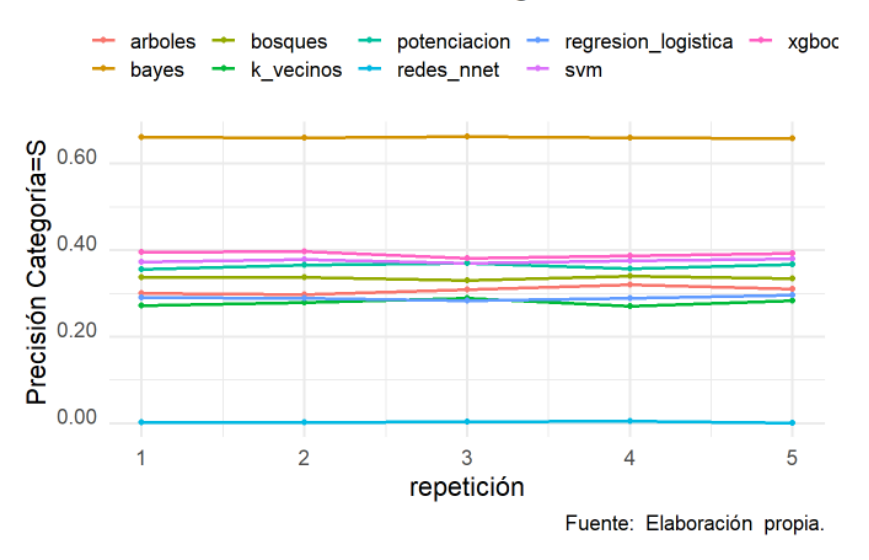

Precisión Categoría=S

Fuente: Elaboración propia.

Análisis tomando en cuenta la categoría del no: Se obtiene que el modelo de redes neuronales obtiene un resultado del 100%, sin embargo, este modelo no es capaz de predecir de forma correcta la categoría del sí. Además, se observa que el modelo bayesiano obtiene valores cercanos al 70%.

### Gráfico 37. **Evaluación de modelos, precisión de la categoría del no**Precisión Categoría=N

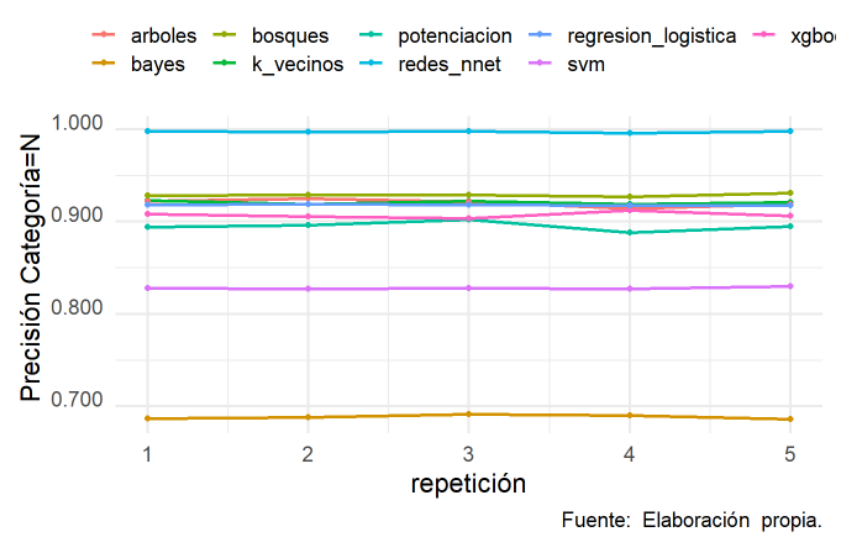

Conclusión de elección de modelo: En este caso y por las características del proyecto, la categoría que resulta importante predecir es cuando un individuo va a presentar problemas de morosidad. De esta forma, se obtiene que el modelo que obtiene una mejor predicción para la categoría de interés es el modelo bayesiano.

### **2.4.9 Probabilidad de corte**

Se sugiere además el uso de la técnica de probabilidad de corte, en este caso los algoritmos pueden funcionar de una mejor manera si se sacrifica la categoría del no:

Se define el tamaño de la muestra: se usa el 20% de los datos para pruebas y el 80% restante para entrenamiento:

```
Figura 74.
             Tamaño de la muestra en probabilidad de corte
```
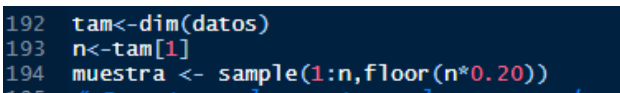

Fuente: Elaboración propia.

**Probabilidad de corte bayes**: Una vez generado el modelo se cargan las predicciones y los datos de pruebas para realizar la evaluación:

**Lectura de matrices de confusón, modelo bayesiano** Figura 75.

prediccion<-readRDS(file = "../prob\_corte/resultados/pred\_train.bayes.rds") ttesting<-readRDS(file = "../prob\_corte/resultados/clase\_train.bayes.rds")

Fuente: Elaboración propia.

Se observa que utilizando una probabilidad de 0.6, este algoritmo obtiene índices predictivos de un 69% de predicción para ambas categorías de interés:

#### Figura 76. **Matrices de confusión utilizando probabilidad de corte, modelo**

#### **bayesiano**

```
## Corte usado para la Probabilidad = 0.6
#### Confusion Matrix:
# Pred
## Clase N S
# N 669 292<br>
# S 104 233
#### Overall Accuracy: 0.6949
## Overall Error: 0.3051
#### Category Accuracy:
##\mathbb N##- S
    0.696150 0.691395\pm \pm
```
Fuente: Elaboración propia.

**Probabilidad de corte potenciación**: Una vez generado el modelo se cargan las

predicciones y los datos de pruebas para realizar la evaluación:

#### Figura 77. **Lectura de las matrices de confusión modelo de potenciación**

```
prediccion<-readRDS(file = "../prob corte/resultados/pred train.ada.rds")
ttesting<-readRDS(file = "../prob_corte/resultados/clase_train.ada.rds")
Clase <- ttesting
head (prediccion$prediction)
```
Fuente: Elaboración propia.

Para este modelo, se obtiene que la probabilidad de corte 0.25 permite predecir un

69% de individuos no morosos y un 68% de individuos morosos.

#### Figura 78. **Matrices de confusión usando probabilidad de corte, modelo**

### **potenciación**

```
## Corte usado para la Probabilidad = 0.25
#### Confusion Matrix:
# Pred
## Clase N S
## N 665 296
    S 105 232
###### Overall Accuracy: 0.6911
## Overall Error: 0.3089
\ddagger## Category Accuracy:
##**<br>## 0.691988 0.688427
44 - - -
```
Fuente: Elaboración propia.

**Probabilidad de corte k vecinos**: Una vez generado el modelo se cargan las predicciones y los datos de pruebas para realizar la evaluación:

#### **Lectura de matrices de confusión k vecinos** Figura 79.

```
prediccion<-readRDS(file = "../prob_corte/resultados/pred_train.knn.rds")
ttesting<-readRDS( file = "../prob_corte/resultados/clase_train.knn.rds")
Clase \leftarrow ttesting
head(prediccion$prediction)
```
Fuente: Elaboración propia.

Para K vecinos, se sugiere la probabilidad de corte de 0.25, esta permite predecir

un 68.15% de los individuos no morosos, y un 72.70% de individuos morosos.

#### **Matrices de confusión usando probabilidad de corte, modelo k**  Figura 80.

### **vecinos**

```
## Corte usado para la Probabilidad = 0.25
#### Confusion Matrix:
\pm \pmPred
## Clase N
                 S
# N 655 306
##S 92 245
#### Overall Accuracy: 0.6934
## Overall Error: 0.3066
#### Category Accuracy:
##\begin{array}{ccc} & \textrm{N} & \textrm{S} \\ \textrm{0.681582} & \textrm{0.727003} \end{array}####
```
Fuente: Elaboración propia.

**Probabilidad de corte XGBoosting**: Una vez generado el modelo se cargan las

predicciones y los datos de pruebas para realizar la evaluación:

#### Figura 81. **Lectura de matrices de confusión, modelo XGBoosting**

```
prediccion<-readRDS(file = "../prob_corte/resultados/pred_train.xgboost.rds")
ttesting<-readRDS(file = "../prob_corte/resultados/clase_train.xgboost.rds")
Clase <- ttesting
head(prediccion$prediction)
```
Fuente: Elaboración propia.

Para este modelo, se sugiere utilizar una probabilidad de corte de 0.2, la cual permite predecir un 66.38% de los individuos no morosos, y un 70.91 de individuos morosos.

#### **Matrices de confusión modelo XGBoosting** Figura 82.

```
## Corte usado para la Probabilidad = 0.2
\### Confusion Matrix:
## Pred
# Clase N S
## N 638 323<br>## S 98 239
\ddagger #
## Overall Accuracy: 0.6757
## Overall Error: 0.3243
#### Category Accuracy:
\pm \pm\mathbb N##^{\circ} s
     0.663892 0.709199
##44 - 11
```
Fuente: Elaboración propia.

**Probabilidad de corte con redes neuronales (nnet)**: Una vez generado el modelo

se cargan las predicciones y los datos de pruebas para realizar la evaluación:

Figura 83. **Lectura de matrices de confusión modelo redes neuronales**

```
\verb|prediction<-readRDS| (file = ",./prob\_corte/resultados/pred\_train.nnet.rds")|ttesting<-readRDS(file = "../prob_corte/resultados/clase_train.nnet.rds")
Clase <- ttesting
head(prediccion$prediction)
```
Fuente: Elaboración propia.

Para este modelo no es posible determinar una probabilidad de corte que se puede

utilizar:

#### **Matrices de confusión utilizando probabilidad de corte, modelo**  Figura 84.

#### **de redes neuronales**

```
## Corte usado para la Probabilidad = 0.35
#### Confusion Matrix:
# Pred
## Clase N S<br>## N 961 0
     S 337 0
\#\pm## Overall Accuracy: 0.7404
## Overall Error: 0.2596
#### Category Accuracy:
##\begin{array}{ccc} & N & & S \\ 1.000000 & & 0.000000 \end{array}####;; ==================================
## Corte usado para la Probabilidad = 0.3
\ddagger## Confusion Matrix:
\ddagger \ddaggerPred
## Clase N
                \overline{\mathbf{s}}N 961 0
##S 337 0
##\pm## Overall Accuracy: 0.7404
## Overall Error: 0.2596
#### Category Accuracy:
##\begin{array}{ccc} & \textrm{N} & \textrm{S} \\ 1.000000 & 0.000000 \end{array}\pm##11 =====================
                                      ___________
```
Fuente: Elaboración propia.

**Probabilidad de corte con bosques aleatorios**: Una vez generado el modelo se

cargan las predicciones y los datos de pruebas para realizar la evaluación:

Figura 85. **Lectura de matrices de confusión, modelo bosques aleatorios**

```
prediccion<-readRDS(file = "../prob corte/resultados/pred train.randomForest.rds")
ttesting<-readRDS( file = "../prob corte/resultados/clase train.randomForest.rds")
Clase <- ttesting
head(prediccion$prediction)
```
Fuente: Elaboración propia.

Para este modelo se sugiere utilizar una probabilidad de corte de 0.25, esta permite predecir un 74.50 % de los individuos no morosos, y un 70.62% de los individuos morosos:

Figura 86. **Matríz de confusión usando probabilidad de corte, modelo** 

#### **bosques aleatorios**

```
## Corte usado para la Probabilidad = 0.25
#### Confusion Matrix:
## Pred
\# \# \ \texttt{Clase} \qquad \texttt{N} \qquad \texttt{S}# N 716 245
    S 99 238
###### Overall Accuracy: 0.7350
## Overall Error: 0.2650
#### Category Accuracy:
##\pm \pmN- s
##0.745057 0.706231
```
Fuente: Elaboración propia.

**Probabilidad de corte con árboles de decisión**: Una vez generado el modelo se

cargan las predicciones y los datos de pruebas para realizar la evaluación:

Figura 87. **Lectura de las matrices de confusión árboles de decisión**

```
\verb|prediccion<-readRDS(file = "../prob\_corte/resultados/pred\_train.rpart.rds")ttesting<-readRDS(file = "../prob_corte/resultados/clase_train.rpart.rds")
Clase \leftarrow ttesting
head(prediccion$prediction)
```
Fuente: Elaboración propia.

Para este modelo, se sugiere utilizar una probabilidad de corte de 0.3, esta permite

predecir un 72.11% de individuos no morosos, y un 70.02% de los individuos morosos.

Figura 88. **Matriz de confusión modelo de árboles de decisión**

```
## Corte usado para la Probabilidad = 0.3
#### Confusion Matrix:
## Pred
## Clase N S
## N 693 268
       S 101 236
###### Overall Accuracy: 0.7157
## Overall Error: 0.2843
#### Category Accuracy:
##\begin{tabular}{lllllll} $\# \# & & & \mbox{\tiny $N$} & & \mbox{\tiny $S$} \\ $\# \# & & \mbox{\tiny $0$-721124} & & \mbox{\tiny $0$-700297} \end{tabular}
```
Fuente: Elaboración propia.

**Probabilidad de corte con regresión logística**: Una vez generado el modelo se cargan las predicciones y los datos de pruebas para realizar la evaluación:

Figura 89. **Lectura de las matrices de confusión modelo de regresión** 

**logistica.**

```
\verb|prediction<-readRDS(file = "../prob\_corte/resultados/pred\_train.glm.rds")|\verb|ttesting<-readRDS(file = "../prob\_corte/resultados/clase\_train.glm.rds")Clase <- ttesting
head(prediccion$prediction)
```
Fuente: Elaboración propia.

Para este modelo, se sugiere utilizar una probabilidad de corte de 0.25, el modelo es capaz de predecir un 70.13% de los individuos no morosos y un 70.32% de los individuos morosos.

Figura 90. **Matriz de confusion utilizando probabilidad de corte, modelo** 

### **regresión logística**

```
## Corte usado para la Probabilidad = 0.25
#### Confusion Matrix:
## Pred
## Clase N S
## N 674 287
## S 100 237
#### Overall Accuracy: 0.7018
## Overall Error: 0.2982
#### Category Accuracy:
##\mathbb N##-S
\begin{tabular}{cccccc} \# & & 0.701353 & & 0.703264 \end{tabular}
```
Fuente: Elaboración propia.

**Probabilidad de corte con máquinas de soporte vectorial**: Una vez generado el modelo se cargan las predicciones y los datos de pruebas para realizar la evaluación:

Figura 91. **Lectura de las matrices de confusión, modelo svm**

```
prediccion<-readRDS(file = "../prob corte/resultados/pred train.svm.rds")
ttesting<-readRDS( file = "../prob corte/resultados/clase train.svm.rds")
Clase <- ttesting
head(prediccion$prediction)
```
Fuente: Elaboración propia.

Este modelo no presenta índices que sean recomendables tal como se evidencia en la siguiente imagen, la probabilidad de corte de 0.25 permite predecir un 57.64% de los individuos no morosos y un 69.43% de los individuos morosos:

Figura 92. **Matriz de confusión usando probabilidad de corte, modelo svm**

```
## Corte usado para la Probabilidad = 0.25
#### Confusion Matrix:
##Pred
## Clase N
             \sim S
      N 554 407
##S 103 234
###### Overall Accuracy: 0.6071
## Overall Error:
                     0.3929
#### Category Accuracy:
####\mathbb NS
##0.576483
                     0.694362
```
Fuente: Elaboración propia.

## **2.4.10 Probabilidad de corte y validación cruzada**

Con el fin de conocer el verdadero error de los modelos, se generan pruebas con validación cruzada, cuyos resultados se muestran a continuación:

Con respecto a la suma de los individuos que fueron identificados como morosos, se obtiene que el modelo de XGBoosting es el que predice mayor cantidad:

Gráfico 38. **Detección de individuos morosos, evaluación de modelos** Detección de individuos morosos

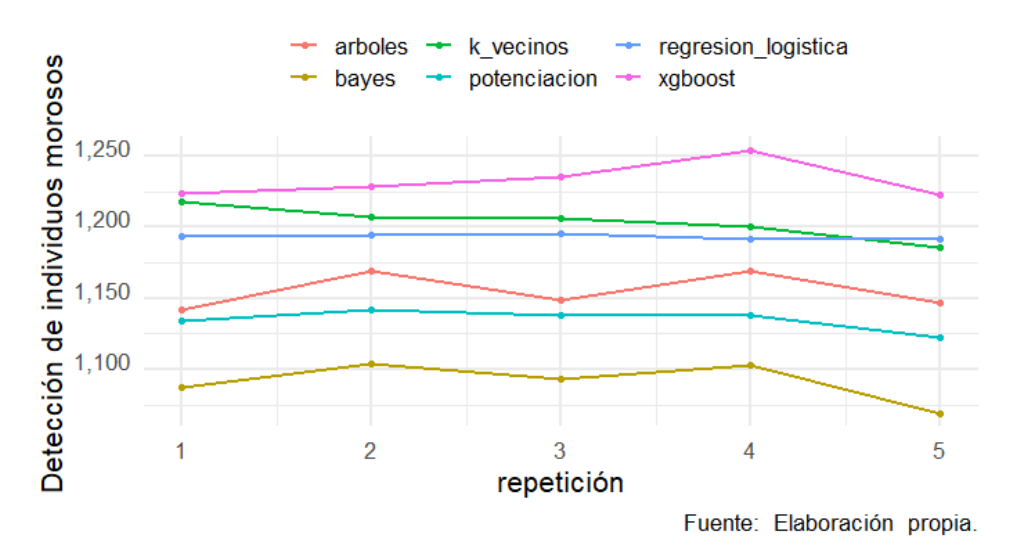

Tomando en cuenta la categoría del Sí, se obtiene que el modelo que predice más como es de esperar es XGBoosting y K vecinos.

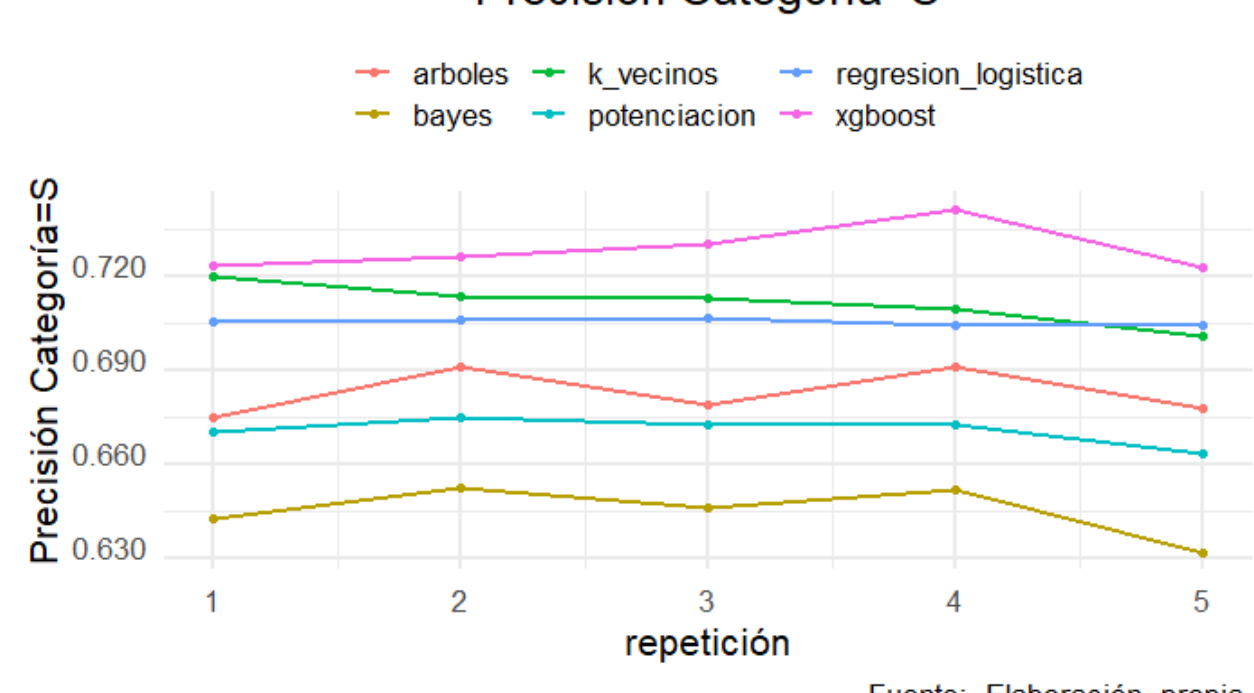

# Precisión Categoría=S

Fuente: Elaboración propia.

Si se toma en cuenta la precisión de predicción de la categoría del No, se obtiene que el modelo de árboles de decisión es el que mejor predice esta categoría:

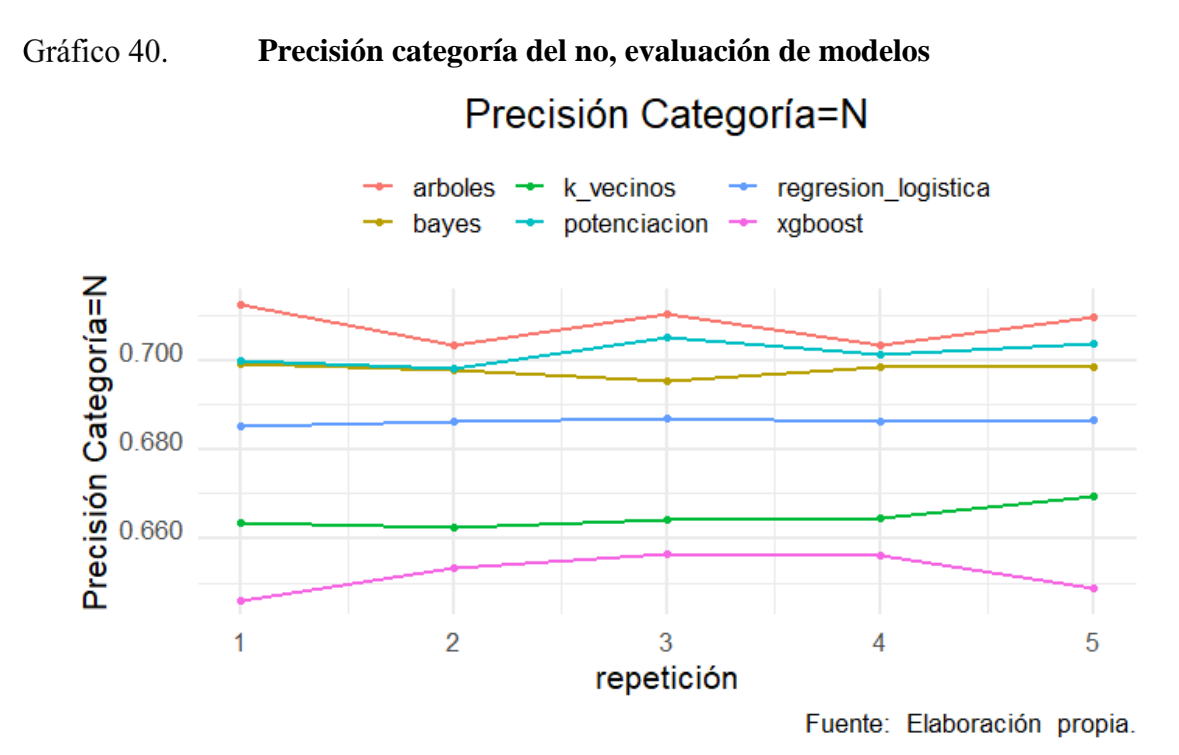

Con respecto a la precisión global, se obtiene que el modelo de árboles de decisión es el modelo que mejor precisión global presenta:

**Precisión global, evaluación de modelos**Gráfico 41.

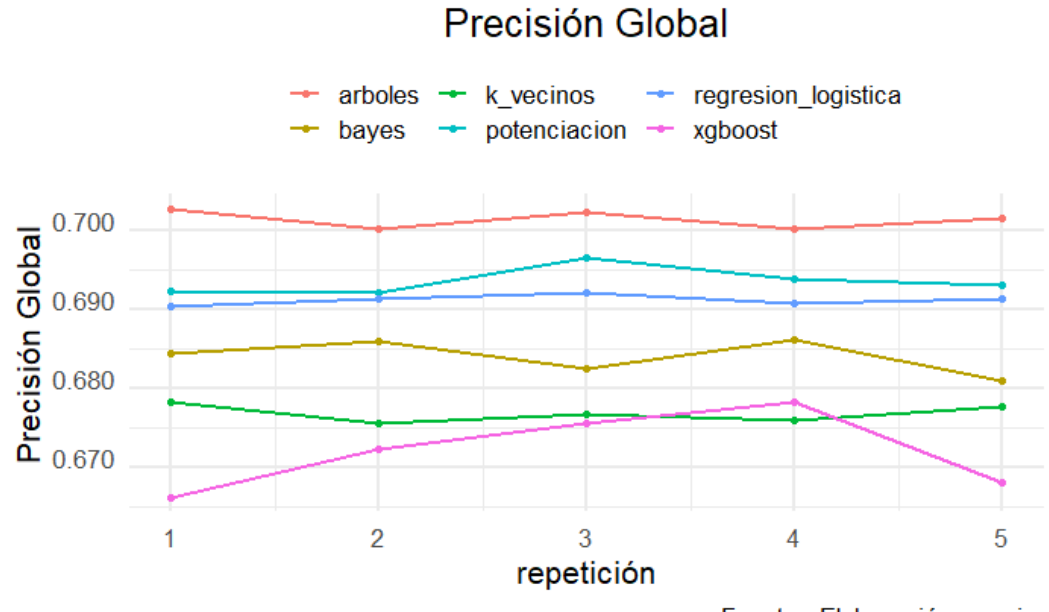

Fuente: Elaboración propia.

En consideración del error, se obtiene que el modelo que menor error general presenta es el de árboles de decisión:

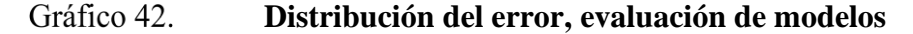

# Distribución del error

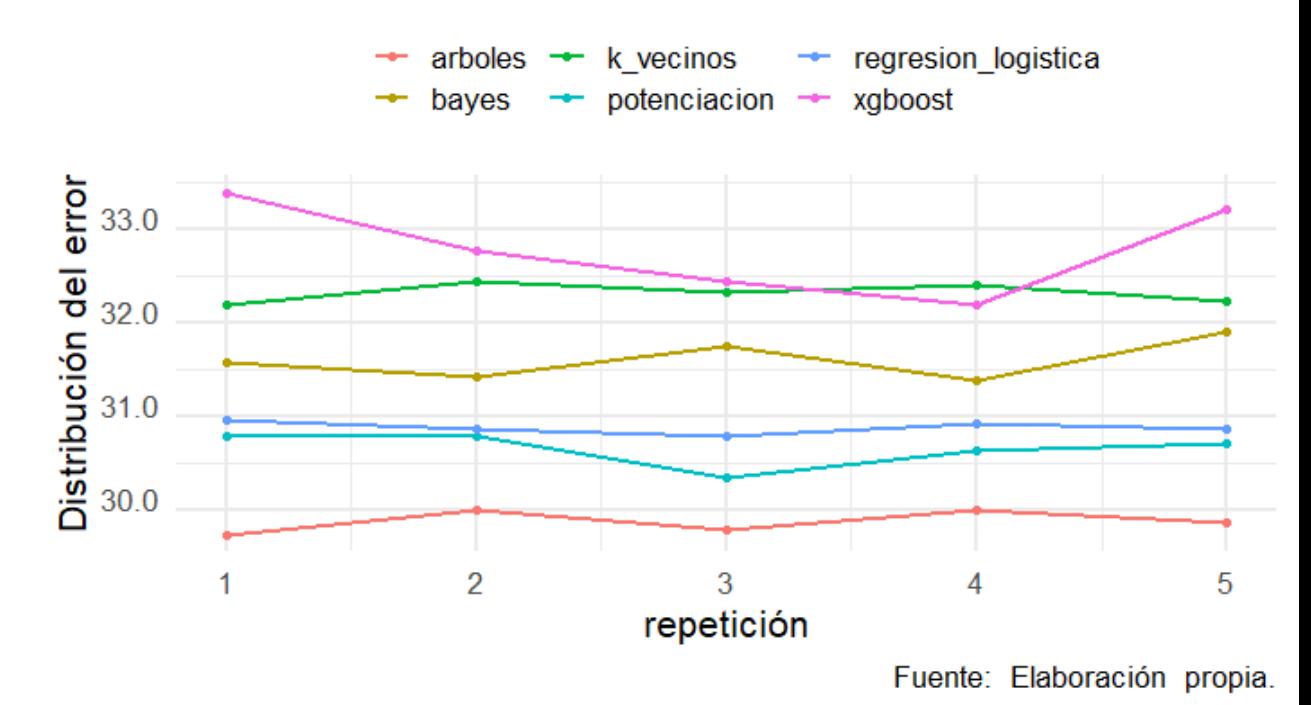

### **2.4.11 Elección del mejor modelo**

Según los datos obtenidos tanto en las etapas previas como en la presente, se sugiere utilizar el modelo de Bayes, este modelo obtiene la siguiente predicción: utilizando un corte de 0.6, este modelo predice un 69.13% de los individuos que son morosos, y un 69.61% de los individuos que no son morosos, además se propone el modelo de árboles de decisión que obtiene resultados de un 70% de predicción para ambas categorías.

### **2.4.12 Predicción de nuevos individuos**

Por facilidad del negocio, se recomienda predecir nuevos individuos utilizando el paquete predictoR disponible en el CRAN de R; para instalar el paquete se debe ejecutar la siguiente instrucción:

Install.packages('predictoR', dependecies=TRUE)

Figura 93. **Prediccón de nuevos individuos en predictoR**

| <b>IBEROAMERICANO</b>                                      | $\equiv$            |                          |                          | predictoR                              |                 |                                    |                              |
|------------------------------------------------------------|---------------------|--------------------------|--------------------------|----------------------------------------|-----------------|------------------------------------|------------------------------|
| <b>2</b> Datos                                             | <b>Cargar Datos</b> | <b>Transformar Datos</b> |                          | Selección y Parametrización del Modelo |                 | <b>Cargar Individuos Nuevos</b>    | Predicción Individuos Nuevos |
| Estadísticas Básicas<br>$\left\langle \cdot \right\rangle$ |                     |                          |                          |                                        |                 | Q                                  |                              |
| ■ Aprendizaje Supervisado <                                | ID                  | COD_PROVIN_1 $\dagger$   | COD_PROVIN_2 $\doteqdot$ | COD_PROVIN_4 $\dagger$                 | COD_PROVIN_8    | <b>COD_CANTON_BEL</b> $\triangleq$ | <b>COD_CANTON_EX *</b>       |
| ⊙ K Vecinos Más Cercanos<br>Árboles De Decisión<br>₿.      | 1                   | $\mathbf 0$              | $\pmb{0}$                | $\mathbf{1}$                           | $\mathbf 0$     | 1                                  | $\mathbf 0$                  |
| <b>A.</b> Bosques Aleatorios<br>$X1$ Potenciación          |                     |                          |                          |                                        |                 |                                    |                              |
| Soporte Vectorial                                          |                     |                          |                          |                                        |                 |                                    |                              |
| <b>Qu</b> Bayes                                            |                     |                          |                          |                                        |                 |                                    |                              |
| Redes Neuronales                                           |                     |                          |                          |                                        |                 |                                    |                              |
| XGPotenciación<br>Regresión Logística                      |                     |                          |                          |                                        |                 |                                    |                              |
| Regresión Logística Penalizada                             |                     | Numérico                 | Numérico                 | Numérico                               | <b>Numérico</b> | Numérico                           | Numérico                     |
| Comparación de Modelos                                     |                     |                          |                          |                                        |                 |                                    | ▶▶                           |
| <b>EE</b> Predicción Individuos Nuevos                     |                     | $\frac{1}{26}$ Descargar |                          |                                        |                 |                                    |                              |
| Generar Reporte                                            |                     | 少                        |                          |                                        |                 |                                    |                              |
| $i$ Acerca De                                              |                     |                          |                          |                                        |                 |                                    |                              |
|                                                            |                     |                          |                          |                                        |                 |                                    |                              |
| <b>MB</b> Idioma                                           |                     |                          |                          |                                        |                 |                                    |                              |

Fuente: Elaboración propia.

Como se ha podido observar, en el paquete no se utiliza la probabilidad de corte,

por lo cual se facilita el código para predecir nuevos individuos utilizando el lenguaje R:

Figura 94. **Script de predicción de nuevos indiduos**

|                 | $\frac{1}{2}$ suppless $\frac{1}{2}$ and $\frac{1}{2}$ and $\frac{1}{2}$ and $\frac{1}{2}$ and $\frac{1}{2}$ |
|-----------------|----------------------------------------------------------------------------------------------------|
| $\mathbf{Z}$    | suppressMessages(library(rpart))                                                                             |
| 3               | #Lectura del set de datos limpio                                                                             |
| $\overline{A}$  | $datos \leftarrow readRDS(file = ". / datos / datos _limpios . rds")$                                        |
| 5               | $datos$MOROS0 < -$ factor(datos\$MOROSO, levels = c("N", "S"))                                               |
| 6               | str(datos)                                                                                                   |
| $\bullet$       | # Se genera el modelo con todos los datos                                                                    |
| 8               | modelo<-train.bayes(datos,formula=MOROSO-.)                                                                  |
| $\overline{9}$  | $modeloarboles <-train.rpart(datos, formula=MOROS0-.control = rpart.control(minsplit = 2, maxdepth = 30).$   |
| 10              | $params = list(split = "qini")$                                                                              |
| $\overline{11}$ |                                                                                                    |
| 12              | # Se lee el set de individuos nuevos y se recodifican las variables requeridas                               |
| 13<br>14        | $data$ s_ind_nuevos <- read.table("./datos/nuevos-ind_predecir.csv".strinasAsFactors = T.                    |
|                 | header=TRUE, $sep=' : ',$ $dec = ', ')$                                                                      |
| 15              | datos_ind_nuevos\$ESTADO_CIVIL<-as.factor(datos_ind_nuevos\$ESTADO_CIVIL)                                    |
| 16 <sup>°</sup> | datos_ind_nuevos\$TIPO_RELACION<-as.factor(datos_ind_nuevos\$TIPO_RELACION)                                  |
| 17              | # Estadísticas básicas                                                                                       |
| 18              | dim(datos_ind_nuevos)                                                                                        |
| 19              | str(datos_ind_nuevos)                                                                                        |
| $20 -$          | datos_ind_nuevos                                                                                             |
| $21 -$          | # Se predicen los nuevos individuos                                                                          |
| 22              | prediccion_prob <- predict(modelo, datos_ind_nuevos, type = "prob")                                          |
| 23<br>24        | prediccion_prob_arboles <- predict(modeloarboles, datos_ind_nuevos, type = "prob")                           |
|                 |                                                                                                    |
| -<br>25<br>26   | prediccion_prob                                                                                              |
|                 | prediccion_prob_arboles                                                                                      |
| 27              | # Se obtienen los indices de predicción de la segunda categoria: S                                           |
| 28              | Score $\leq$ prediccion_prob\$prediction[, 2]                                                                |
| 29<br>30        | Score                                                                                                    |
|                 |                                                                                                    |
| 31              | Scorearb $\leq$ prediccion_prob_arboles\$prediction $\sqrt{2}$ , 2                                           |
| 32              | Scorearb                                                                                                    |

Fuente: Elaboración propia.

# **3. Validación de la propuesta**

En la presente propuesta de solución los diferentes algoritmos de aprendizaje supervisado se han evaluado utilizando técnicas de validación cruzada o cross-validation, calibración de modelos, procesamiento en paralelo y evaluando la predicción por clase y predicción por probabilidad, de esta forma se ha logrado obtener los modelos que obtienen mejor predicción para el problema descrito a lo largo del proyecto los cuales son el modelo de Bayes t el modelo de árboles de decisión, el sumarizado de estos resultados se pueden observar en la siguiente tabla:

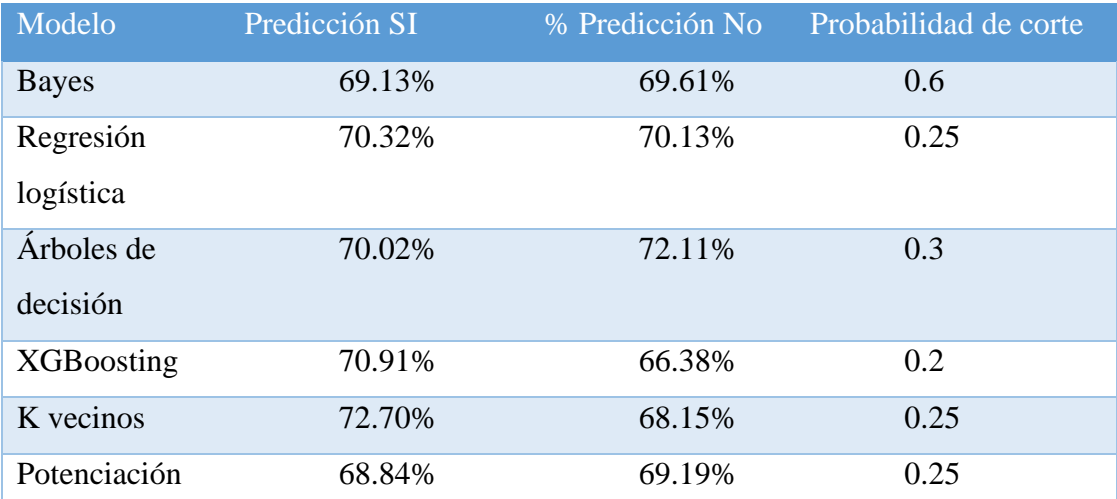

### **Tabla 14. Resultado de los modelos según la probabilidad de corte**

Fuente: Elaboración propia.

# **CAPÍTULO V: CONCLUSIONES Y RECOMENDACIONES**

#### **1. Conclusiones**

Siendo la minería de datos un área de conocimiento muy importante en el proceso de darle un significado y valor agregado a los datos, se ha brindado en este proyecto un modelo de aprendizage supervisado que permite la predicción de individuos morosos, de esta manera se ha logrado brindar una propuesta de mejora en el afan de solucionar los problemas de morosidad que se enfrentan en la municipalidad.

Cabe mencionar que la fase de obtención de datos, así como el proceso de comprensión de estos, han sido de los puntos que requirieron mayor tiempo en la elaboración y conclusión del presente proyecto. En la etapa de compresión y mediante el análisis de los datos se identificaron debilidades en los datos suministrados por la municipalidad entre los que se pueden mencionar la existencia de campos que no fueron asignados de forma correcta, existe además una deficiencia en la calidad de datos ya que hay valores faltantes conocidos comúnmente como datos nulos. A pesar de estos inconvenientes, fue posible obtener la información valiosa de las personas como edad, sexo, lugar de nacimiento, entre otras, esto gracias a la cooperación de entidades como el Tribunal Supremo de Elecciones y Registro Civil lo cual aportó un gran valor y significancia a los datos, además de facilitar la obtención de valores para variables predictoras con campos incompletos. Por otro lado, se realizó una implementación de conocimiento muy importante en cuanto a técnicas y uso de herramientas de manipulación y análisis de datos.

Resulta importante mencionar que, como parte del proceso de minería de datos, y al requerir procesamientos y cálculos computacionales complejos, fue necesario la implementación de paquetes en el lenguaje R, además del uso de técnicas de programación como lo es la programación en paralelo esto con el fin de disminuir los tiempos de procesamiento y agilizar la generación y evaluación de los modelos evaluados.

Finalmente, siendo el valor principal de este proyecto, se logró obtener un modelo de minería de datos que es capaz de predecir hasta un 70% en cada categoría de la variable a predecir haciendo notar que la debida implementación y uso del mismo generaría un valor agregado a la muncipalidad, ya que permite mejorar la recaudación de impuestos municipales ayudando de esta forma tener una mayor disposición de recursos monetarios para afrontar los proyectos actuales y futuros, logrando de tal forma mejorar la gestión municipal que propicia una mejor calidad de vida a los habitantes del cantón, siendo este uno de los mayores objetivos trazados por las entidades municipales, proveyendo lo anterior un valor agregado a la presente solución; además, esta solución podría representar una solución innovadora en el modelo de negocio de la municipalidad, representando un punto de partida en la apertura en la ciencia de datos y aplicación de ésta en los procesos de toma de decisiones.

### **2. Limitaciones**

A continuación, se definen las limitaciones encontradas en este proyecto:

- En este proyecto se utilizaron únicamente las siguientes bases de datos: base de datos del Sistema Integrado Municipal, base de datos de afiliados de la municipalidad, padrón electoral del Tribunal Supremo de Elecciones, consulta de personas por cédula del Tribunal Supremo de Elecciones (para validar información de personas), base de datos de nacimientos, defunciones y matrimonios del Registro Civil.
- El presente modelo toma en consideración solamente personas físicas contribuyentes de la municipalidad cuyos datos fueron posible validar con la base de datos del Tribunal Supremo de Elecciones.
- Como parte del proceso de minería de datos se descartaron algunas variables que no aportaban valor o significancia al modelo propuesto.
- No se recomendará equipo de software ni hardware a la organización patrocinadora para la futura implementación del modelo.
- La implementación del presente modelo será brindado a la municipalidad con el fin de que ellos sean los encargados de ajustarlo a sus modelos de desarrollos e intereses organizacionales.

### **3. Trabajos futuros**

Consideramos que este proyecto brinda la posibilidad de incursionar en el área de datos y además permite visualizar el uso que se le puede dar a la minería de datos en un ambiente organizacional, se considera además que con la solución propuesta se facilita la apertura en el ámbito tecnológico tanto a la municipalidad como en las propuestas de aprendizaje educativo y profesional en el país, también se genera un gran aporte a la comunidad científica que desee basar sus investigaciones tomando como referencia esta solución.

En las organizaciones gubernamentales de nuestro país existen pocos estudios relacionados a la morosidad en donde se implemente la minería de datos como eje principal de solución, por lo que se abren las puertas a desarrollar e incursionar en estos apartados y mejorar así los procesos internos, externos y de recaudación monetaria en los diferentes entes organizacionales.

# **REFERENCIAS**

#### **REFERENCIAS**

- Antezana Bustamante, D. A. (2018). Impacto de la implementación de minería de datos en el mantenimiento y análisis de la información catastral en una municipalidad distrital.
- Asensio Romero, P. (2012). El libro de la gestión municipal. Editorial Díaz de Santos, S.A.
- Berry, M. J., & Linoff, G. S. (2004). Data mining techniques: for marketing, sales, and customer relationship management. John Wiley & Sons.
- Brachfield, P. J. (2000). Las Leyes Europeas y Españolas Contra La Morosidad Descifradas y su Aplicación Práctica. Lucha Contra La Morosidad.
- Bryla, B. (2015). Oracle database 12c DBA handbook. New York: McGraw-Hill Education, p. [5-6].
- Cabello, M. V. N. (2010). Introducción a las bases de datos relacionales. Editorial Visión Libros.
- Camacho Portillo, I. (1 de marzo de 2015). Técnicas de negociación con clientes morosos. Madrid, Madrid, España.
- Contraloría General de la República. (2017). Índice de Gestión Municipal, Resultados del periodo 2017. San José.
- Contraloría General de la República. (2018). Índice de Gestión Municipal, Resultados del periodo 2018. San José.
- Contraloría General de la República. (2015). Informe de la Auditoría de Carácter Especial Acerca de la Gestión de Cobro de los Tributos Municipales en la Municipalidad de Santa Cruz. San José: Editorial Costa Rica.
- DECSA Costa Rica. (09 de marzo de 2019). Yaipan. Obtenido de Yaipan Especialistas en Tecnologías de información: [https://www.yaipan.com.](https://www.yaipan.com/)

Field, A., Miles, J., & Field, Z. Discovering Statistics Using R (2012).

Gala, A. (2008). "Consejos para evitar la morosidad". Revista La Gaceta de los Negocios.  $N^{\circ}$  9.

Grus, J. (2019). Data science from scratch: first principles with python. O'Reilly Media.

López, C. P. (2007). Minería de datos: técnicas y herramientas. Editorial Paraninfo.

- Machine Learning, Data Science, Big Data, Analytics, AI. (12 de junio de 2021). KD nuggets. Obtenido de: https://www.kdnuggets.com.
- Matich, D. J. (2001). Redes Neuronales: Conceptos básicos y aplicaciones. Universidad Tecnológica Nacional, México.
- Medina Merino, R. F., & Ñique Chacón, C. I. (2017). Bosques aleatorios como extensión de los árboles de clasificación con los programas R y Python. Interfases, (010), 165-189.
- Municipalidad de Belén, Costa Rica. (29 de mayo de 2021). Informe de labores 2019, Municipalidad de Belén. Obtenido de página oficial de la municipalidad: [https://www.belen.go.](https://www.belen.go/)cr.
- Oldemar, R. [Oldemar Rodriguez]. (2013, agosto 13). Clase No .1 Minería de Datos [Archivo de video]. Recuperado de [https://www.youtube.com/watch?v=pReo00nAG4c&t=3586s.](https://www.youtube.com/watch?v=pReo00nAG4c&t=3586s)
- Picazo Giménez, G. D. (1 de enero de 1994). La Mora del Deudor. Madrid, Madrid, España. Recuperado el 06 de abril de 2019.
- Procuraduría General de la república. (2019). Sistema Costarricense de Información Jurídica. [En línea] Disponible en: http://www.pgrweb.go.cr [Obtenido 08 marzo. 2019].
- Procuraduría General de la República. (23 de diciembre de 2011). Sistema Costarricense de información Jurídica. Obtenido de Procuraduría General de la Républica web site: [http://www.pgrweb.go.cr/.](http://www.pgrweb.go.cr/)
- Rodríguez, Ó. (21 de Julio de 2014). Penurias financieras aquejan a 38 municipalidades. La Nación, p.1.
- Salas, R. (2004). Redes neuronales artificiales. Universidad de Valparaıso. Departamento de Computación, 1.
- Solomon, S., Nguyen, H., Liebowitz, J., & Agresti, W. (2006). Using data mining to improve traffic safety programs. Industrial Management & Data Systems, 106(5), 621-643.
- Tribunal Supremo de Elecciones. (16 de marzo de 2021). Consulta de personas. Obtenido del Tribunal Supremo de Elecciones, sitio web: [https://www.consulta.tse.go.cr/consulta\\_persona/consulta\\_cedula.aspx.](https://www.consulta.tse.go.cr/consulta_persona/consulta_cedula.aspx)

Han, J. and Kamber, M. (2012). Data mining. 3rd ed. Haryana, India: Elsevier.

- Bates, D., Bengtsson, H., & Bivand, R. (s.f.). El Proyecto R para Computación Estadística. Obtenido de El Proyecto R para Computación Estadística: https://www.r-project.org/
- Parmer, J., Parmer , C., & Johnson, A. (2013). Plotly. Obtenido de Plotly: https://plotly.com/about-us/
- Wickham, H. (s.f.). Tidyverse. Obtenido de Tidyverse: https://tidyverse.tidyverse.org/index.html

**ANEXOS**

# **Anexo 1**

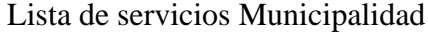

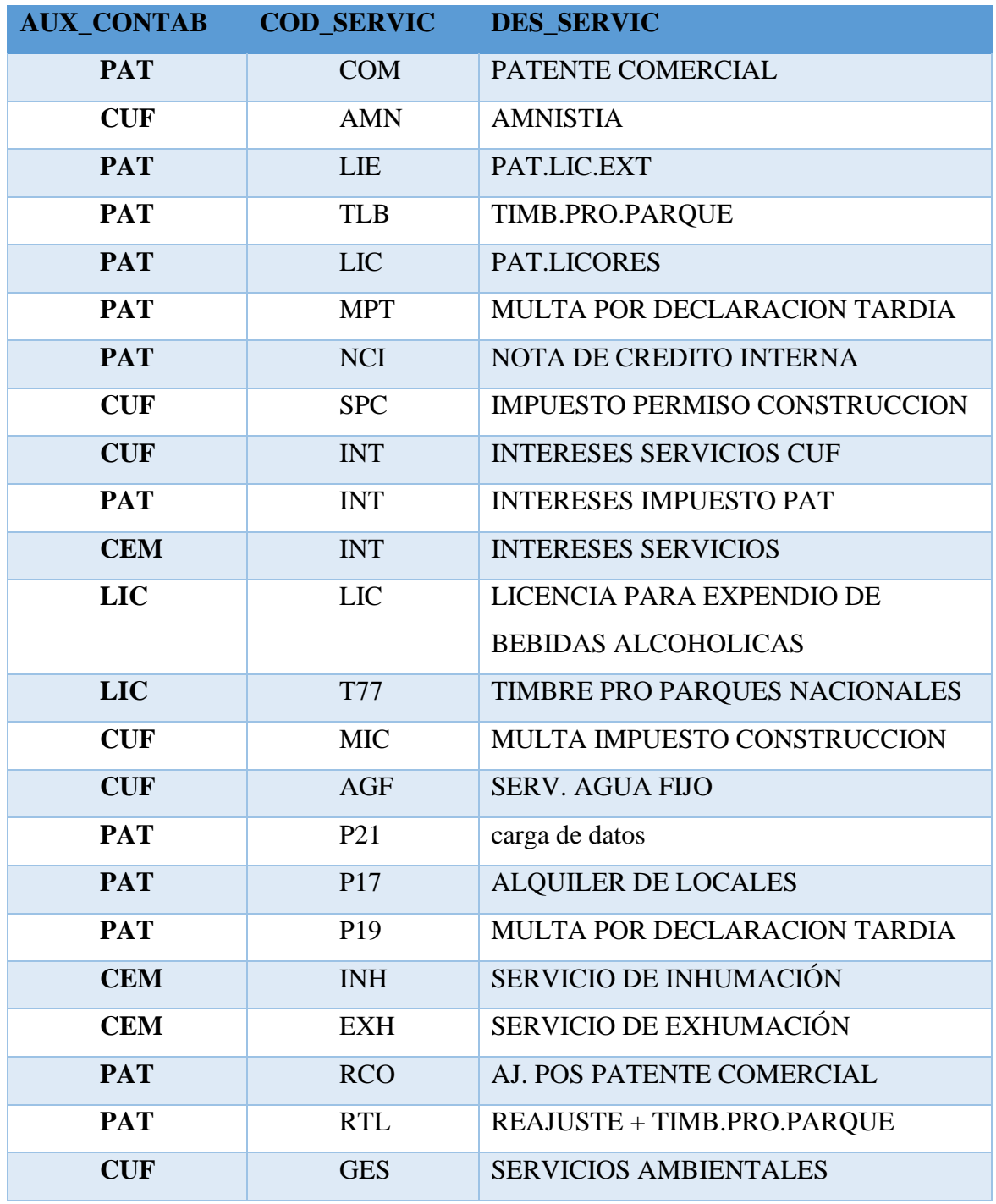

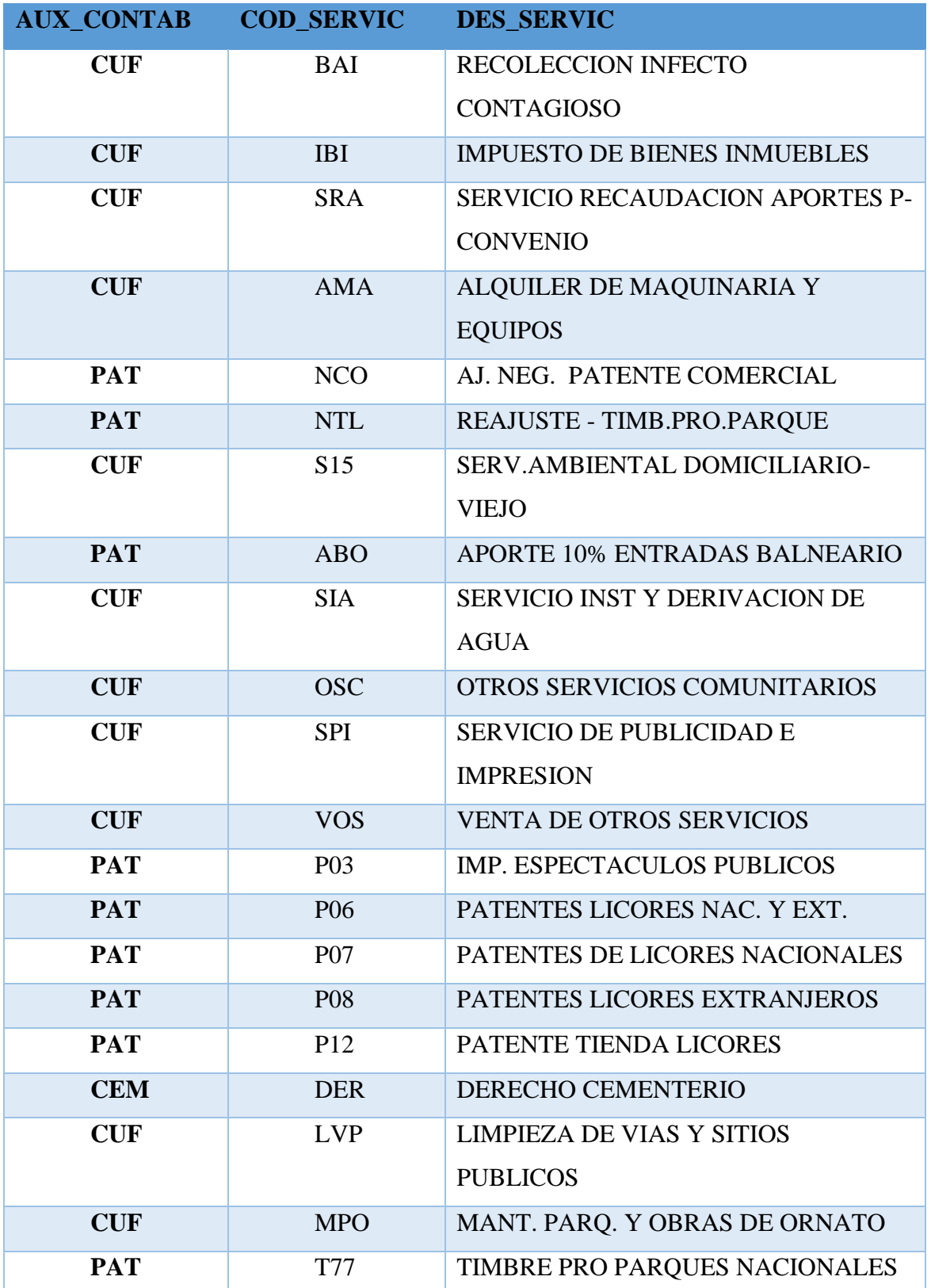

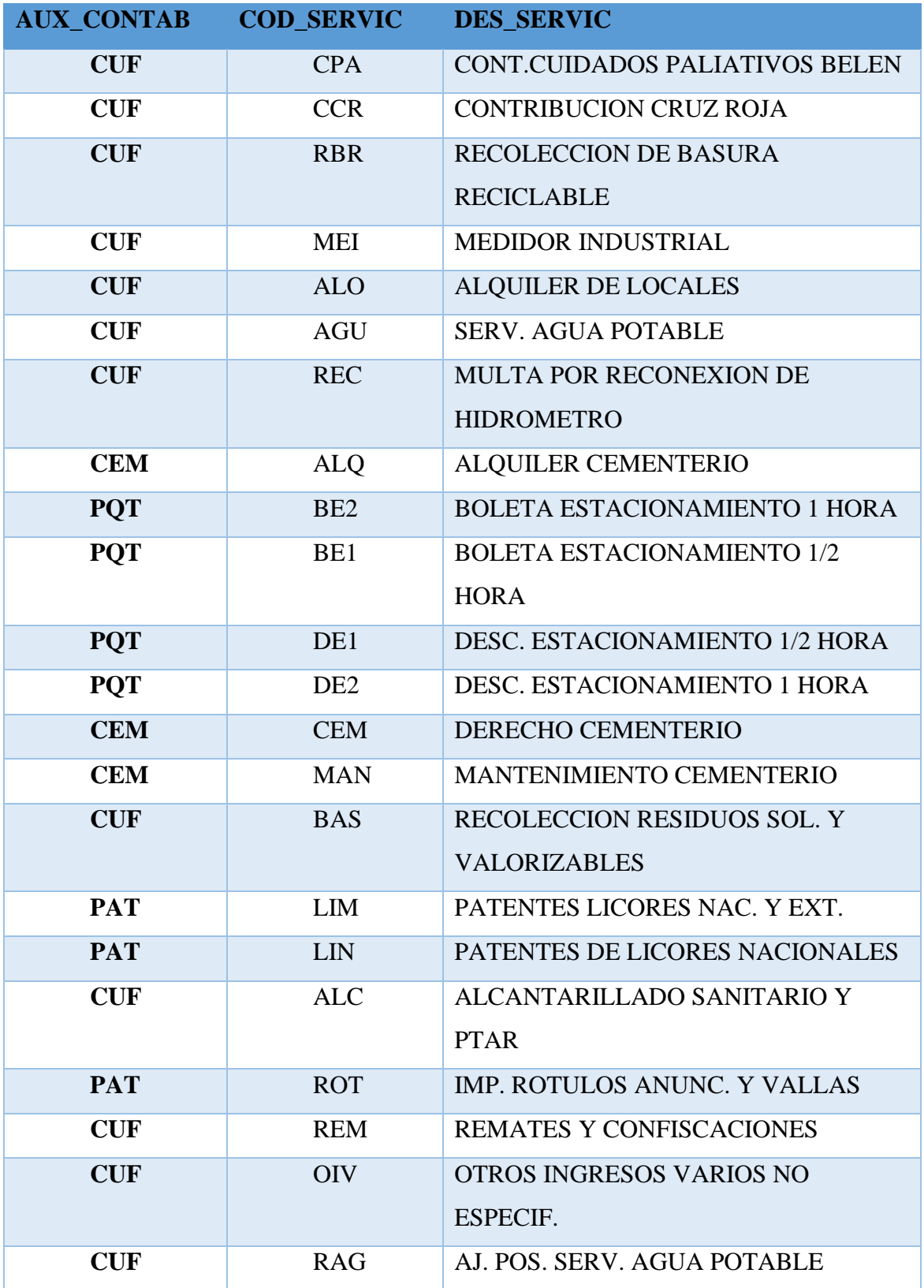

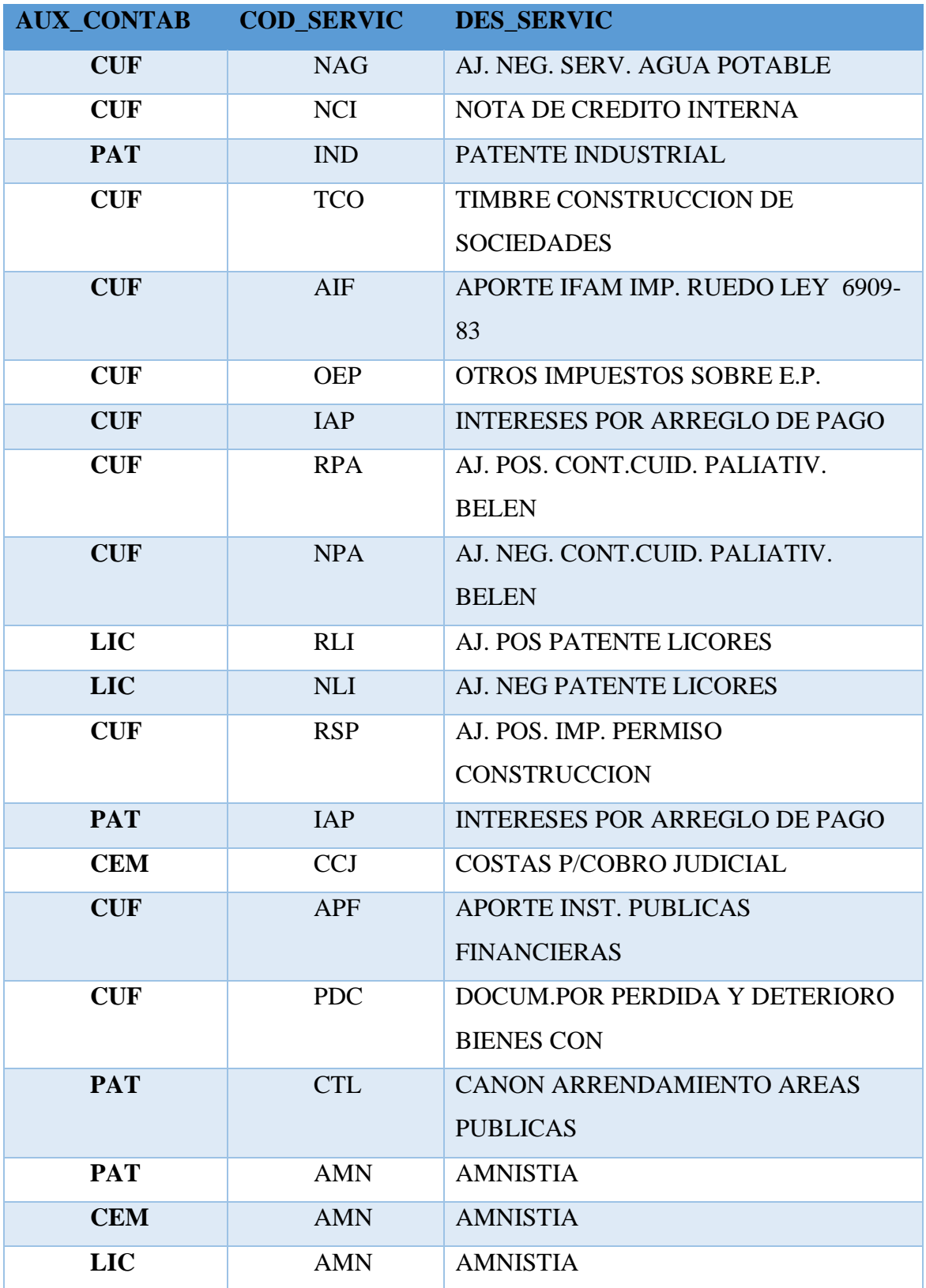
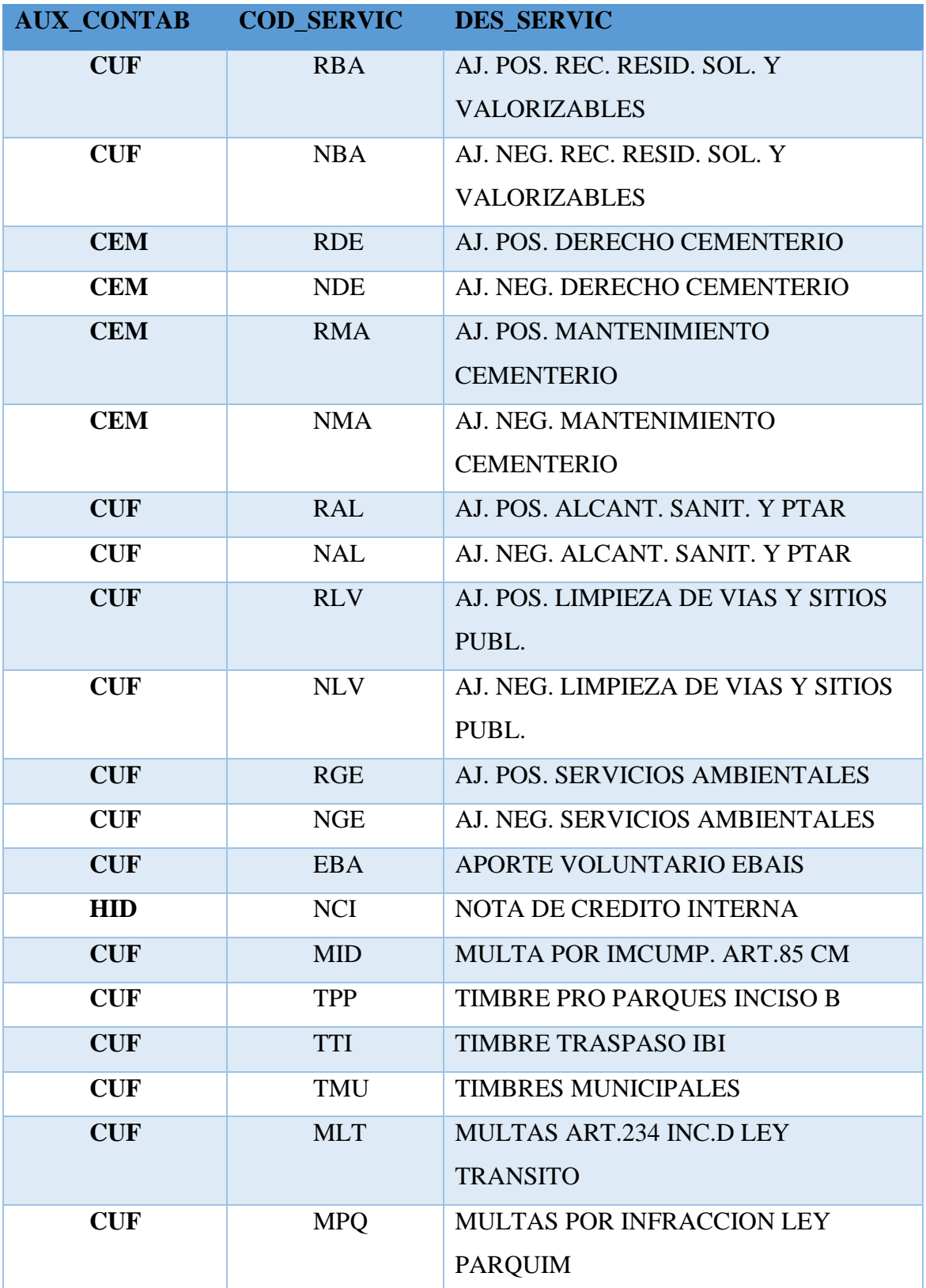

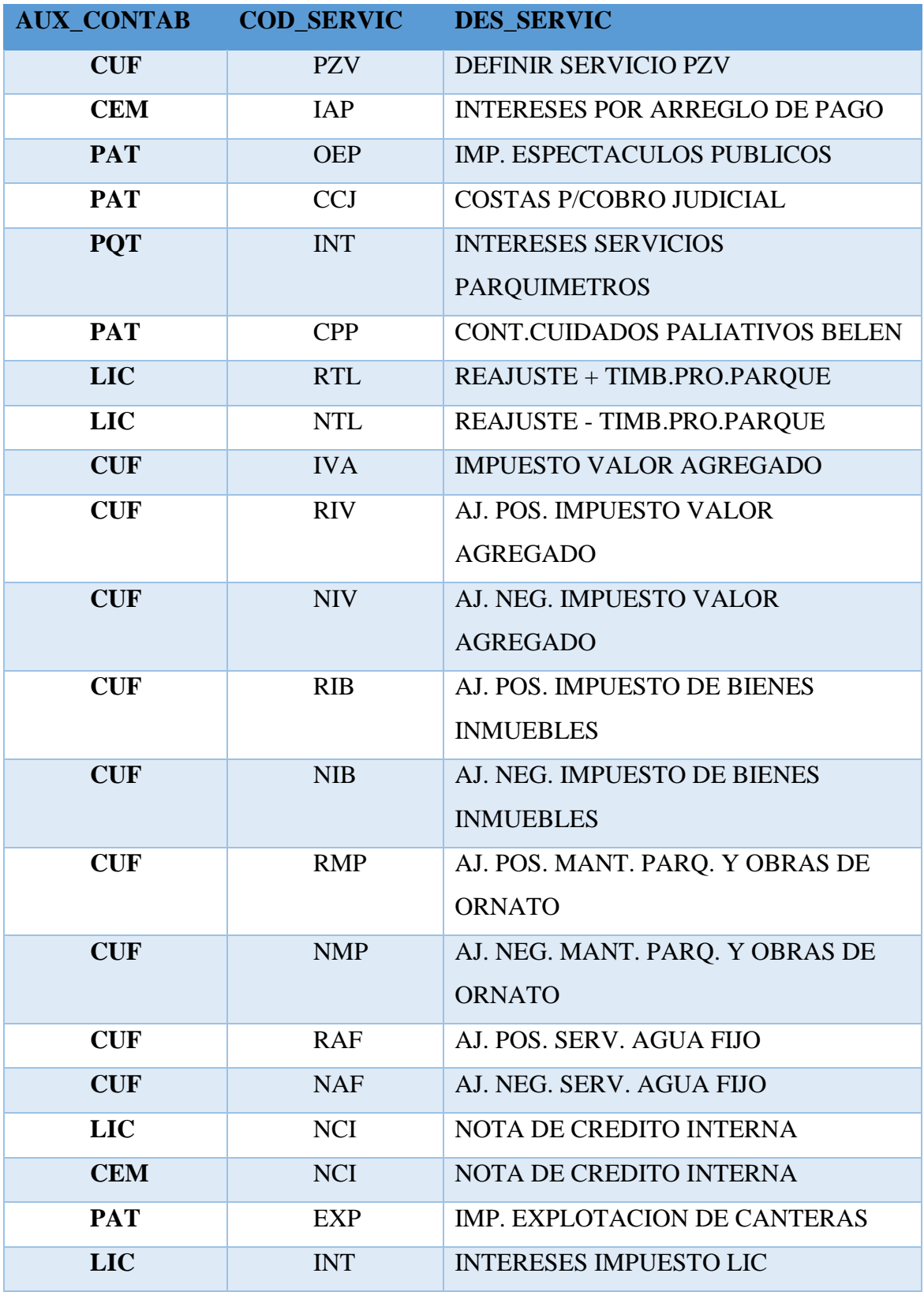

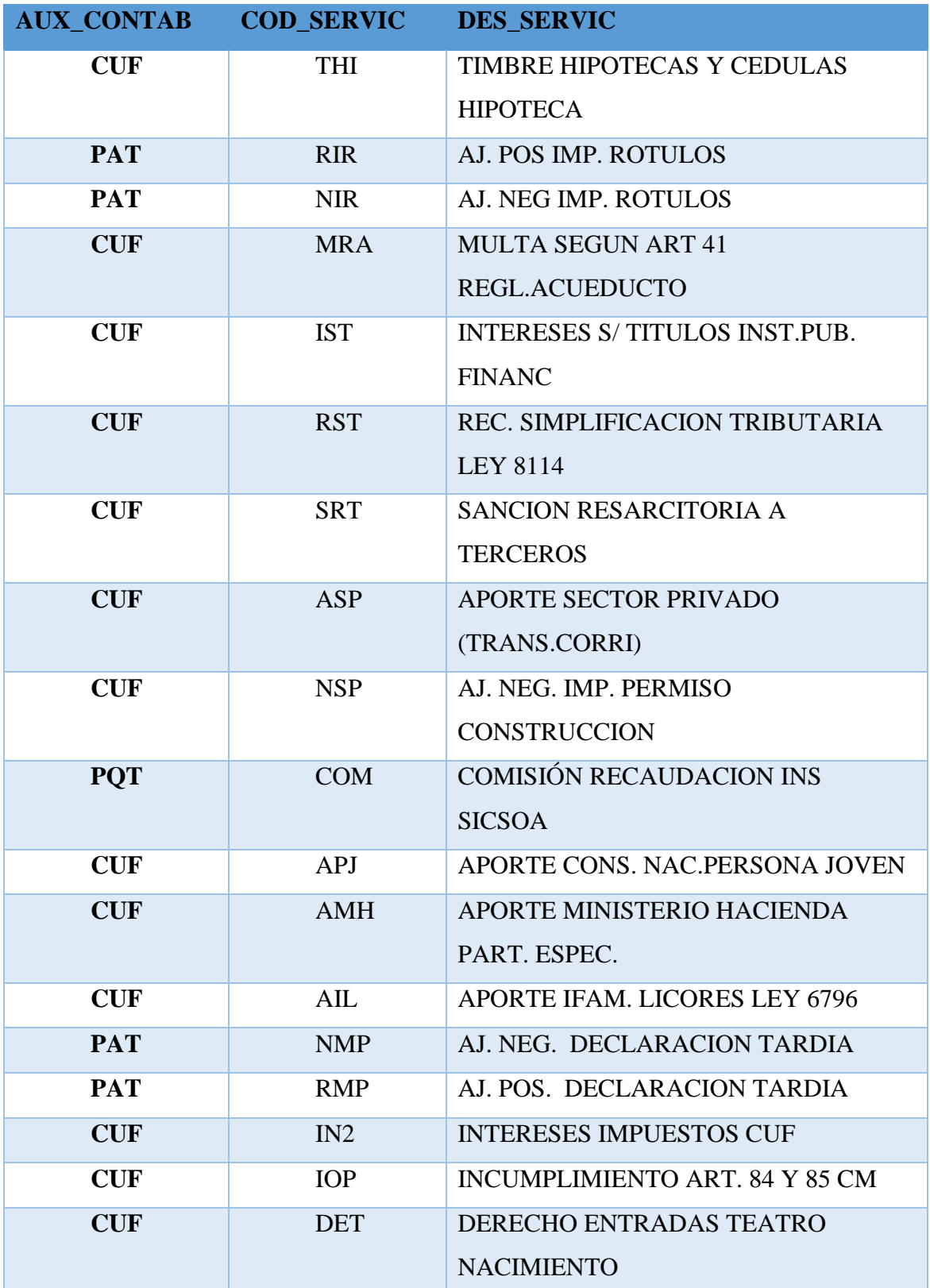

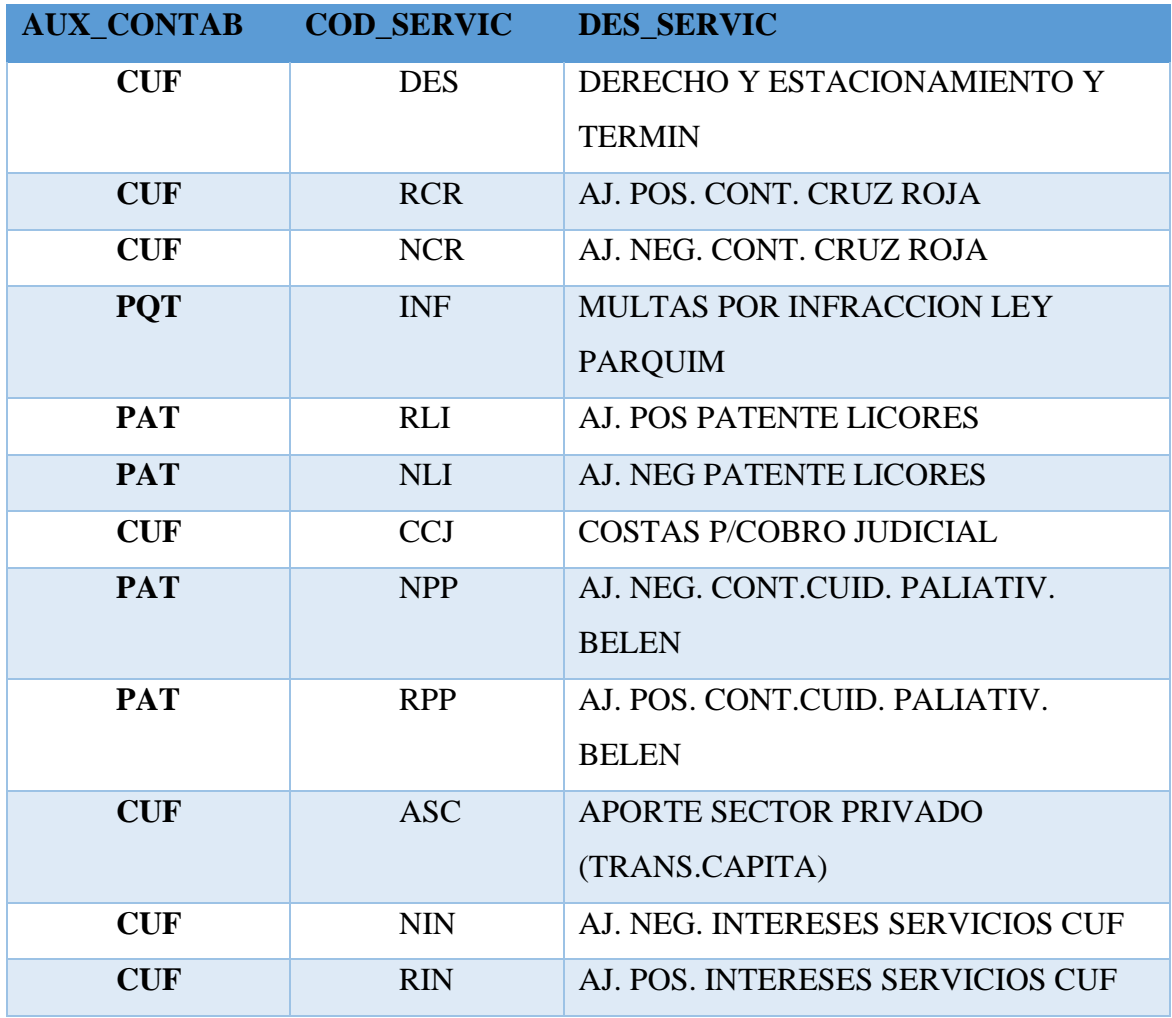

## **Anexo 2**

Comando de importación del respaldo de base de datos Oracle:

*impdp \'/ as sysdba\' directory=BACKUPS DUMPFILE=ORCL\_28-01-21.dmp LOGFILE=IMP-ORCL-DEC-06-02-21.log schemas=DEC remap\_tablespace=TAB\_01:SUB,TAB\_02:SUB,TAB\_03:SUB,TAB\_04:SUB,TAB\_05:SUB*

**Anexo 3**

Utilidad de conteo de filas de las tablas utilizadas.

| -- crea la tabla requerida                                                                                         |
|----------------------------------------------------------------------------------------------------|
| CREATE TABLE MINERIA.CONTEODATOS AS SELECT OWNER, OBJECT NAME, OBJECT TYPE, 0 AS REGISTROS                         |
| FROM DBA OBJECTS WHERE 1=2;                                                                                        |
|                                                                                                    |
| -- query para obtener la sentencia de insert                                                                       |
|                                                                                                    |
| SELECT 'INSERT INTO MINERIA.CONTEODATOS VALUES('  CHR(39)  OWNER  CHR(39)  ','  CHR(39)  OBJECT NAME  CHR(39)  ',' |
| CHR(39)  OBJECT TYPE  CHR(39)  ','  '(SELECT COUNT(*) FROM '  OWNER  '.'  OBJECT NAME  '));'                       |
| FROM DBA OBJECTS                                                                                                   |
| WHERE OBJECT NAME IN ('COM PERSON','COM INFPER','CUF TTRAIN','CUF PREPTO',                                         |
| 'CUF CERTIF', 'COM PERDET', 'CUF HIDROM', 'CUF PROPIE',                                                            |
| 'CUF CUENTAS', 'CUF CTAAUX', 'CUF TARIFA', 'CUF TARMED',                                                           |
| 'CUF PERCOS', 'CUF PERCOB', 'CUF PERCOH', 'CUF PATLIC',                                                            |
| 'CUF PATENT', 'CUF PREPTN', 'PADRON', 'AFILIADOS',                                                                 |
| 'TSE NACIMIENTOS', 'TSE MATRIMONIOS', 'TSE DEFUNCIONES', 'DIST ELECT',                                             |
| 'CUF INMALF', 'CUF AVALUO', 'CUF CONSFI', 'CUF CEMENT',                                                            |
| 'CUF_DECBIE','CUF_SEROCU','CUF_CUENTA','V_SERVICIO','V_CUF_CERTIF','V_MOROSOS',                                    |
| 'V CUENTA SERVICIO', 'V SERVICIOS X CUENTA', 'V TARIFA',                                                           |
| 'V_PERSONA_X_TARIFA','V_AFILIADOS','V_CANTIDAD_CUENTAS','V_NACIMIENTO_TSE',                                        |
| 'V VALORES PROPIES', 'V CANT PROPIEDADES', 'MATRIMONIO X CED', 'MATRIMONIOS HOMBRES',                              |
| 'MATRIMONIO X CED MUJER', 'MATRIMONIOS MUJERES', 'V HIJOS MUJERES',                                                |
| 'V_HIJOS_HOMBRES','V_HIJOS','V_MATRIMONIOS','V_PATENTE_COMER','V_PATENTE_LIC',                                     |
| 'V CANT PAT COMER', 'V CANT PAT LIC', 'PROPIE SIN SENAS', 'V SERVICIO CEM')                                        |
| AND STATUS='VALID'                                                                                                 |
| ORDER BY OBJECT TYPE;                                                                                              |

**Anexo 4**

Sentencia SQL para extraer los individuos que conforman el conjunto de datos utilizado.

SELECT INF.CEDULA,

INF.TIP\_PERSON,

INF.COD\_PROVIN,

INF.COD\_CANTON,

INF.COD\_DISTRI,

CASE NVL (PAD.CODELEC, 'NV') WHEN 'NV' THEN 'NV'

WHEN '407001' THEN 'SAN ANTONIO' WHEN '407002' THEN 'LA RIBERA' WHEN '407003' THEN 'LA ASUNCION' WHEN '408003' THEN 'LLORENTE'

WHEN '408001' THEN 'SAN JOAQUIN' ELSE 'OTRO' END AS VOTO\_DISTRITO,

> CASE NVL (PAD.PROVINCIA, 'NV') WHEN 'NV' THEN 'NV' WHEN 'HEREDIA' THEN PAD.PROVINCIA WHEN 'ALAJUELA' THEN PAD.PROVINCIA WHEN 'SAN JOSE' THEN PAD.PROVINCIA WHEN 'PUNTARENAS' THEN PAD.PROVINCIA ELSE 'OTRO' END AS V\_PROVINCIA, CASE NVL (PAD.CANTON, 'NV') WHEN 'NV' THEN 'NV' WHEN 'BELEN' THEN PAD.CANTON WHEN 'CENTRAL' THEN PAD.CANTON WHEN 'FLORES' THEN PAD.CANTON WHEN 'SANTA ANA' THEN PAD.CANTON WHEN 'ESTADOS UNIDOS' THEN PAD.CANTON ELSE 'OTRO' END AS V\_CANTON,

 CASE NVL (VPXT.COD\_TARIFA\_REP, 'NA') WHEN 'NA' THEN 'N' ELSE 'S' END

AS COD\_TARIFA\_REP,

 CASE NVL (VPXT.COD\_TARIFA\_COMER2, 'NA') WHEN 'NA' THEN 'N' ELSE 'S' END

AS COD\_TARIFA\_COMER2,

 CASE NVL (VPXT.COD\_TARIFA\_INDUST, 'NA') WHEN 'NA' THEN 'N' ELSE 'S' END

AS COD\_TARIFA\_INDUST,

 CASE NVL (VPXT.COD\_TARIFA\_RESID, 'NA') WHEN 'NA' THEN 'N' ELSE 'S' END

AS COD\_TARIFA\_RESID,

 CASE NVL (VPXT.COD\_TARIFA\_DOM, 'NA') WHEN 'NA' THEN 'N' ELSE 'S' END

AS COD\_TARIFA\_DOM,

 --CASE NVL (VPXT.COD\_TARIFA\_RES, 'NA') WHEN 'NA' THEN 'N' ELSE 'S' END

-- AS COD\_TARIFA\_RES,

 CASE NVL (VPXT.COD\_TARIFA\_COMER3, 'NA') WHEN 'NA' THEN 'N' ELSE 'S' END

AS COD\_TARIFA\_COMER3,

 CASE NVL (VPXT.COD\_TARIFA\_SOCIAL, 'NA') WHEN 'NA' THEN 'N' ELSE 'S' END

AS COD\_TARIFA\_SOCIAL,

 CASE NVL (VPXT.COD\_TARIFA\_IND, 'NA') WHEN 'NA' THEN 'N' ELSE 'S' END

AS COD\_TARIFA\_IND,

 --CASE NVL (VPXT.COD\_TARIFA\_T1, 'NA') WHEN 'NA' THEN 'N' ELSE 'S' END

-- AS COD\_TARIFA\_T1,

 CASE NVL (VPXT.COD\_TARIFA\_COMER1, 'NA') WHEN 'NA' THEN 'N' ELSE 'S' END

AS COD\_TARIFA\_COMER1,

 CASE NVL (VPXT.COD\_TARIFA\_SOC, 'NA') WHEN 'NA' THEN 'N' ELSE 'S' END

AS COD\_TARIFA\_SOC,

 --CASE NVL (VPXT.COD\_TARIFA\_FRANCA, 'NA') WHEN 'NA' THEN 'N' ELSE 'S' END

-- AS COD\_TARIFA\_FRANCA,

 CASE NVL (VPXT.COD\_TARIFA\_PRE, 'NA') WHEN 'NA' THEN 'N' ELSE 'S' END

AS COD\_TARIFA\_PRE,

 CASE NVL (VPXT.COD\_TARIFA\_ORD, 'NA') WHEN 'NA' THEN 'N' ELSE 'S' END

AS COD\_TARIFA\_ORD,

 CASE NVL (COD\_SERVIC\_MPO, 'NA') WHEN 'NA' THEN 'N' ELSE 'S' END

AS COD\_SERVIC\_MPO,

 CASE NVL (COD\_SERVIC\_LVP, 'NA') WHEN 'NA' THEN 'N' ELSE 'S' END

AS COD\_SERVIC\_LVP,

 CASE NVL (COD\_SERVIC\_AGU, 'NA') WHEN 'NA' THEN 'N' ELSE 'S' END

AS COD\_SERVIC\_AGU,

 CASE NVL (COD\_SERVIC\_IBI, 'NA') WHEN 'NA' THEN 'N' ELSE 'S' END

AS COD\_SERVIC\_IBI,

 CASE NVL (COD\_SERVIC\_BAS, 'NA') WHEN 'NA' THEN 'N' ELSE 'S' END

AS COD\_SERVIC\_BAS,

 CASE NVL (COD\_SERVIC\_PZV, 'NA') WHEN 'NA' THEN 'N' ELSE 'S' END

AS COD\_SERVIC\_PZV,

CASE NVL (VCPC.N\_PAT\_COMER,0) WHEN 0 THEN 'N'

ELSE 'S' END

END

AS COD\_SERVIC\_PAT,

CASE NVL (VCPL.N\_PAT\_LIC,0) WHEN 0 THEN 'N' ELSE 'S'

AS COD\_SERVIC\_LIC,

 CASE NVL (vsc.NUM\_PERSON,-1) WHEN -1 THEN 'N' ELSE 'S' END

AS COD\_SERVIC\_CEM,

VPRO.SUM\_MONTO\_FINCA,

VPRO.SUM\_MONTO\_IMPONIBLE,

NAC.EDAD,

 CASE NVL (NAC.SEXO , 'NI') WHEN '1' THEN 'M' WHEN '2' THEN 'F' ELSE 'NI' END as SEXO,

NVL (VH.N\_HIJOS, 0) AS N\_HIJOS,

NVL (VM.ESTADO\_CIVIL, 0) AS ESTADO\_CIVIL,

NVL (VM.TIPO\_RELACION, 0) AS TIPO\_RELACION,

CUE.CANTIDAD AS CANT\_CUENTAS,

PROPS.N\_PROPIEDADES,

NVL (VCPC.N\_PAT\_COMER,0) AS N\_PAT\_COMER,

NVL (VCPL.N\_PAT\_LIC,0) AS N\_PAT\_LIC,

 CASE NVL (AF.IDENTIFICACION, 'NA') WHEN 'NA' THEN 'N' ELSE 'S' END

AS IND\_AFILIADO,

 CASE NVL (PSS.NUM\_PERSON, 0) WHEN 0 THEN 'S' ELSE 'N' END AS PROP\_SENAS,

 CASE NVL (vcc.c\_construc, 0) WHEN 0 THEN 'N' ELSE 'S' END AS CONSTRUC\_FINCA,

CASE NVL (vcc.c\_construc, 0) WHEN 0 THEN 0 ELSE vcc.c\_construc END AS CONTRUCCIONES\_FINCA,

 CASE NVL (CERT.NUM\_PERSON, 0) WHEN 0 THEN 'N' ELSE 'S' END AS MOROSO

FROM DEC.COM\_PERDET INF

 LEFT JOIN MINERIA.PROPIE\_SIN\_SENAS PSS ON INF.NUM\_PERSON=PSS.NUM\_PERSON

LEFT JOIN MINERIA.V\_PERSONA\_X\_TARIFA VPXT

ON (INF.NUM\_PERSON = VPXT.NUM\_PERSON)

LEFT JOIN MINERIA.V SERVICIOS X CUENTA VSXC

ON INF.NUM\_PERSON = VSXC.NUM\_PERSON

 INNER JOIN MINERIA.V\_VALORES\_PROPIES VPRO ON INF.CEDULA  $=$  VPRO.CEDULA

 INNER JOIN MINERIA.V\_NACIMIENTO\_TSE NAC ON INF.CEDULA = NAC.CEDULA

INNER JOIN MINERIA.V\_CANTIDAD\_CUENTAS CUE

ON CUE.NUM\_PERSON = INF.NUM\_PERSON

INNER JOIN MINERIA.V\_CANT\_PROPIEDADES PROPS

ON INF.NUM\_PERSON = PROPS.NUM\_PERSON

LEFT JOIN MINERIA.V\_AFILIADOS AF ON INF.CEDULA =

AF.IDENTIFICACION

LEFT JOIN MINERIA.V\_MOROSOS CERT

ON INF.NUM\_PERSON = CERT.NUM\_PERSON

LEFT JOIN MINERIA.V\_PADRON PAD ON INF.CEDULA =

PAD.CEDULA

LEFT JOIN MINERIA.V\_HIJOS VH ON INF.CEDULA = VH.CEDULA

LEFT JOIN MINERIA.V MATRIMONIOS VM ON INF.CEDULA =

VM.CEDULA

LEFT JOIN MINERIA.V CANT\_PAT\_COMER VCPC ON

INF.NUM\_PERSON=VCPC.NUM\_PERSON

left join mineria.V\_SERVICIO\_CEM vsc on

```
INF.NUM_PERSON=vsc.NUM_PERSON
```
LEFT JOIN MINERIA.V\_CANT\_PAT\_LIC VCPL ON

INF.NUM\_PERSON=VCPL.NUM\_PERSON

LEFT JOIN mineria.v\_cant\_constru vcc on

INF.NUM\_PERSON=vcc.NUM\_PERSON